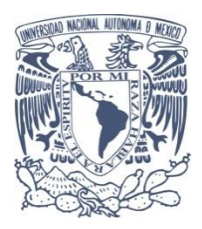

# UNIVERSIDAD NACIONAL AUTÓNOMA DE MÉXICO

### **PROGRAMA DE MAESTRÍA Y DOCTORADO EN INGENIERÍA ENERGÍA – FUENTES RENOVABLES**

## **VALIDACIÓN EXPERIMENTAL Y MEJORAMIENTO DE SIMULADOR 3D PARA POZOS GEOTÉRMICOS.**

**TESIS QUE PARA OPTAR POR EL GRADO DE: MAESTRO EN INGENIERÍA**

**PRESENTA:**

**Ing. RICARDO MOLINA RODEA** 

**TUTOR PRINCIPAL**

**Dr. JORGE ALEJANDRO WONG LOYA**

**INSTITUTO DE ENERGÍAS RENOVABLES** 

**MORELOS, MÉXICO NOVIEMBRE 2018**

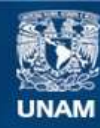

Universidad Nacional Autónoma de México

**UNAM – Dirección General de Bibliotecas Tesis Digitales Restricciones de uso**

#### **DERECHOS RESERVADOS © PROHIBIDA SU REPRODUCCIÓN TOTAL O PARCIAL**

Todo el material contenido en esta tesis esta protegido por la Ley Federal del Derecho de Autor (LFDA) de los Estados Unidos Mexicanos (México).

**Biblioteca Central** 

Dirección General de Bibliotecas de la UNAM

El uso de imágenes, fragmentos de videos, y demás material que sea objeto de protección de los derechos de autor, será exclusivamente para fines educativos e informativos y deberá citar la fuente donde la obtuvo mencionando el autor o autores. Cualquier uso distinto como el lucro, reproducción, edición o modificación, será perseguido y sancionado por el respectivo titular de los Derechos de Autor.

#### JURADO ASIGNADO

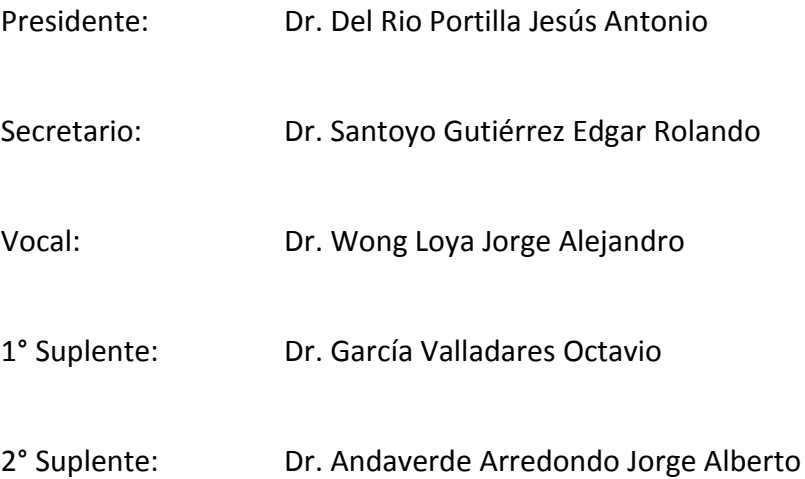

Lugar donde se realizó la tesis: Instituto de Energías Renovables (Temixco – Morelos)

# **TUTOR DE TESIS:**

Dr. Wong Loya Jorge Alejandro

Firma

\_\_\_\_\_\_\_\_\_\_\_\_\_\_\_\_\_\_\_\_\_\_\_\_\_\_\_\_\_\_\_\_\_\_\_\_\_\_\_\_\_

## RESUMEN

En este trabajo se presenta la mejora y validación experimental de un simulador numérico de afectación y recuperación térmica en el proceso de perforación de pozos geotérmicos. El uso de simuladores numéricos en la rama de ingeniería de perforación de pozos ha sido una herramienta útil y económica debido a que produce resultados en un menor tiempo, ya que no es necesario esperar a que transcurra todo el tiempo de recuperación del sistema geotérmico posterior a la circulación, pero es de suma importancia conocer sus fundamentos, simplificaciones, limitaciones y el comportamiento en casos prácticos y sencillos en el momento del diseño. La mejora del módulo de simulación térmica del simulador WELLTHER-SIM se realiza bajo una metodología la cual incluye: la revisión bibliográfica y comprensión del funcionamiento físico matemático de la simulación térmica, el desarrollo y validación teórica de un simulador en 2-D, el desarrollo de un simulador en 3- D, el diseño experimental y validación de las suposiciones hechas durante el diseño del simulador en 3-D, el diseño del modelo experimental para la validación del simulador numérico en 3-D, la mejora del simulador, la comparación y validación del simulador numérico. El comenzar el trabajo con la construcción de un simulador en 2-D abre paso al entendimiento del uso del método de volumen finito y la ecuación de conducción de calor para la solución de problemas de transferencia de calor. Una vez que se realiza la validación teórica de los resultados se procede al diseño del simulador en 3-D con sus respetivas suposiciones con el fin de disminuir la complejidad a la hora de la solución numérica. Durante la delimitación de las suposiciones se diseñan experimentos prácticos, sencillos y reproducibles con el fin de validar la correcta delineación del problema. Se muestran las características de los equipos y materiales utilizados durante la validación experimental del simulador y las suposiciones. Se procede a validar el simulador numérico en 3-D con la construcción de tres modelos a escala de distintas dimensiones con el fin de avanzar gradualmente en la complejidad de los datos y variables introducidos en el simulador numérico. Durante la validación del último modelo se encuentra una discordancia entre las temperaturas medidas con los termopares y las temperaturas calculadas con el simulador, por lo que se procede a proponer un cambio en el simulador, específicamente en el proceso de afectación térmica debido a la circulación de un fluido externo con una temperatura menor a la de la formación. Se cambia este tipo de condición interna y se muestra una comparación entre los resultados obtenidos experimentalmente, los resultados obtenidos con el simulador original y los resultados obtenidos con el simulador mejorado. Se demuestra que el cambio de la frontera interna genera cambios favorables en los resultados de los puntos de comparación que se encuentran colocados en la dirección axial del pozo, así como también en los que se encuentran colocados en dirección radial pero a una distancia cercana al centro del pozo. Por último se proponen el uso de otros materiales y equipos para dar mayor veracidad al presente trabajo, así como también la construcción de estrategias didácticas para la enseñanza de la geotermia.

## AGRADECIMIENTOS.

- Quiero agradecer en primer lugar al **Dr. Jorge Alejandro Wong Loya** por todo el tiempo y dedicación que puso para que este trabajo llegara a buen fin, por todo el conocimiento transmitido, por las oportunidades que recibí para poder presentar mi trabajo y mis ideas.
- **→ Al Dr. Jorge Alberto Andaverde Arredondo** quien aportó ideas muy valiosas al momento de realizar la validación experimental, y durante el proceso de programación, así como la oportunidad de poder co-dirigir una tesis junto con él.
- Al **Dr. Edgar Rolando Santoyo Gutiérrez** por el conocimiento aportado en temas particulares relacionados a la geotermia, así como las observaciones hechas durante la revisión previa de este trabajo.
- Al **Dr. Octavio García Valladares** por el conocimiento transmitido en temas de simulación numérica mediante el método de volumen finito, también por su valiosa aportación de ideas durante la obtención experimental de los coeficientes convectivos.
- Al **Dr. Jesús Antonio del Río Portilla** por las aportaciones realizadas durante la revisión final de este trabajo, así como el conocimiento transmitido en temas de transferencia de calor.
- Al **Ing. Héctor Daniel Cortés González** por las facilidades que me brindó al poder imprimir los modelos en 3D que ocupé durante la validación experimental de mi trabajo, ya que fueron de gran ayuda.
- Al **Dr. Maximiliano Valdez González** por la ayuda recibida durante la simulación numérica, ya que me brindó la facilidad de contar con una cuenta y poder ingresar a los servidores del IER y de esa manera todas las simulaciones fueron más rápidas.
- Al **CONACYT** por la beca recibida durante los 2 años que duró la maestría.
- Al programa **UNAM-DGAPA-PAPIME-PEI108917** por el apoyo brindado para la realización de este trabajo.

*Agradezco infinitamente a mis padres Ricardo y María Guadalupe, a mis hermanos* 

*Maricela, Rodrigo y Alitzel; ya que sin su apoyo en los momentos difíciles no hubiera logrado* 

*llegar a la meta.* 

*En general a toda mi familia, tíos, primos, abuelos y amigos, ya que cada experiencia con* 

*ellos construyeron la persona que soy hasta hoy.*

# NOMENCLATURA

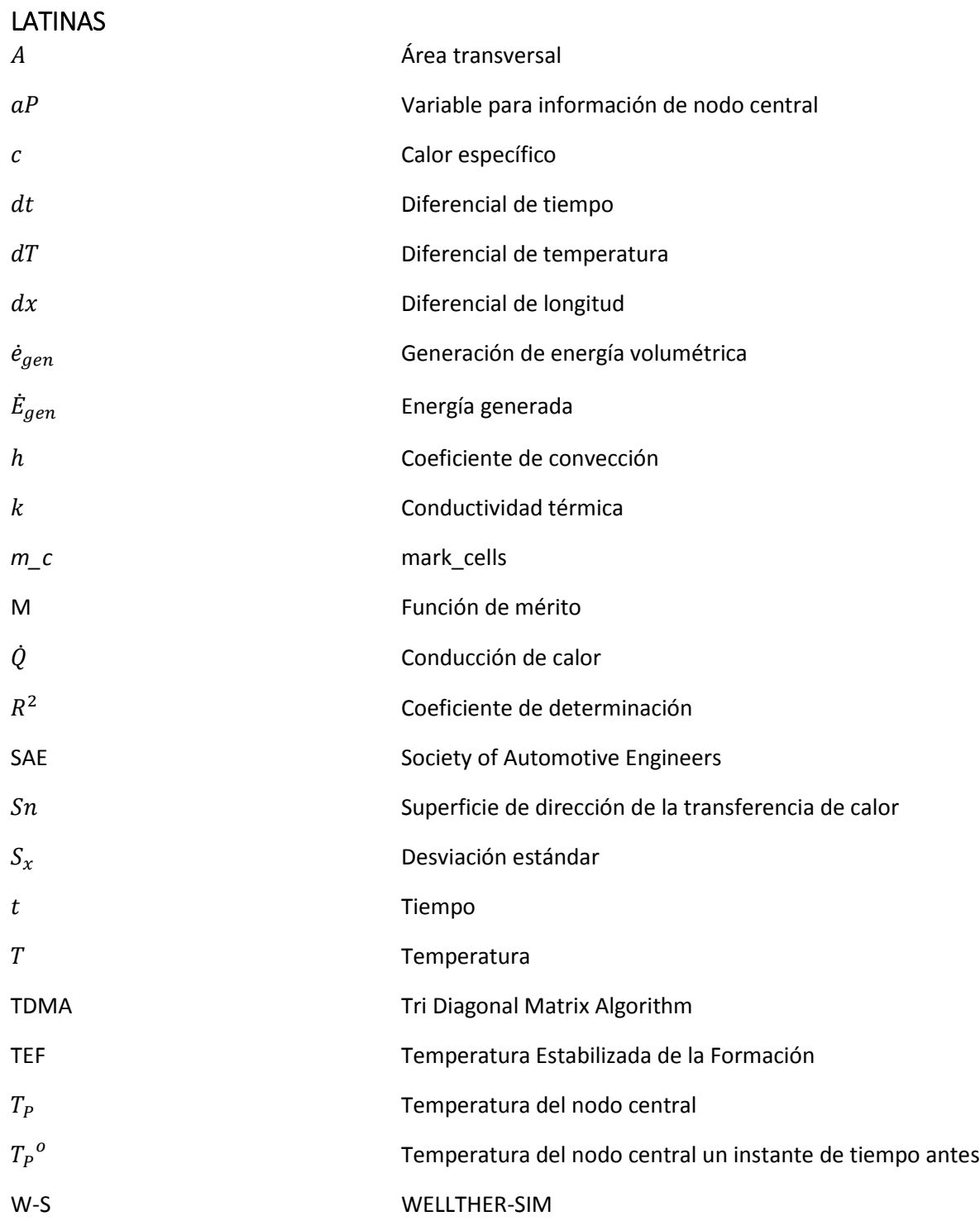

# GRIEGAS

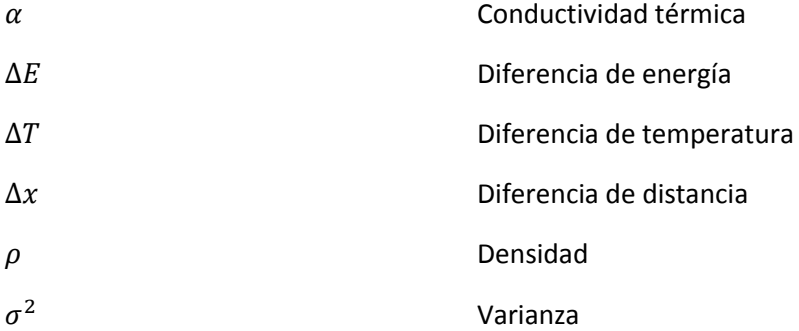

# ÍNDICE GENERAL

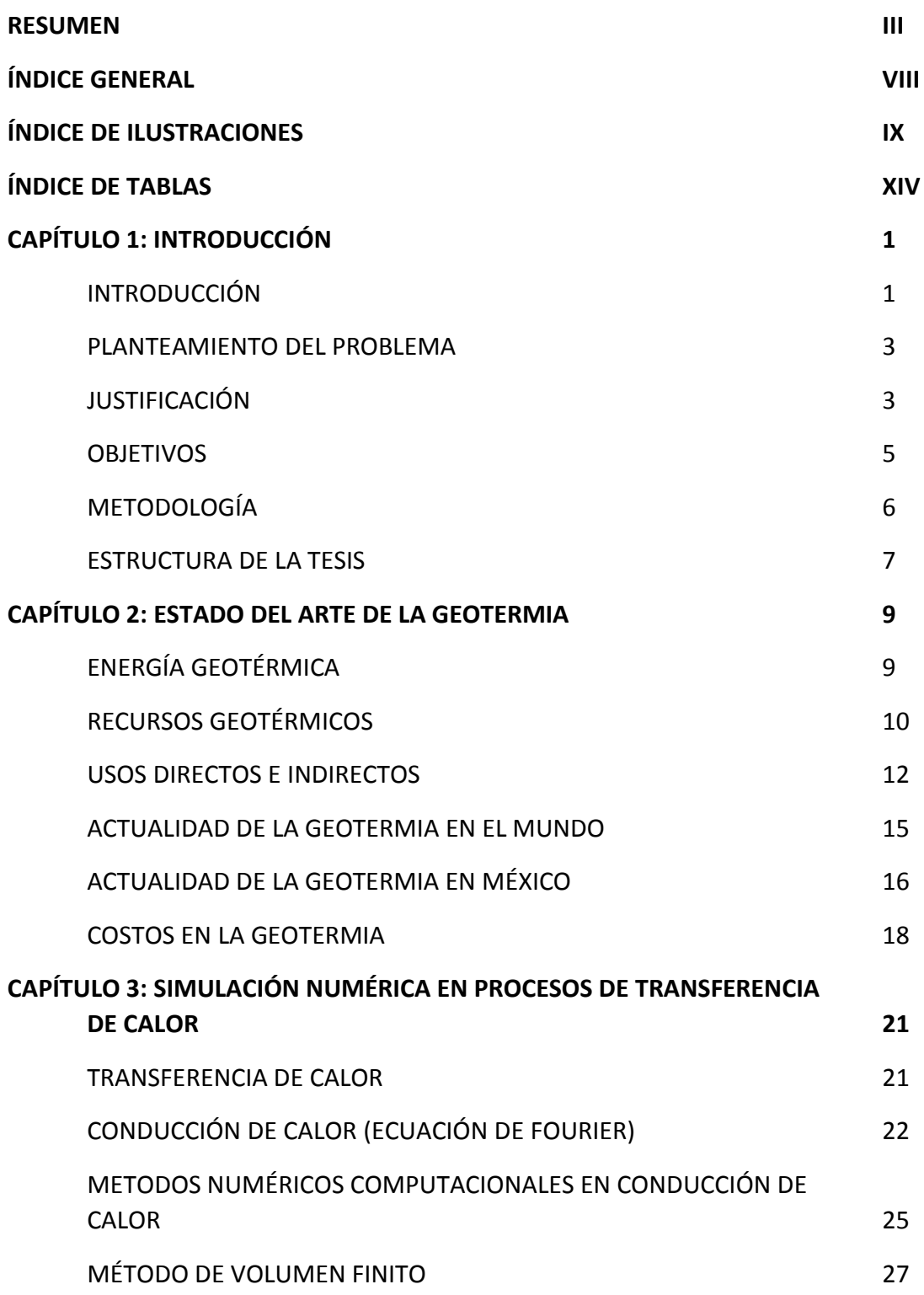

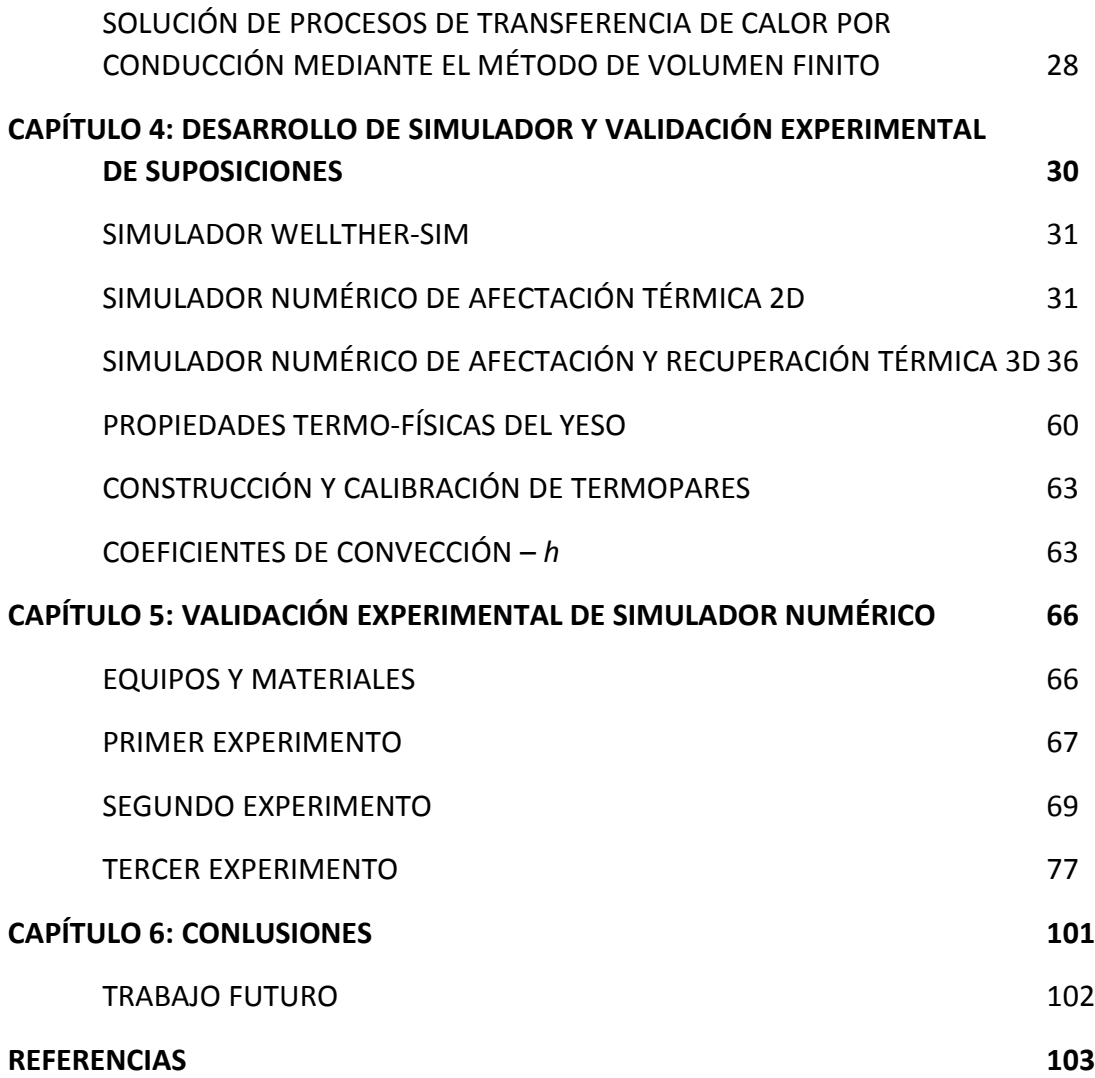

# ÍNDICIE DE ILUSTRACIONES

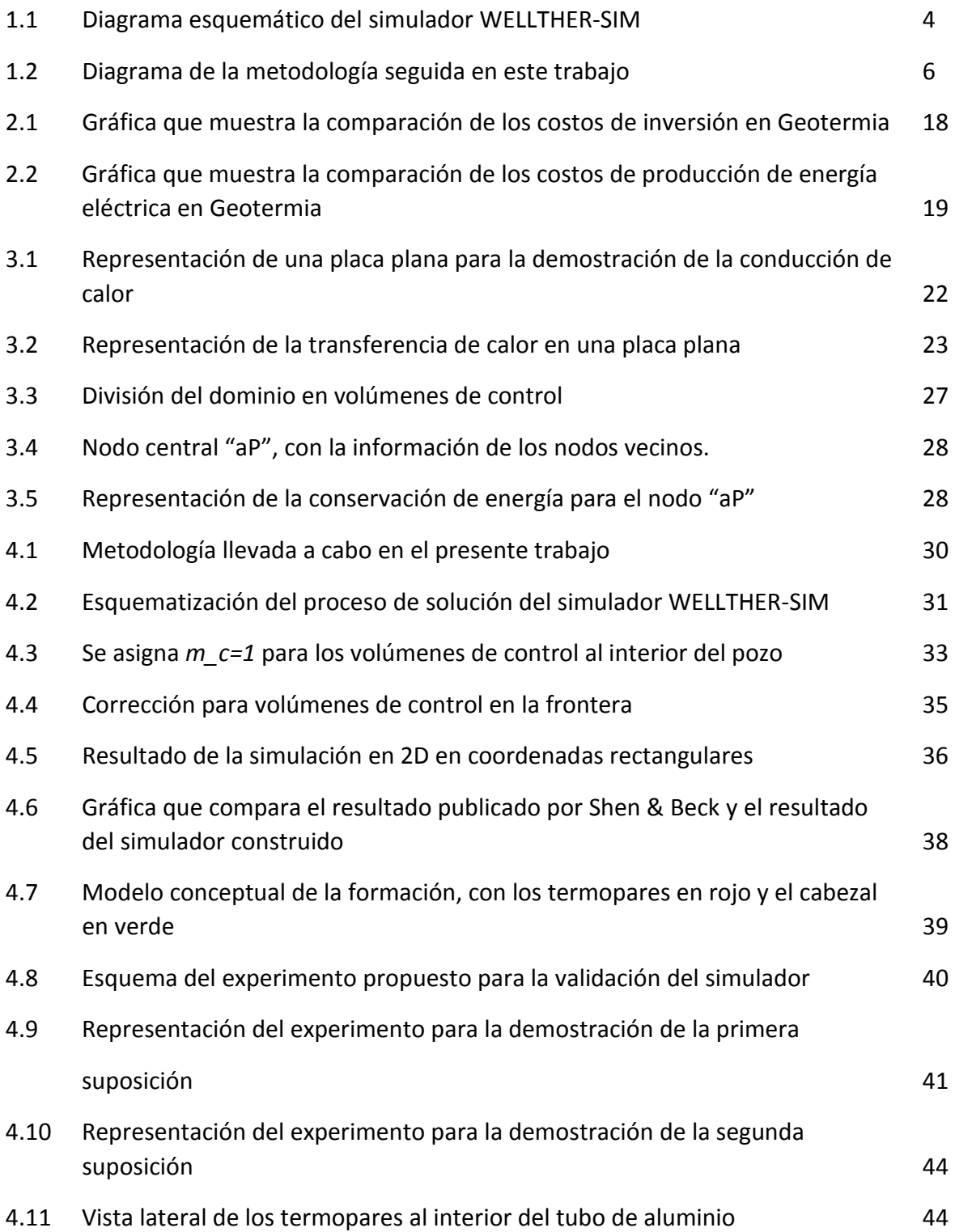

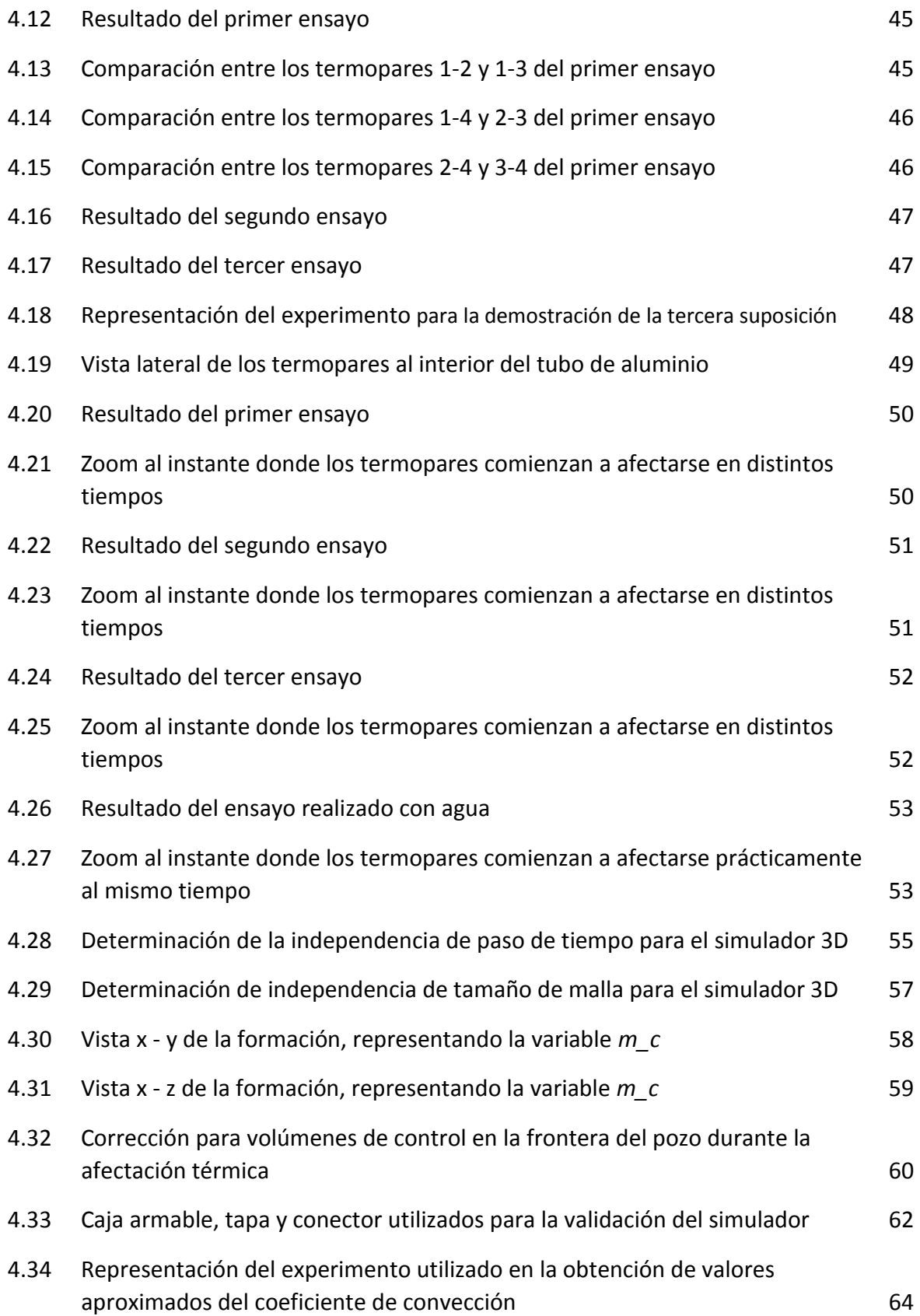

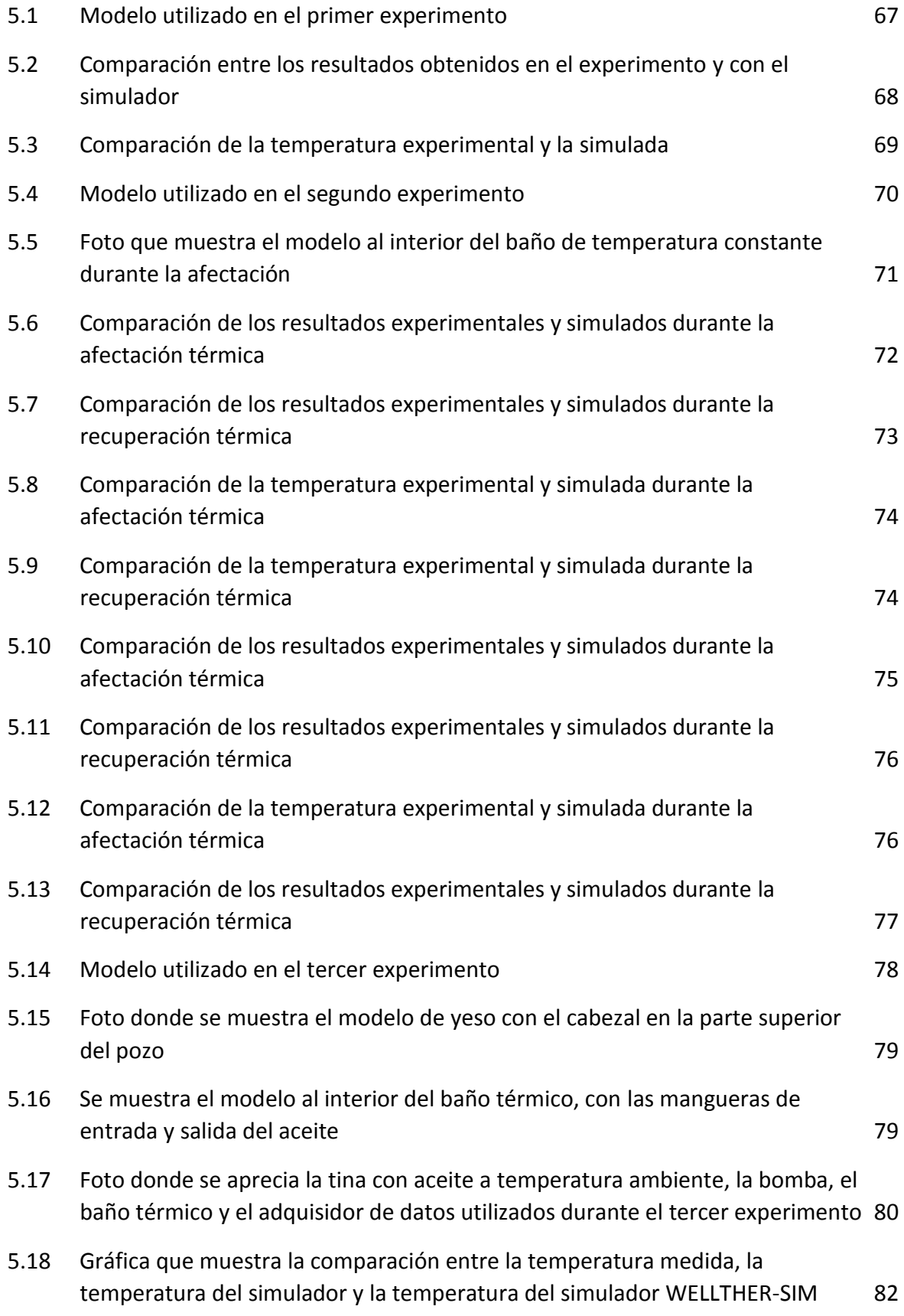

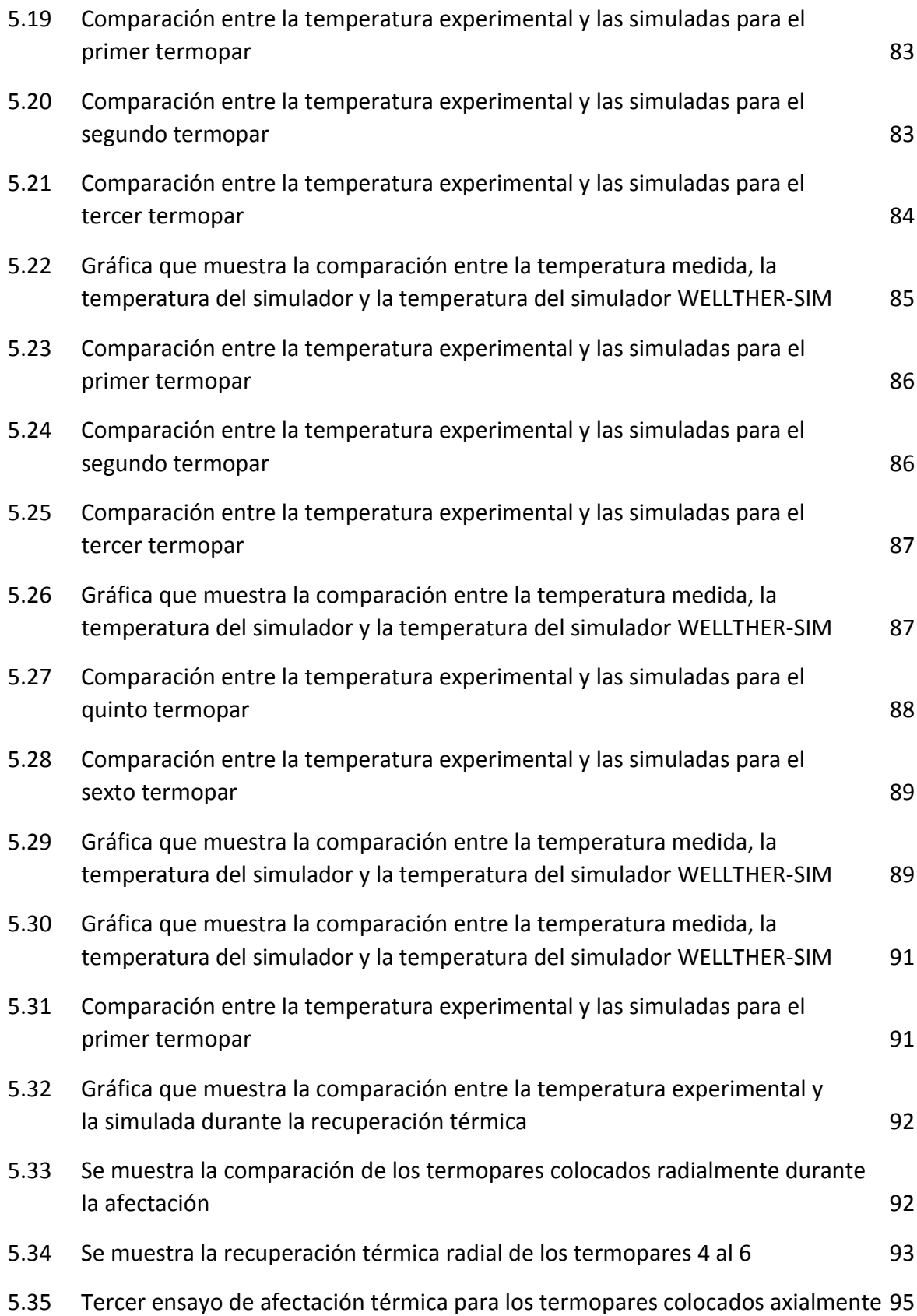

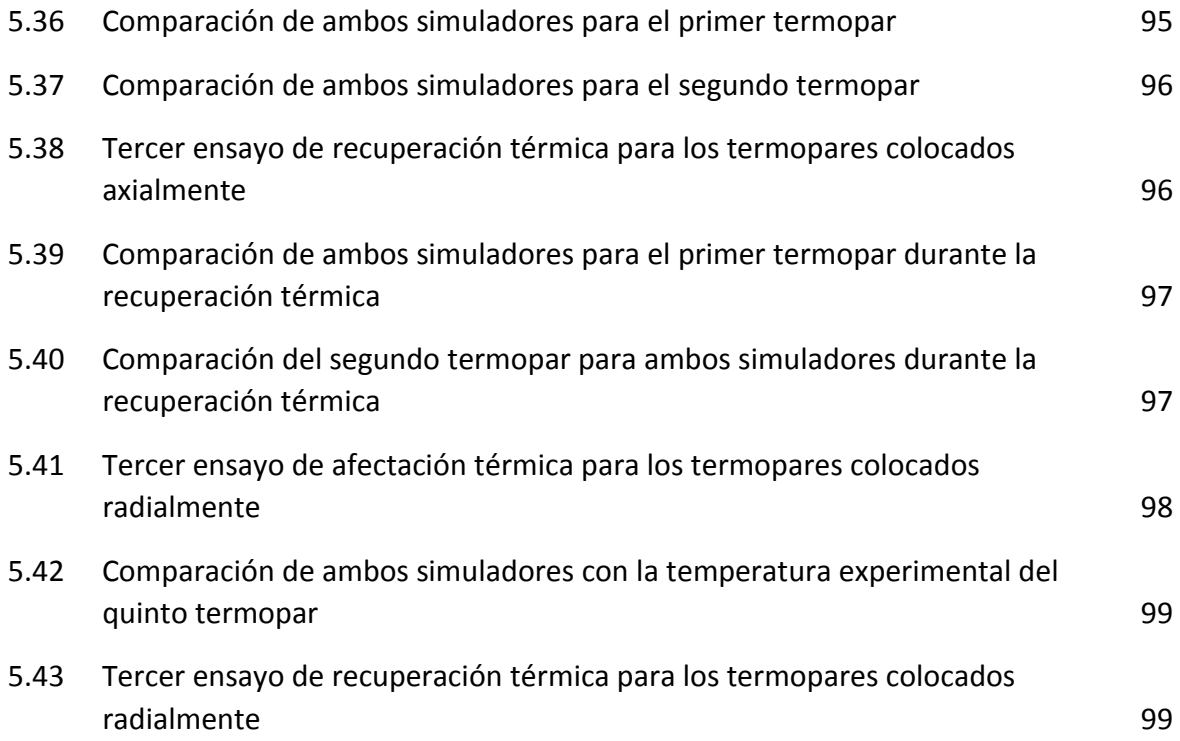

# ÍNDICE DE TABLAS

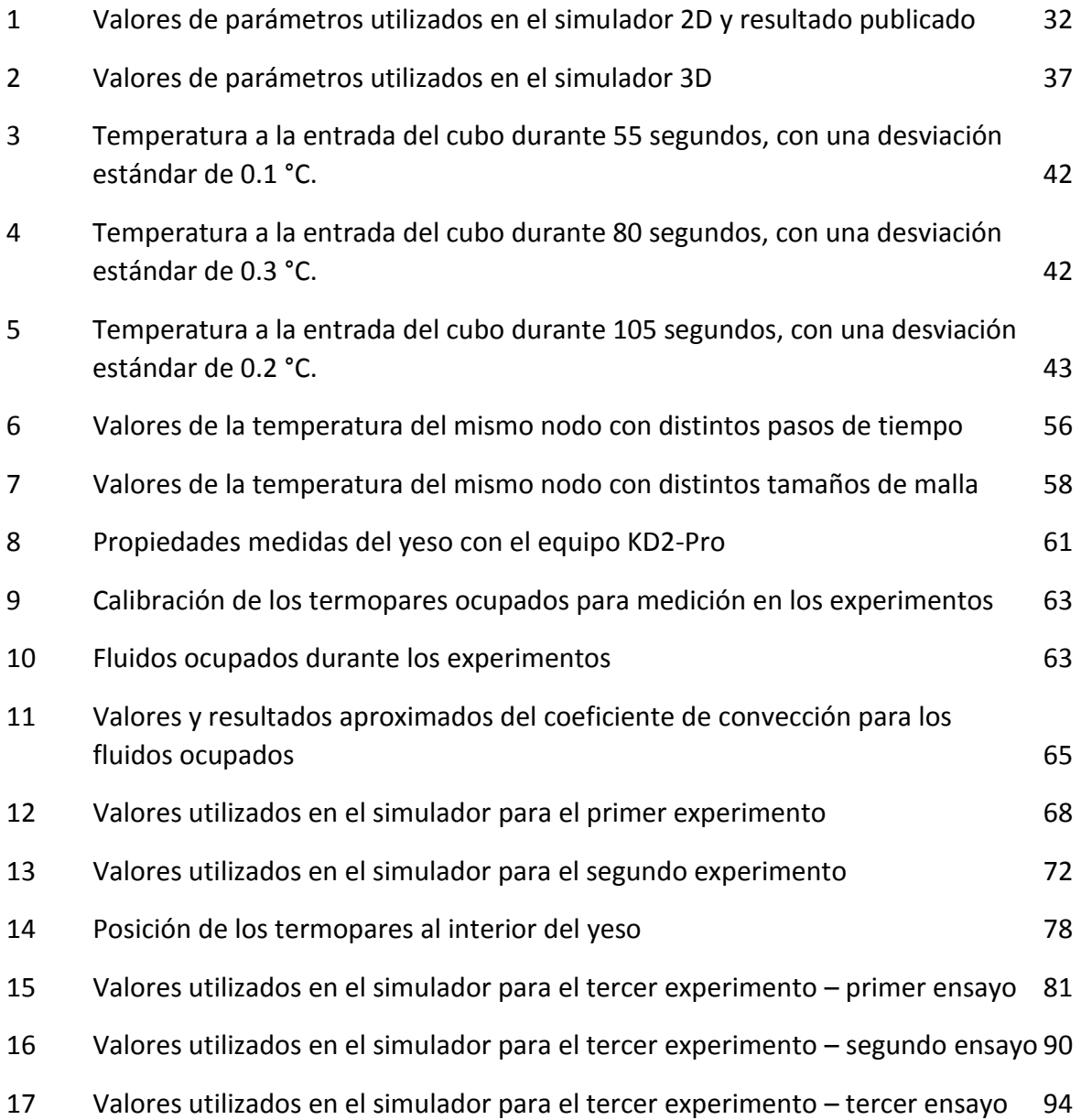

# CAPÍTULO 1 INTRODUCCIÓN

### **INTRODUCCION**

La generación de energía eléctrica a partir de fuentes renovables de energía presenta en la actualidad un auge a nivel mundial, ya que los gobiernos de los países lo ven como una alternativa a corto y mediano plazo a la producción eléctrica por medio de combustibles fósiles [1]. Dentro de las fuentes renovables de energía se encuentra la energía geotérmica, que proviene del interior del planeta y se presenta en forma de calor acumulado en el núcleo durante el proceso de formación y transformación del planeta debido al decaimiento radioactivo de núcleos atómicos inestables en las capas internas de la Tierra. El calor almacenado en el interior no se encuentra uniformemente distribuido, siendo de un valor más alto en el núcleo y de menor intensidad en la corteza; dando lugar a los gradientes geotérmicos [2].

La geotermia estudia y explota dicha energía para el uso y aprovechamiento a favor del ser humano y su entorno, dentro de los usos principales se encuentra la generación de energía eléctrica [3]. México cuenta con 5 campos en explotación para generación eléctrica a partir de energía geotérmica, con una capacidad instalada de 913.6 MWe [4], lo cual representa el 1.23% de la capacidad total instalada para generar electricidad (74 046 MWe) al 2017. En el trabajo que publicó Ruggero Bertani en el 2015 [5], colocaba a México como el cuarto lugar a nivel mundial por capacidad instalada.

El proceso de extracción y explotación del recurso geotérmico para la generación eléctrica requiere de varias fases, entre las que se encuentran: reconocimiento de zonas promisorias, factibilidad del área y estimación de potencial, viabilidad tecno-económica, desarrollo y explotación del recurso.

La extracción del recurso geotérmico se lleva a cabo mediante la perforación de pozos, los cuales llegan al reservorio geotérmico o a zonas donde la roca se encuentra a una temperatura elevada. El costo de los pozos geotérmicos es muy elevado, en particular los pozos perforados de sistemas geotérmicos mejorados pueden representar hasta el 60% del costo total del proyecto, y la inversión va en aumento dependiendo de la profundidad de dichos pozos [6]. En la fase de estimación del potencial geotérmico se perforan pozos de un diámetro menor que los pozos de extracción y reinyección [7], de estas perforaciones se obtienen núcleos rocosos a los cuales se les realizan diferentes pruebas geofísicas y geoquímicas, y de los que se obtienen información fisicoquímica de la roca.

Para realizar la perforación de los pozos es de vital importancia conocer las propiedades termo físicas de la formación (conductividad, calor específico, densidad, difusividad), ya que dependiendo de estos valores se deben elegir los materiales adecuados para la perforación, lubricación de la barrena y cementación del pozo [8],[9].

El conocimiento de dichas propiedades de la formación geológica nos da acceso a la determinación de la viabilidad del yacimiento geotérmico, clasificándolo en alta, mediana y baja entalpía; para usos directos e indirectos de la geotermia [10], o en el caso de producción de energía eléctrica a partir de hidrocarburos para conocer la historia de la cuenca [11].

Dentro de las propiedades termo físicas más importantes a conocer durante la perforación de pozos se encuentra la difusividad térmica de la roca, ya que esta propiedad nos dará información de que tan rápido se propagará el calor debido una diferencia de temperaturas; en el caso específico de este trabajo, que tan lejos llegará la afectación térmica del lodo de perforación que se encuentra a una temperatura menor que el de la formación; y una vez terminada la perforación y circulación del lodo, el valor de la difusividad térmica nos ayudará a saber con qué velocidad la formación rocosa recupera su Temperatura Estabilizada de Formación (TEF).

Un adecuado conocimiento de la difusividad térmica en yacimientos geotérmicos hidrotermales o de roca seca caliente nos aportará información adecuada para estimar el potencial térmico del recurso geotérmico con que se cuenta y elegir el tipo apropiado de uso que se le dará, ya sea para generación de energía eléctrica o para usos directos de calor geotérmico.

Otra información muy importante que nos brinda la difusividad térmica de la roca es que a partir de una pequeña cantidad de datos de temperatura en la fase de recuperación térmica se puede determinar la TEF [12]. Para determinar la difusividad térmica de la formación han surgido métodos analíticos [13]; así como también se han desarrollado simuladores numéricos para predecir el proceso térmico de la formación durante la perforación y la subsecuente recuperación térmica a partir de que se detiene la perforación (*shut-in*) [17],[18]; todos ellos están basados en modelos de transferencia de calor.

Algunas de las soluciones anteriores usan modelos de conducción y convección térmica junto con las temperaturas del fondo de pozo, así como propiedades termo físicas tanto del fluido de perforación como de la formación rocosa; las temperaturas del fondo de pozo son relativamente sencillas de obtener una vez que se detuvo la perforación y da comienzo la recuperación térmica, mientras que las propiedades termo físicas presentan una mayor dificultad debido a la falta de núcleos o muestras de roca [18].

Si bien la simulación numérica es una herramienta útil y económica que produce una mayor cantidad de resultados para la predicción de tales fenómenos de transferencia de calor y sus consecuencias; y esto es tangible gracias a trabajos publicados con anterioridad [14][15][16][17][18], es necesario conocer sus fundamentos, simplificaciones, limitaciones y el comportamiento en casos prácticos y sencillos, para obtener conclusiones sensatas de la aplicación de dichos simuladores en posteriores análisis.

#### PLANTEAMIENTO DEL PROBLEMA

Los procesos de afectación térmica durante la perforación y recuperación térmica de un pozo están íntimamente relacionados con las propiedades termo físicas tanto de la roca como del fluido de perforación [19].

La obtención de valores como lo son la TEF o la difusividad térmica de la roca a partir de simuladores numéricos es útil, económica y rápida, y solo se requieren ciertos datos que se obtienen mientras se realiza la perforación [12],[18]; lo anterior permite mejorar el proceso de perforación y terminación de un pozo.

Esto presenta un beneficio en comparación con la obtención de propiedades mediante pruebas en laboratorio, con la problemática que conlleva la inversión de tiempo para obtener los resultados.

Pero es bien sabido que al diseñar un simulador numérico se ocupan varias consideraciones para reducir la complejidad de dichas herramientas. En el campo de la simulación numérica existen discordancias sobre la idoneidad del uso de modelos basados en ecuaciones diferenciales debido a las simplificaciones e hipótesis asociadas.

Dentro de los simuladores que se han desarrollado se encuentra el WELLTHER-SIM, el cual tiene la finalidad de determinar la difusividad térmica de la formación a partir de datos de recuperación térmica, por lo cual está acoplado en módulos, uno de ellos es el módulo de simulación térmica el cual reproduce el proceso de afectación y recuperación térmica; durante la fase de afectación térmica se encontró una discordancia entre el planteamiento de las suposiciones y el diseño del simulador.

Es por ello la importancia de realizar pruebas experimentales prácticas y sencillas las cuales validen el funcionamiento del simulador numérico realizado y concuerden con las hipótesis asumidas a la hora de su diseño; estas pruebas serán una gran respaldo para una posterior comparación con trabajos publicados con anterioridad o en su caso pruebas en campo.

## **JUSTIFICACIÓN**

La mejora del simulador numérico WELLTHER-SIM desarrollado por Wong et al., en el 2017 [18], el cual está compuesto por tres módulos, y el principal es el simulador de afectación y recuperación térmica; dicha mejora se realizará con la validación experimental mediante pruebas prácticas, sencillas y reproducibles realizadas en laboratorio para determinar el adecuado funcionamiento del simulador numérico, lo que contribuirá a la hora de definir las suposiciones que gobernaran el modelo físico matemático.

Simular el comportamiento térmico de los pozos y conocer los perfiles de temperatura del subsuelo nos permite generar información que en la práctica consume mucho tiempo y genera grandes costos de operación.

El diseño de un simulador numérico el cual nos dé información de dos etapas definidas; la primera, la afectación térmica la cual ocurre durante la circulación del fluido de perforación y de la que podemos conocer el área de afectación térmica debido a la diferencia de temperaturas entre la formación y el fluido de perforación. Y la segunda, la recuperación térmica o *shut in*, y de la que sabremos los perfiles de temperatura a distintos tiempos.

Los procesos de afectación térmica que ocurre durante la perforación del pozo y la recuperación térmica que ocurre una vez que se detuvo la circulación son función de: las propiedades termo físicas tanto de la roca como del fluido, el tiempo de circulación, dimensiones del pozo y temperaturas iniciales; un adecuado conocimiento de cómo estas variables afectan ambos procesos contribuirá con un mejor entendimiento de la transferencia de calor en la perforación de pozos.

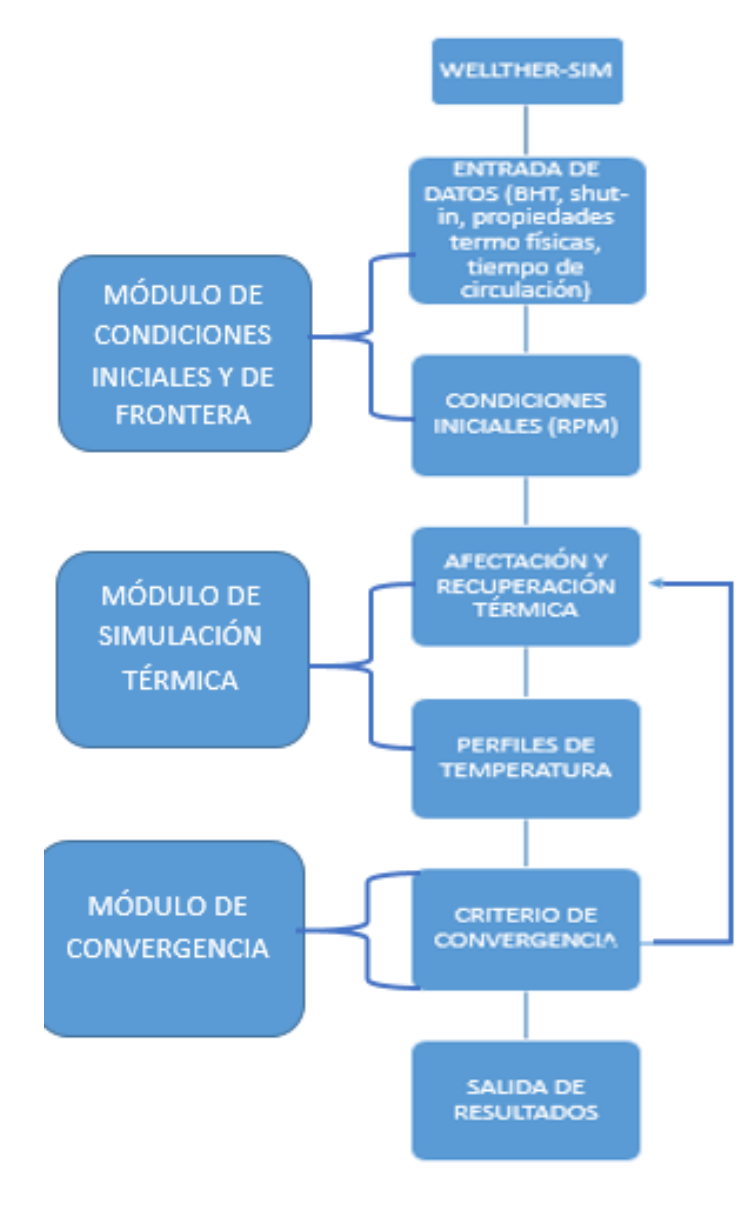

*Ilustración 1.1 Diagrama esquemático del simulador WELLTHER-SIM*

### **OBJETIVOS**

El objetivo general de esta tesis es:

El desarrollo, validación experimental y mejora de un simulador numérico de afectación y recuperación térmica durante el proceso de perforación de pozos geotérmicos.

Los objetivos específicos son:

- Revisar bibliografía acerca de simuladores numéricos.
- Estudiar el funcionamiento del módulo de afectación y recuperación térmica del simulador WELLTHER-SIM.
- Desarrollar un simulador en 2D de afectación térmica y comparar los resultados con trabajos publicados para validar su funcionamiento.
- Desarrollar un simulador en 3D de afectación y recuperación térmica para obtener perfiles de temperatura a distintos tiempos.
- Diseñar experimentos y prototipos para validar suposiciones realizadas en el diseño del simulador.
- Diseñar el modelo experimental y prototipo para validar simulador numérico de afectación y recuperación térmica.
- Validar el simulador numérico de afectación y recuperación térmica comparando los perfiles de temperatura obtenidos en el simulador con los datos obtenidos experimentalmente.

### METODOLOGÍA

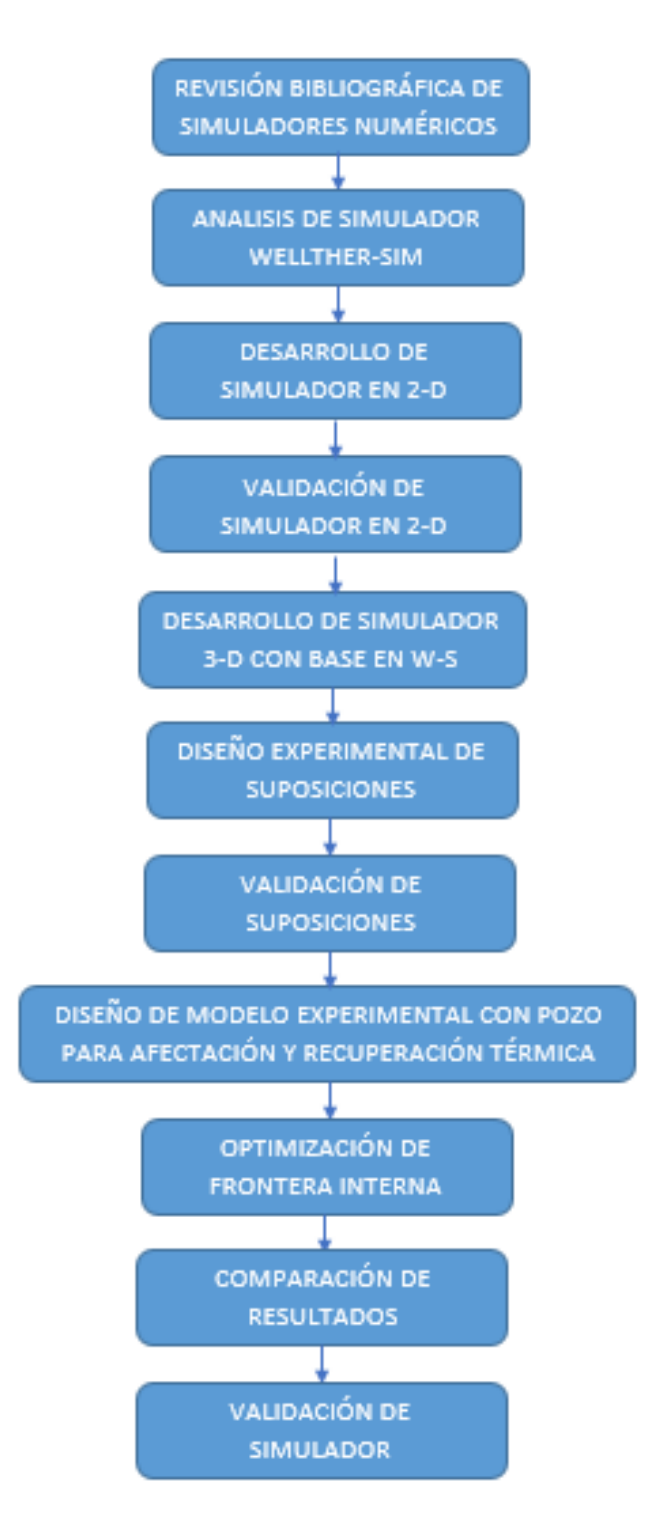

*Ilustración 1.2 Diagrama de la metodología seguida en este trabajo*

Se realizó una revisión de los métodos para obtener propiedades termo físicas y temperaturas estabilizadas de formación; eligiendo para el estudio tanto soluciones analíticas como la publicada por Shen & Beck en 1986 [13]; y numéricas como la publicada

por Wong et. al en 2017 [18]. En ellas se muestran suposiciones que los autores realizan para la solución numérica de las ecuaciones de transferencia de calor y se presta atención en cuales de ellas se pueden validar.

Se diseñó el simulador numérico en 2D con base en la ecuación de conducción de calor; mediante el método numérico de volumen finito para el proceso de afectación térmica que se da durante la perforación del pozo y la circulación del fluido de perforación, las condiciones iniciales, de frontera y la posterior comparación se tomaron del trabajo realizado por Cao et. al., [20].

Se desarrolló el simulador en 3D de afectación y recuperación térmica tomando como partida la ecuación de conducción de calor; se trabajó con el método de volumen finito en coordenadas rectangulares; las condiciones iniciales y de frontera se establecieron con los datos obtenidos de difusividad térmica de la formación y el fluido, dimensiones de la geometría a estudiar y tiempos de afectación y recuperación en los experimentos.

Se efectuaron distintos experimentos para determinar si las suposiciones que se utilizan en el simulador numérico son adecuadas. Se trabajó con especial cuidado para que los experimentos fueran lo más acercado a lo que se plantea en el diseño del simulador numérico. Se validaron las suposiciones hechas en el diseño del simulador con los resultados obtenidos en cada una de las pruebas.

Se diseñaron y construyeron las piezas necesarias para obtener el molde para el vaciado del yeso que hará la función de la formación rocosa. Se construyeron modelos con diferentes geometrías, estos se elaboraron con yeso tipo 4 extra duro (para dentista) ya que este material es de fácil manejo, homogéneo y de baja porosidad; se midieron sus propiedades termo físicas, así como las dimensiones de cada una. Se colocaron termopares en el interior para poder medir la temperatura de la formación en distintos puntos.

Se validó el simulador numérico de afectación y recuperación térmica realizando experimentos en laboratorio con los modelos diseñados, colocándolos en el interior de un baño térmico a temperatura constante para controlar la temperatura en las fronteras, y en algunos casos se hizo circular fluido por el interior del molde para emular el proceso de afectación térmica debido a la circulación del lodo, para este último caso se controló el tiempo de circulación del fluido. Se compararon las temperaturas obtenidas del experimento con las temperaturas obtenidas por el simulador en los sitios donde se encontraban colocados los termopares.

#### ESTRUCTURA DE LA TESIS

De acuerdo a la problemática planteada y a los objetivos propuestos en este trabajo de investigación, se ha estructurado la tesis de la siguiente forma:

El capítulo I comprende la introducción a la tesis, así como el planteamiento del problema, con el fin de establecer los objetivos y el propósito general de este trabajo de investigación. De igual manera, se explica la justificación y la metodología del presente trabajo.

En el capítulo II se muestra el estado del arte de la Geotermia en el mundo y en México, explicando lo que es la energía geotérmica, los distintos tipos de recursos geotérmicos dividiéndolos por la ubicación; usos directos e indirectos, sus aplicaciones y el aprovechamiento de cada uno; la actualidad de la geotermia en el mundo; la perspectiva actual de la geotermia en México, dando el panorama de las plantas geotérmicas y por último el costo de la generación eléctrica.

En el capítulo III se presenta el tema de la simulación numérica y de la transferencia de calor, profundizando en el tema de la simulación numérica mediante el método de volumen finito, mostrando los beneficios que presenta el obtener resultados por simulación numérica y discutiendo las hipótesis que se hacen al realizar algún simulador numérico; así como la ecuación de la conducción de calor para dos y tres dimensiones en coordenadas rectangulares.

En el capítulo IV se describe el desarrollo del simulador de afectación térmica en dos dimensiones, se realiza la validación comparándolo con los resultados publicados de un simulador numérico en 2D, se procede a realizar el simulador numérico en 3D de afectación y recuperación térmica, este simulador es desarrollado utilizando el método de volumen finito y se basa en la ecuación de transferencia de calor por conducción en estado transitorio. Se describe el desarrollo de los experimentos que se realizaron para la validación de las suposiciones hechas durante el diseño del simulador, se muestran las propiedades del yeso que se ocupó para construir los moldes, la calibración de los termopares y la obtención de los valores aproximados del coeficiente de convección.

Por último en el capítulo V se muestran los resultados de la simulación numérica, dividiéndolo en los 3 distintos tipos de experimentos que se realizaron, mostrando en cada uno los valores que se insertaron en el simulador numérico.

Al final se presentan las conclusiones de este trabajo de tesis, en términos de los objetivos alcanzados, así como sugerencias y recomendaciones para trabajos futuros en esta misma línea de investigación y aplicación.

# CAPÍTULO 2 ESTADO DEL ARTE DE LA GEOTERMIA EN EL MUNDO Y EN MÉXICO

## ENERGÍA GEOTÉRMICA

La Tierra está constituida por una corteza, con un espesor que varía desde los 20 hasta los 65 km en los continentes y de los 5 a 6 km en los océanos; el manto, de unos 2,900 km de espesor, y por último el núcleo, que consta de una esfera de aproximadamente 3,300 km de radio y que es la parte que presenta mayor temperatura del planeta.

La energía geotérmica es el tipo de energía renovable que se encuentra almacenada en el interior de la Tierra en forma de calor y que existe gracias a la formación y transformación de nuestro planeta. La geotermia es la ciencia que se encarga del estudio, explotación e innovación de todo lo relacionado a los recursos geotérmicos, desde la localización de sitios viables, hasta el aprovechamiento de calor residual de una planta de generación geo-termo eléctrica [21].

El contenido total de calor de la Tierra calculado a partir de una temperatura ambiente media estimada en 15°C, se estima que es del orden de 12.6 x10<sup>12</sup> EJ, mientras que en la corteza terrestre se ha estimado en 5.4 x10<sup>9</sup> EJ [22]. La energía almacenada en nuestro planeta es colosal, pero hasta ahora solamente una pequeña fracción es aprovechada por el hombre, de manera directa o indirecta.

Al 2015, el apoyo de la energía geotérmica al desarrollo sustentable de la humanidad es de un porcentaje en torno al 0.14% de la producción eléctrica mundial, lo cual se presenta en términos de la producción total de energía ~73,689 GWh [5].

El aprovechamiento de los recursos geotérmicos para la producción de energía eléctrica se da en gran medida en las áreas en las cuales las condiciones geológicas de la Tierra permiten que existan reservorios hidrotermales, esto quiere decir que se encuentra el fluido capaz de moverse mediante convección por las fracturas internas desde las zonas de alta temperatura que se encuentran a grandes profundidades, hasta zonas de menor temperatura cercanas a la superficie, o en algunos casos llegando hasta ella.

Recientemente se han instalado plantas geotérmicas en sitios donde las condiciones geológicas no son las adecuadas para que existan los reservorios hidrotermales, pero los estudios exploratorios revelan sitios con roca a alta temperatura pero con muy baja porosidad, dando lugar a los sistemas geotérmicos mejorados [23].

El gradiente geotérmico es una variable importante en el estudio de los campos geotérmicos, y define el cambio de temperatura por unidad de longitud (profundidad) que se encuentra en la corteza terrestre. El valor promedio de esta variable en la Tierra es de 30 °C/km, mientras que en zonas donde se encuentran los reservorios geotérmicos el gradiente puede aumentar a 100 °C/km y llegar a alcanzar temperaturas de 200°C o mayores [24].

#### RECURSOS GEOTÉRMICOS

En la actualidad de han identificado nueve tipos de recursos geotérmicos, algunos de ellos se explotan y otros están aún en la fase de investigación: I) sistemas convectivos hidrotermales, II) sistemas geotérmicos mejorados, III) sistemas geo presurizados, IV) sistemas geotérmicos conductivos sedimentarios, V) sistemas geotérmicos radiogénicos, VI) sistemas marinos, VII) sistemas magmáticos, VIII) sistemas geotérmicos de agua caliente asociado con yacimientos de petróleo y gas y IX) sistemas geotérmicos supercríticos. A continuación se describen de manera breve sus principales características.

- I) SISTEMAS CONVECTIVOS HIDROTERMALES: Compuestos por una fuente de calor de alta temperatura, fluido en fase gaseosa y líquida, y el yacimiento de roca permeable donde se almacena el fluido geotérmico y que está delimitado en su parte inferior por roca impermeable. El agua que llega a este tipo de sistemas es de origen pluvial, se infiltra lentamente por las fracturas de la corteza penetrando hasta varios kilómetros de profundidad, donde es calentada por la roca hasta temperaturas que oscilan entre los 180 y 400 °C. A su vez estos sistemas se pueden clasificar dependiendo de la cantidad de fluido en su interior en: vapor dominante, líquido dominante de alta entalpía y líquido dominante de baja entalpía.
- II) SISTEMAS GEOTÉRMICOS MEJORADOS: Los sistemas geotérmicos mejorados (Enhanced Geothermal System, EGS) son en la actualidad la nueva generación de sistemas con un alto potencial térmico. En 1993, el Departamento de Energía de los Estados Unidos estimó que la energía almacenada en los yacimientos de roca seca caliente que se encuentran a una profundidad máxima de 10 km, es el equivalente a más de 500 veces la energía almacenada en todos los yacimientos de gas y petróleo del mundo, lo que habla de un recurso inmenso [25].

La tecnología para explotar estos recursos consisten en encontrar zonas promisorias, perforar un pozo con la profundidad adecuada hasta el yacimiento, creación de fracturas internas debido a la impermeabilidad de la roca, perforación de un segundo pozo a menor profundidad que el primero y que intercepta las fracturas creadas, por último se inyecta agua a presión para que circule por las fracturas.

En la actualidad no existen plantas que exploten el recurso con fines de producción eléctrica comercial, sin embargo se realizan investigaciones en varios países como los son: la comunidad europea [23], Corea [26], Estados Unidos [27], China [28]; en México, el CeMIEGeo puso en marcha el proyecto titulado "Estimación del potencial de generación eléctrica de los Sistemas Geotérmicos Mejorados en México" con el fin de aprovecharlos.

El avance en el estudio de estos sistemas es lento, ya que aunque se consideren sistemas abundantes y prácticamente inagotables presentan aun barreras tecnológicas y retos por resolver, por ejemplo: una cantidad adecuada de fracturas en la roca, minimizar la pérdida de temperatura del agua hacia el exterior, minimizar las pérdidas de agua en las fracturas, remediar los problemas de micro sismicidad que conlleva la creación de fracturas.

- III) SISTEMAS GEOTÉRMICOS GEOPRESURIZADOS: Estos sistemas tienen la peculiaridad de contener agua y metano disuelto a alta presión (~70 MPa) y una temperatura que oscila entre 90 y 200 °C, confinados en yacimientos de roca sedimentaria a profundidades de entre 3 y 6 km. En la actualidad estos recursos no se explotan, aunque presentan varios medios de aprovechamiento: energía térmica (agua a alta temperatura), energía química (presencia de metano) y energía mecánica (agua contenida a alta presión) [29].
- IV) SISTEMAS GEOTÉRMICOS ASOCIADOS CON CUENCAS SEDIMENTARIAS: Este tipo de sistema está relacionado con recursos de baja y mediana temperatura (20 a 150 °C); gracias a la baja conductividad térmica de las rocas y los flujos de calor presentes en estas zonas los gradientes geotérmicos son superiores a los normales [29]. Investigaciones de este tipo de recurso geotérmico de desarrollan en estados como Dakota, Montana y Wyoming en los Estados Unidos.
- V) SISTEMAS GEOTÉRMICOS RADIOGÉNICOS: Estos sistemas generan calor a partir del decaimiento radioactivo de los isótopos de torio, potasio y uranio, aumentando la temperatura del agua subterránea local. Este tipo de recurso se encuentra presente en el este de los Estado Unidos, aunque no se explotan en la actualidad [29].
- VI) SISTEMAS GEOTÉRMICOS MARINOS: Son sistemas de alta entalpía existentes en el fondo del mar y se presentan en forma de chimeneas o fumarolas hidrotermales [30]. En México, en el Golfo de California se han detectado algunos que presentan temperaturas mayores a los 300 °C aunque no se explotan comercialmente.
- VII) SISTEMAS GEOTÉRMICOS MAGMÁTICOS. Sistemas de roca fundida que se encuentran en zonas volcánicas activas. En la actualidad no se explotan debido a la falta de tecnología que se necesita ante la corrosión y altas temperaturas. El atractivo más importante de estos sistemas es la alta temperatura que alcanzan >750 °C [31]. En la actualidad existen prototipos en sitios de Hawái e Islandia.
- VIII) SISTEMAS GEOTÉRMICOS DE AGUA CALIENTE ASOCIDOS CON YACIMIENTOS DE PETRÓLEO Y GAS: En este tipo de recurso geotérmico se encuentra disponible agua caliente en pozos de producción de petróleo o gas que han sido abandonados por no tener una producción rentable o simplemente por agotamiento del hidrocarburo.
- IX) SISTEMAS GEOTÉRMICOS SUPERCRÍTICOS: Este tipo de sistemas se encuentra presentes en zonas de actividad sísmica y volcánica. Las condiciones a las que se encuentra el fluido son: temperaturas altas (>370 °C), altas presiones (>220 bar), alta entalpía y profundidades que van de los 4 a 5 km. El fluido supercrítico puede suministrar 10 veces más energía que la de un fluido almacenado en un sistema geotérmico convencional [32].

Como se mencionó en el segundo párrafo de este capítulo, la geotermia se encarga de todo lo relacionado a los recursos térmicos renovables al interior del planeta, esto incluye desde la producción eléctrica combinada a partir de los sistemas antes mencionados, hasta el aprovechamiento directo del calor de la Tierra así como su inercia térmica, como en el caso de la balneología (baños turcos, aguas termales) o el uso de intercambiadores de calor (invernaderos, climatización de espacios) por lo tanto es necesario agruparla en función del uso final dado.

#### USOS DIRECTOS E INDIRECTOS

Las principales aplicaciones de la energía geotérmica pueden dividirse en dos: el uso directo que consiste en aplicaciones domésticas, industriales o de esparcimiento; y el uso indirecto para su transformación en energía eléctrica.

I) USOS DIRECTOS DE LA GEOTERMIA: Los sistemas geotérmicos de baja y mediana entalpía (<150 °C y 150-220 °C respectivamente) son los que se destinan a aplicaciones de usos directos. En la actualidad más de 80 países utilizan sus recursos geotérmicos para usos directos de la geotermia, en combinación se tiene una capacidad superior a los 70 mil MW térmicos [33].

Las bombas de calor geotérmico es la principal aplicación ya que más de la mitad de los MW térmicos aprovechados son gracias a esta tecnología. Estos sistemas se emplean para climatizar espacios domésticos y de trabajo, su mayor aprovechamiento se da en zonas donde los climas son muy extremos, sitios donde la temperatura baja o sube mucho. La gran mayoría de este tipo de tecnología no requiere extraer agua del subsuelo, y basta con instalar intercambiadores de calor a una profundidad y aprovechar la temperatura constante de la Tierra en esos sitios.

Los procesos industriales incluyen por ejemplo: la extracción secundaria de minerales en lagunas de evaporación, aplicaciones agrícolas en el secado de alimentos, en la industria de los muebles para el secado de la madera. También se han realizado investigaciones con bombas de calor geotérmicas para aplicaciones de refrigeración industrial y purificación de efluentes industriales [34].

La balneología es el uso y aprovechamiento del agua con una temperatura superior al promedio para fines recreativos y medicinales, este tipo de aplicación es de las más antiguas ya que se tiene registro de civilizaciones en todo el mundo como los aztecas, romanos o japoneses que aprovechaba sitios donde se encontraban aguas termales.

En México los usos directos de la geotermia son casi inexistentes, no existe un censo confiable, pero las mejores estimaciones indican unos 155 MW térmicos, lo que coloca a México en la posición 35 a nivel mundial [33]. Mientras que en naciones de Europa, China y Estados Unidos los usos directos están más desarrollados que los indirectos, en México ocurre exactamente lo contrario. Una de las principales razones para explicar esto es que, en general, el clima en el país tiende a ser cálido o templado, a excepción de sitios del norte del país o en ciertos periodos del año, por lo tanto la instalación y uso de bombas de calor en casas u oficinas es excepcional.

Se estima que tal y como ocurre en las naciones antes mencionadas, el uso de calor térmico y bombas de calor continuarán aumentando debido a los cambios climáticos que últimamente se han experimentado, ya que permitirá un ahorro importante en cuestión energética y económica. En este rubro, la geotermia tiene la posibilidad de ser aprovechada y hacer más eficiente el uso de la energía, con aplicaciones secundarias a partir de un uso directo, a esto se le llama "uso en cascada" de la energía geotérmica.

II) USOS INDIRECTOS DE LA GEOTERMIA: La generación de electricidad mediante la energía geotérmica como fuente renovable está íntimamente ligada a las condiciones naturales de presión y temperatura del yacimiento geotérmico [35]. El fluido que se encuentra caliente y con una suficiente presión es capaz de mover las turbinas de un generador, logrando así la transformación de energía cinética en energía eléctrica. A lo largo de la historia se pueden identificar tres tipos de plantas geo termoeléctrica con sus distintas variaciones: a) planta geo termoeléctrica de vapor seco, b) planta geo termoeléctrica de flasheo y c) planta geo termoeléctrica de ciclo binario.

- a) *PLANTA GEOTERMOELÉCTRICA DE VAPOR SECO*: Este tipo de plantas se utilizan para yacimientos de vapor dominante de alta temperatura (> 200°C). El vapor saturado o sobrecalentado que se obtiene a la salida del pozo de extracción se envía directamente a las turbinas las cuales accionan un generador. Las turbinas en promedio para este tipo de plantas son del rango de 120 MW. Fue el primer tipo de planta geotérmica instalado en el mundo, en Larderello, Italia (1911); son muy escasas debido a la alta temperatura que se requiere para su funcionamiento.
- b) *PLANTA GEOTERMOELÉCTRICA DE FLASHEO:* Este tipo de plantas se utilizan para yacimientos de líquido dominante de alta entalpía (> 220°C) y son las más utilizadas en la actualidad. El fluido con las características a la salida del pozo de producción de este tipo de yacimientos no puede entrar en la turbina ya que provocaría un daño excesivo en los alabes.

Durante el recorrido del fluido por el pozo de extracción a partir del yacimiento hasta la superficie, este sufre un proceso de ebullición, de la fase liquida del fluido para formar vapor, causado por la caída de presión y provocando una evaporación súbita (flasheo); esto ocasiona que a la salida se obtenga una mezcla de líquido y vapor.

Esta mezcla es separada eficientemente en sus dos fases por separadores centrífugos, los cuales funcionan debido a la diferencia de densidades y con la ventaja de tener pérdidas mínimas de presión. El separador puede colocarse en la boca del pozo, en una estación aparte o en la casa de máquinas; a la salida del separador la calidad del vapor es de 99.99%.

Existen plantas de doble flasheo, las cuales incrementan en un 15 – 25% el poder de una planta de flasheo común; en ellas el líquido que se obtiene de la primera separación pasa a una segunda cámara con su correspondiente línea de presión, entrando a diferentes turbinas o a la misma pero en diferentes fases. Aunque son más caras, tienen la capacidad de aprovechar de mejor manera el recurso geotérmico.

Representan en conjunto el 40% del total de plantas instaladas y aportando un 60% de la capacidad total instalada en el mundo. En México constituyen más del 90% del tipo de plantas instaladas.

c) *PLANTA GEOTERMOELÉCTRICA DE CICLO BINARIO*: Este tipo de plantas se utilizan para sistemas geotérmicos de líquido dominante de baja entalpía (120 – 180°C); el fluido geotérmico de este tipo de plantas no pasa directamente a la turbina, ya

que por la temperatura a la que se encuentra, y la caída de presión en la tubería, no le es posible llegar a un cambio de fase.

La extracción de la energía del fluido geotérmico se realiza mediante un fluido secundario o fluido de trabajo, este fluido de trabajo entra a un intercambiador de calor donde recibe la energía térmica del fluido geotérmico; el fluido de trabajo se evapora en el intercambiador de calor conforme recibe la energía, por lo tanto las características del fluido de trabajo deben de ser de un punto de ebullición bajo, por lo general menor al del agua.

Una vez que el fluido de trabajo se evapora, pasa a una turbina acoplada a un generador eléctrico, similar a un ciclo Rankine. El fluido de trabajo, generalmente un refrigerante, se mantiene en un ciclo cerrado durante todo el tiempo de trabajo; mientras tanto el fluido geotérmico se puede circular en "uso en cascada" para otros tipos de procesos o se reinyecta directamente a la salida del intercambiador de calor.

Existen variantes para las plantas geo termoeléctricas de ciclo binario, una de ellas es en la que se coloca un separador centrifugo a la salida del pozo de extracción, posteriormente el fluido geotérmico pasa por dos intercambiadores de calor; el primero se llama pre-calentador y en este se encuentran la fase líquida del fluido geotérmico con el fluido de trabajo a temperatura ambiente. El segundo intercambiador recibe el nombre de evaporador, y en este equipo el intercambio de energía se lleva a cabo entre el vapor geotérmico y el fluido de trabajo precalentado. En la actualidad existen 47 plantas de este tipo operando en el mundo.

#### ACTUALIDAD DE LA GEOTERMIA EN EL MUNDO.

La energía geotérmica tiene varias aplicaciones hoy en día, los usos directos de la energía geotérmica se ven reflejados en más de 80 países con una capacidad combinada superior a los 70 MW térmicos [33]. En el 2015, la capacidad instalada de los 27 países que producen electricidad con energía geotérmica a nivel mundial alcanzó los 12,636 MWe [36], si se compara este dato con comienzos de la presente década se puede observar un aumento del 24%. Se prevé que para el año 2020 la capacidad instalada llegue a los 21,443 MWe presentando un aumento del 100% con respecto al comienzo de la presente década.

En cuanto a la capacidad instalada dividida por cada continente se puede observar que en Asia se tienen instalados 4,810 MWe siendo el primer lugar, seguido por Norte América con 3,450 MWe y Europa con 2,130 MWe en tercer lugar. Los 5 países con mayor capacidad instalada y producción de energía son: Estados Unidos 3,450 MWe, Filipinas 1,870 MWe, Indonesia 1,340 MWe, México 1,017 MWe y Nueva Zelanda 1,005 MWe.

En términos de capacidad instalada por tipo de planta geo termoeléctrica, las plantas de flasheo siguen mostrando una superioridad con un ~40%, seguidas por las plantas de vapor seco con un ~23% y las plantas de doble flasheo con un ~20%. Aunque las de ciclo binario son las que presentan más unidades (286), por delante de las de flasheo (167) y doble flasheo (68).

Los países que presentaron un incremento hasta 2015 con respecto a la capacidad instalada en el año 2010, los principales fueron: Turquía 336%, Kenia 194%, Nueva Zelanda 32%, Indonesia 12% y Estados Unidos 11%. De estos países Kenia y Turquía tienen el logro de mostrar un desarrollo muy veloz; y el resto de los países tienen la importancia que, aunque el progreso geotérmico se viene dando desde hace más de 50 años, la industria es proactiva en el lanzamiento de nuevos proyectos, esto debido a que el entorno económico es muy positivo en términos de incentivos y medidas de apoyo [5].

### ACTUALIDAD DE LA GEOTERMIA EN MÉXICO.

México cuenta con una gran cantidad de recursos geotérmicos; esto se debe a la localización en el cinturón de fuego del Pacífico y a las características geológicas – estructurales. El aprovechamiento de estos recursos tiene una larga tradición en México ya que se estima que muchos años antes de la conquista española, los asentamientos se desarrollaron gracias a la cercanía que estos tenían con manantiales de agua caliente; mientras que los primeros estudios realizados para la generación de electricidad a partir de recursos geotérmicos se llevaron a cabo a inicios de la década de 1950.

La primer planta geo termoeléctrica que se instaló en el continente americano fue en el estado mexicano de Hidalgo; el campo geotérmico de Pathé se inauguró en 1959 y trabajo hasta su desmantelación en 1973 contando con una capacidad de 3.5 MWe. En nuestro país se operan cinco plantas geo termoeléctricas, cuatro mediante la Gerencia de Proyectos Geo termoeléctricos de la CFE y uno la empresa privada mexicana Grupo Dragón, en total se cuenta con una capacidad instalada total de 932 MWe; suficiente para satisfacer la demanda de electricidad de unos dos millones de hogares mexicanos promedio [37]. Esto ubica a México en el cuarto lugar por capacidad geo termoeléctrica instalada, detrás de Estados Unidos, Filipinas e Indonesia.

Al 2013 Gutiérrez-Negrín [33] reportó que el total de pozos perforados era de 635, de los cuales 223 eran pozos de producción y el resto pozos de reinyección y pozos exploratorios; la profundidad total de los pozos asciende a 1404.3 km, teniendo un promedio de 2.2 km por cada pozo. El vapor producido era de 55.7 millones de toneladas métricas

De los campos operados por la CFE se tiene la siguiente información [37]:

 *CERRO PRIETO*: Localizado a 13 metros sobre el nivel del mar en la planicie aluvial del Valle de Mexicali, dentro de una cuenca tectónica transtensional formada entre fallas laterales, perteneciente al sistema de San Andrés. Es un campo sedimentario con un yacimiento geotérmico hidrotermal de líquido dominante contenido sobre un basamento predominante granítico creático.

Cuenta con 17 unidades las cuales en total tienen una capacidad de 720 MWe, su capacidad operativa es de 570 MWe, la mayoría de estas son de flasheo simple y doble. Cuenta con 160 pozos con una profundidad promedio de 2.437 km los cuales generan 4 mil toneladas por hora de vapor, además cuenta con 17 pozos inyectores para recircular el fluido hacia el interior de la Tierra. Se prevé que cuente con otras cuatro unidades para finales del presente año que aportaran 100 MWe en total.

- *LOS AZUFRES*: Ubicado en la llamada Faja Volcánica Mexicana (Michoacán), a una altura de 2,850 metros sobre el nivel del mar. Presenta una capacidad de 194 MWe distribuidos en 14 unidades aunque en la actualidad no están en operación dos unidades de ciclo binario de 1.5 MW c/u. La CFE opera 40 pozos productores y 6 pozos inyectores; en enero del 2015 se instaló una unidad de 50 MW y se retiraron 3 unidades de 5 MW. Se pronostica que cuente con 2 unidades más, una de 25 MW y otra de 75 MW para el año 2020.
- *LOS HUMEROS*: Al igual que Los Azufres se encuentra en la Faja Volcánica Mexicana, pero en la parte oriental (Puebla) con una altitud similar a Los Azufres. La CFE ha desarrollado este campo dentro de una caldera volcánica llamada Caldera de Los Potreros, anidada a otra caldera mayor y más antigua llamada Caldera de Los Humeros.

Cuenta con 10 unidades, 2 de 26.7 MW c/u y 8 de 5 MW c/u, presenta una capacidad de 93.4 MW aunque la capacidad operativa es de 68.4 MW. La CFE opera 23 pozos productores y 2 pozos inyectores. Las estimaciones son que para finales del año 2018 se cuente con otras 2 unidades de 27 MW cada una.

 *LAS TRES VÍRGENES*: Localizado a la mitad de la península de Baja California, con una altitud de 750 msnm. El campo contiene un yacimiento hidrotermal de líquido dominante, donde los fluidos están alojados en un basamento granítico cretácico y la fuente de calor parece ser una cámara magmática que alimenta al volcán más reciente y más meridional de la línea de tres volcanes que le da el nombre al complejo.

Cuenta con 2 unidades de 5 MW cada una de tipo flasheo, las cuales son alimentadas por 4 pozos que generan 100 toneladas por hora de vapor y 2 pozos de inyección. La CFE planea instalar una unidad de ciclo binario de 2 MW para aprovechar la energía térmica de la salmuera caliente antes de inyectarla en el yacimiento.

El campo geotérmico de Domo San Pedro en Nayarit es el primer campo geotérmico en México con concesión en la modalidad IPP (Productor Independiente de Energía), avalada por la Comisión Reguladora de Energía, para el consorcio formado por la empresa mexicana Mexxus Drilling International y la islandesa Reykjavik Geothermal. De este sitio se tiene la siguiente información:

 *DOMO SAN PEDRO*: Esta ubicado al sur del estado de Nayarit, en el cerro Ceboruco, y es el primer sitio en México donde se concesiona la exploración y explotación de recursos geotérmicos en un área de 474 kilómetros cuadrados. Inició operaciones en 2015 con una inversión de 2,600 millones de pesos, en la primera fase se perforaron 18 pozos exploratorios mediante la técnica de fracturación hidráulica o *fracking*. Se planea que la capacidad instalada en conjunto de la planta sea de 100 MW, lo cual abastecería de electricidad a 100 mil hogares.

#### COSTO EN LA GEOTERMIA

Es sabido que en la producción eléctrica mediante recursos geotérmicos existen barreras que impiden un apto desarrollo, por ejemplo: la imposibilidad de determinar, antes de la perforación, la existencia del recurso geotérmico, aunque se hallan realizado todos los estudios previos, así como altos costos de inversión en la fase exploratoria (~40% del costo total del proyecto) con la incertidumbre de la existencia del recurso, tiempos prolongados de maduración del proyecto desde el descubrimiento del recurso geotérmico hasta la comercialización eléctrica, estas etapas pueden extenderse hasta los siete años en promedio [38].

La ilustración 2.1 muestra el comparativo histórico desde el 2010 hasta 2017 del costo de inversión por cada kWe en la industria geotérmica.

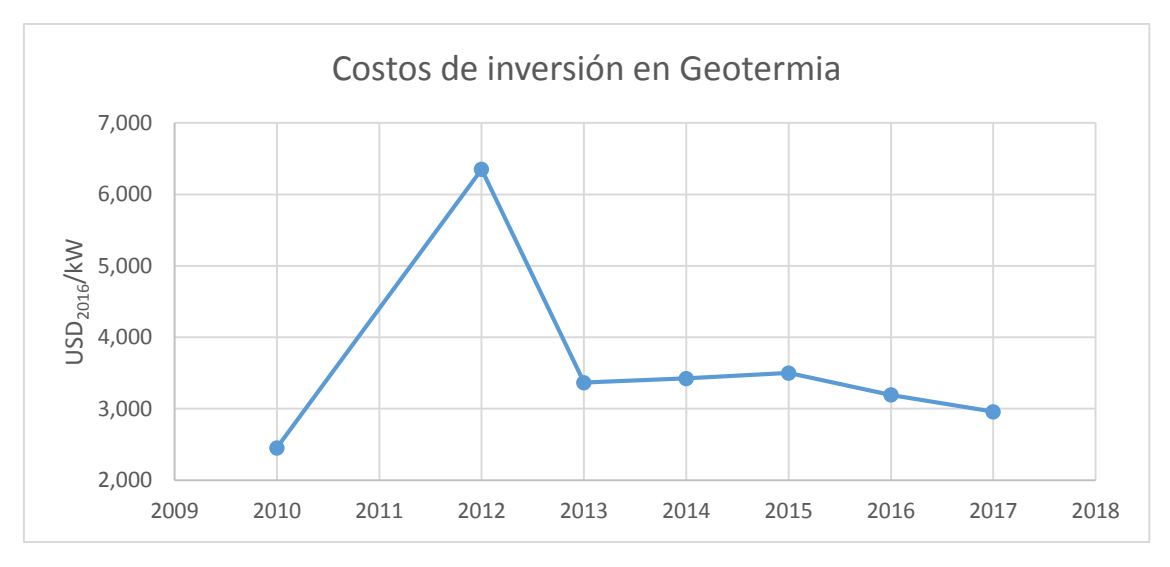

*Ilustración 2.1 Gráfica que muestra la comparación de los costos de inversión en Geotermia. Adaptado de IRENA, sin datos para el año 2011.*

Debido a estos riesgos la mayor parte de la inversión en países de América Latina la aporta el sector gubernamental, ya que se tiene la precepción de que es más capaz de asumir los riesgos en este tipo de proyectos. Aunque es necesaria una participación mayor del sector privado, para lo que es necesario mecanismos atractivos para el financiamiento de las empresas, por ejemplo, en Francia y Alemania existe una póliza de seguros de recursos geotérmicos y en México se ofrece una deducción de impuestos del 100% a inversiones en energías renovables.

Existen programas internacionales como el Plan Global de Desarrollo Geotérmico del Banco Mundial el cual aporta fondos en las primeras fases de inversión en países de América Latina y el Caribe, contando hasta el 2016 con 162.3 millones de dólares.

La adopción de nuevas políticas, el crecimiento poblacional y el aumento en la competitividad ha provocado que las inversiones en temas de energías renovables han aumentado, al tiempo que el costo en los precios de la generación de energía eléctrica a base de energías renovables haya disminuido; teniendo un costo menor a 80 USD/MWh como se puede apreciar en la ilustración 2.2.

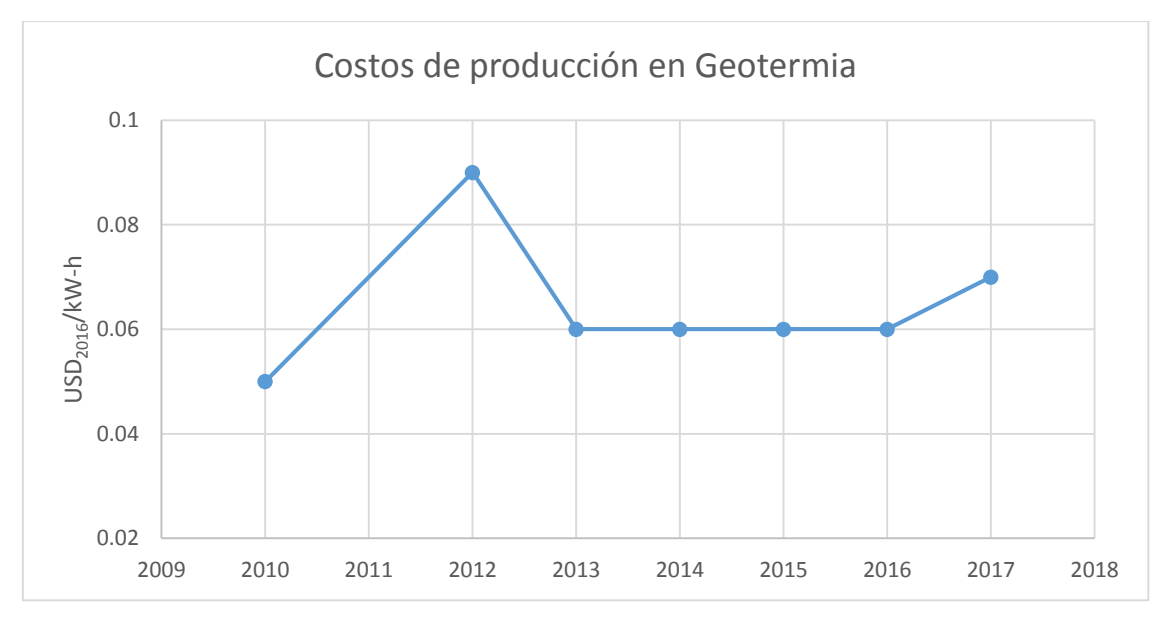

*Ilustración 2.2 Gráfica que muestra la comparación de los costos de producción de energía eléctrica en Geotermia. Adaptado de IRENA, sin datos para el año 2011.*

Por lo visto en este capítulo, se muestra que la energía geotérmica es una opción viable ante la transición energética que se vive en el presente, pudiendo aprovechar los recursos geotérmicos para la producción eléctrica y el acondicionamiento de espacios. Los conocimientos ingenieriles necesarios para el aprovechamiento de este tipo de recursos van desde conceptos físicos, métodos de prospección, medición y estimación de parámetros y propiedades del sistema, modelado matemático, hasta el uso de supercomputadoras en centros de investigación, con el fin de reducir costos y tiempo, así como de mejorar los métodos de prospección y estimación del recurso, ya que como se ha mencionado son las etapas de la geotermia que implican mayor riesgo en la Inversión. El uso de sistemas de cómputo y modelado físico y matemático, así como el conocimiento de los sistemas geotérmicos y los procesos involucrados, nos permiten construir simuladores que, validados adecuadamente, nos permiten mejorar las tareas de prospección y estimación con un menor costo y tiempo.
# CAPÍTULO 3 SIMULACIÓN NUMÉRICA EN PROCESOS DE TRANSFERENCIA DE CALOR.

## TRANSFERENCIA DE CALOR

La materia se encuentra formada por moléculas y estas a su vez por átomos. Dicha materia posee energía interna debido a la energía cinética de sus átomos y a la energía potencial intermolecular, entre otras. La energía interna puede ser transferida desde las partículas más energizadas hacia las menos energizadas.

Así como el trabajo, que se obtiene por el cambio de presión, volumen, etc., se percibe a nivel macroscópico, el calor es perceptible a nivel microscópico. El calor, es la energía en tránsito, a nivel microscópico, y que se da si existe una diferencia de temperaturas entre dos sistemas, o entre un sistema y el exterior. Por lo tanto, cada que dos o más sistemas a temperaturas distintas se encuentran en contacto existirá este flujo de energía llamado calor.

De manera natural e irreversible el flujo de calor fluye desde la región de alta temperatura hacia la región de baja temperatura, por lo que no es posible que exista transferencia de calor de forma natural entre dos sistemas que se encuentran a la misma temperatura.

Colocando los conceptos de termodinámica y transferencia de calor en el mismo contexto podemos observar que la termodinámica estudia los estados en equilibrio y los cambios que existen desde un estado de equilibrio hasta otro. Por el otro lado la transferencia de calor estudia cómo se llevan a cabo esos cambios, los instantes sin equilibrio térmico. Y aunque estas dos materias no estudian los mismos fenómenos, la termodinámica fundamenta las bases de la transferencia de calor mediante sus postulados.

En la primera ley de la termodinámica se encuentra que el cambio de energía que existe dentro de un sistema es igual a la ganancia y rechazo de energía del mismo sistema (Conservación de la energía); imaginemos un sistema geotérmico mejorado donde se inyecta el fluido de trabajo, nuestro sistema de estudio es el fluido que se inyecta y el exterior será la roca adyacente, por lo tanto el cambio en la energía de este fluido será el resultado de la transferencia de calor que exista desde la roca hacia el fluido.

La segunda ley de la termodinámica nos dice que la energía que transita entre la roca y el fluido será en dirección de la temperatura decreciente, ya que el calor fluye por naturaleza del sitio de alta temperatura al sitio de menor temperatura.

Y por último la ley cero de la termodinámica nos dice que el flujo de calor que existe entre la roca a alta temperatura y el fluido a menor temperatura se detendrá hasta que ambos lleguen a la misma temperatura (equilibrio térmico).

La rapidez con la que la energía se transfiere en la dirección de temperatura decreciente depende de la magnitud del gradiente térmico, que como se vio con anterioridad es la diferencia de temperaturas por unidad de longitud; por lo tanto a mayor diferencia de temperaturas, el tránsito de energía entre las dos regiones será mayor y el valor de este disminuirá conforme se acerquen al equilibrio térmico.

#### CONDUCCIÓN DE CALOR (ECUACIÓN DE FOURIER)

La conducción de calor es la transferencia de energía desde las regiones más energizadas hacia las regiones adyacentes menos energizadas; este tipo de transferencia de calor se puede dar en sólidos, líquidos y gases, aunque prevalece en los sólidos debido a la cercanía que existe entre sus partículas.

En la ilustración 3.1 se puede apreciar que la razón con la que se efectúa la conducción de calor a través de una capa plana es proporcional a la diferencia de temperaturas a través del medio, al área de la transferencia de calor y a la conductividad térmica del material, pero inversamente proporcional al espesor de la capa.

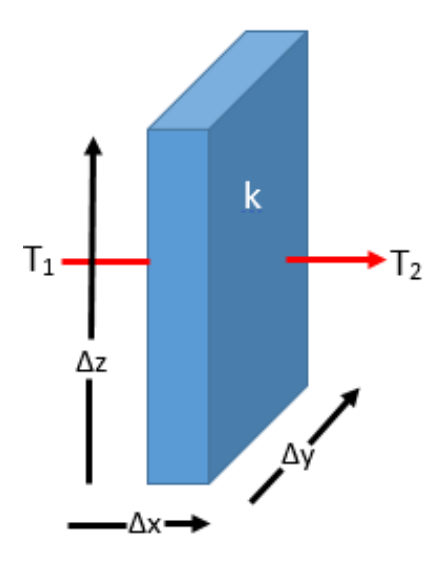

*Ilustración 3.1 Representación de una placa plana para la demostración de la conducción de calor*

$$
\dot{Q} = kA \frac{T_1 - T_2}{\Delta x}, \quad A = \Delta y * \Delta z
$$
 *Euación (3.1)*

En el caso límite que  $\Delta x \rightarrow 0$  la ecuación se reduce a su forma diferencial; la cual recibe el nombre de Ley de Fourier de conducción de calor, donde  $\frac{dT}{dx}$ es el gradiente térmico.

$$
\dot{Q} = kA \frac{dT}{dx}.
$$
 *Ecuación (3.2)*

Realizando un análisis sobre la placa plana grande de la ilustración 3.1 podemos observar que:

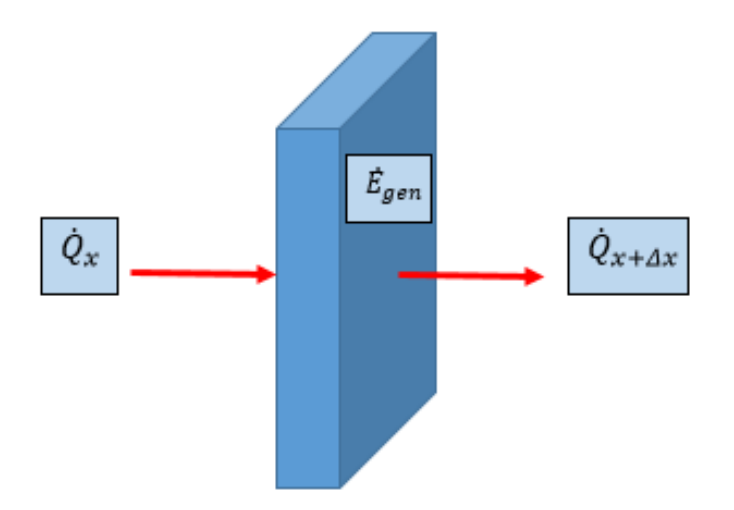

*Ilustración 3.2 Representación de la transferencia de calor en una placa plana*

$$
\dot{Q}_{x+\Delta x} - \dot{Q}_x + \dot{E}_{gen} = \frac{\Delta E}{\Delta t}, \qquad \qquad \text{Ecuación (3.3)}
$$

donde podemos sustituir la energía generada  $\dot{E}_{gen}$  por la generación de energía volumétrica  $\dot{e}_{gen}$  y el cambio de energía total  $\Delta E$  por el cambio de temperatura lineal.

$$
\dot{E}_{gen} = \dot{e}_{gen} A \Delta x ,
$$
 *Ecuación (3.4)*

$$
\Delta E = \rho c A \Delta x (T_{t+\Delta t} - T_t).
$$
 *Ecuación (3.5)*

Sustituyendo las ecuaciones (4) y (5) en la ecuación (3), dividiendo entre  $A\Delta x$ , y tomando el límite  $\Delta x \to 0$ ,  $\Delta t \to 0$ 

$$
\frac{1}{A}\frac{\partial}{\partial x}(\dot{Q}) + \dot{e}_{gen} = \rho c \frac{\partial T}{\partial t}.
$$
 *Equación (3.6)*

A partir de la Ley de Fourier y debido a que el área de la placa es constante, el primer término de la ecuación (6) se sustituye de la siguiente manera:

$$
\lim_{\Delta x \to 0} \frac{\dot{Q}_{x+\Delta x} - \dot{Q}_x}{\Delta x} = \frac{\partial \dot{Q}}{\partial x} = \frac{\partial}{\partial x} \left( kA \frac{\partial T}{\partial x} \right),
$$
\n*Equación (3.7)*

la cual se puede generalizar para tres dimensiones y con conductividad térmica constante si se sustituye la ecuación (7) en (6):

$$
k\left[\frac{\partial}{\partial x}\left(\frac{\partial T}{\partial x}\right) + \frac{\partial}{\partial y}\left(\frac{\partial T}{\partial y}\right) + \frac{\partial}{\partial z}\left(\frac{\partial T}{\partial z}\right)\right] + \dot{e}_{gen} = \rho c \frac{\partial T}{\partial t}.
$$
 *Equation (3.8)*

En caso del presente trabajo se maneja conductividad térmica constante debido a que, aunque la roca que se encuentra en la formación es heterogénea y anisotropica, debido a las variaciones pequeñas distancias se toma como un promedio de toda la formación. Por lo tanto la ecuación anterior se reduce a la ecuación de Fourier-Biot

$$
\frac{\partial^2 T}{\partial x^2} + \frac{\partial^2 T}{\partial y^2} + \frac{\partial^2 T}{\partial z^2} + \frac{\dot{e}_{gen}}{k} = \frac{1}{\alpha} \frac{\partial T}{\partial t}.
$$
 *Equación (3.9)*

 CONDUCCIÓN DE CALOR UNIDIMENSIONAL ESTACIONARIA: La conducción de calor unidimensional sobre un sistema es la transferencia de energía en una dirección dominante y despreciable en las demás, por lo tanto la temperatura será función únicamente de la posición. El referirnos al estado estacionario significa que la diferencia de temperaturas permanecerá constante durante todo el tiempo de estudio.

La ecuación de conducción de calor en régimen estacionario, unidimensional, sin generación interior de calor y con conductividad constante proviene de la ecuación generalizada (9).

$$
\alpha \frac{d^2 T}{dx^2} = 0.
$$
 *Equation (3.10)*

 CONDUCCIÓN DE CALOR BIDIMENSIONAL ESTACIONARIA: Partiendo de la ecuación de Fourier-Biot, obtenemos la ecuación de conducción de calor bidimensional, estacionaria y sin generación de calor al interior con las siguientes condiciones:

Estado estacionario

\n
$$
\frac{\partial T}{\partial t} = 0.
$$
\nEquación (3.11)

Sin generación interna de calor 
$$
\frac{\dot{e}_{gen}}{k} = 0
$$
. *Ecuación (3.12)*

Bidimensional  $\partial^2 T$  $\frac{\partial^2 I}{\partial z^2} = 0$ . *Ecuación* ( 3.13 )

Sustituyendo las ecuaciones (11), (12) y (13) en (9):

$$
\frac{\partial^2 T}{\partial x^2} + \frac{\partial^2 T}{\partial y^2} = 0.
$$
 *Equación (3.14)*

 CONDUCCIÓN DE CALOR TRANSITORIO: En los dos casos anteriores las ecuaciones se restringen a fenómenos donde las temperaturas permanecían constantes a lo largo del tiempo de estudio y la variación de temperatura era función únicamente de la posición dentro del sistema; sin embargo en el estudio del presente trabajo tenemos como problema la afectación térmica de un sistema geotérmico debido a la circulación del fluido de perforación, el cual durante esta primera fase permanece a una temperatura constante, pero debido a esta circulación, la temperatura del sistema rocoso cambia, desde la temperatura estabilizada de formación hasta el momento en que la circulación se detiene.

Para el caso de estudio del presente trabajo, el simulador se desarrolla a partir de la ecuación de Fourier-Biot, despreciando la generación interna de calor en el sistema, quedando de la siguiente manera.

$$
\alpha \left( \frac{\partial^2 T}{\partial x^2} + \frac{\partial^2 T}{\partial y^2} + \frac{\partial^2 T}{\partial z^2} \right) = \frac{\partial T}{\partial t}.
$$
 *Equación (3.15)*

La ecuación (15) modela la transferencia de calor por conducción al interior del sistema rocoso entre los límites de temperaturas del fluido y la formación, la cual es necesario discretizar para cada nodo como se verá a continuación.

#### MÉTODOS NUMÉRICOS COMPUTACIONALES EN CONDUCCIÓN DE CALOR

El uso de los métodos numéricos para resolver problemas de transferencia de calor se debe a la complejidad de las soluciones analíticas asociados a los problemas prácticos de la ingeniería. En algunos casos la complejidad viene dada por la geometría, las condiciones de frontera no uniformes, condiciones de frontera dependientes del tiempo o propiedades que sean función de la temperatura.

Para estos casos se pueden obtener soluciones aproximadas suficientemente exactas por medio de computadoras utilizando métodos numéricos; estas se basan en el reemplazo de la ecuación diferencial por un conjunto de *n* ecuaciones algebraicas para las temperaturas desconocidas en *n* puntos seleccionados en el medio y la solución simultánea de estas ecuaciones conduce a valores de la temperatura en esos puntos o nodos.

No debemos dejar de lado que como toda opción a elegir, los métodos numéricos presentan sus ventajas y desventajas en el campo de la geotermia:

- VENTAJAS: A través del uso de métodos numéricos computacionales y su posterior visualización gráfica es posible observar distintos fenómenos que no se pueden apreciar mediante algún otro método. Por ejemplo se pueden predecir el campo de temperaturas y el área de afectación de un sistema geotérmico con gran detalle en el dominio estudiado siempre que se cuente con un modelo matemático adecuado, los métodos numéricos computacionales son una gran herramienta en cuanto al diseño de pozos geotérmicos por la obtención de soluciones rápidas evitando costos que conllevan el detener la perforación de un pozo.
- DESVENTAJAS: Se requiere de personal con experiencia y formación especializada en el área de la ingeniería. La inversión que se requiere al comprar hardware y software especializado. Al realizar un simulador numérico por lo general se toman consideraciones en su diseño, las cuales deben tener una justificación para que el resultado sea lo más aproximado posible a la realidad.

Cualquier solución numérica conlleva los siguientes pasos:

- Establecer el modelo matemático que describe físicamente el fenómeno de estudio.
- Llevar a cabo la discretización de la ecuación diferencial parcial que describe el fenómeno en varias ecuaciones algébricas; por ejemplo las derivadas parciales se discretizan mediante aproximaciones para llegar a las ecuaciones algebraicas.
- Reunir la información del problema a resolver como lo es la geometría, tipo de condiciones de frontera y propiedades físicas del medio a estudiar.
- Crear de una malla con la cual se divida el sistema que se estudiara en nodos, la exactitud del resultado dependerá de la cantidad de nodos que se establezcan en la malla, sin embargo a mayor cantidad de nodos, el tiempo de cómputo aumentará.
- Suponer que la temperatura de un elemento de la malla se toma como la temperatura del nodo al centro del elemento y la temperatura entre nodos adyacentes se considera lineal; es por eso que a mayor cantidad de nodos más exacto será el resultado final.
- Considerar que las magnitudes escalares como la conductividad y la difusividad que se utilizan en las ecuaciones de transferencia de calor por conducción se evalúa en la interface de dos nodos adyacentes, a diferencia de la temperatura que se evalúa en

el centro del elemento. Así como el área disponible para la conducción de calor ente elementos adyacentes será el área de la interface de ambos elementos.

- Efectuar un balance de energía en cada elemento con las ecuaciones algebraicas de todos los elementos adyacentes.
- Solucionar el sistema de ecuaciones algebraicas que se obtuvo como resultado del balance de energía en cada nodo, en el presente trabajo se realiza la solución basado en matrices tridiagonales.
- Visualizar la multitud de datos mediante graficas o tabulaciones. En caso de ser gráficas es una buena opción poder visualizar iso-líneas o campos de temperatura, otra buena opción es la realización de animaciones que permitan un mejor entendimiento del fenómeno.

El resolver ecuaciones diferenciales parciales mediante métodos numéricos computacionales acarrea los problemas de error de redondeo, errores de truncamiento, la incertidumbre de los datos obtenidos así como la convergencia del esquema usado. El error e incertidumbre son temas que en específico se debe de prestar atención ya que es necesario tener confianza y credibilidad en los resultados obtenidos.

## MÉTODO DE VOLUMEN FINITO

El método de volumen finito es en sí una extensión del método de diferencias finitas el cual fue introducido por Euler en el siglo XVIII. Este método parte del uso de la forma integral de la ecuación a resolver, posteriormente el dominio es subdividido en un número finito de volúmenes de control adyacentes uno del otro (Ilustración 3.3) y la ecuación de la conducción es aplicada en cada volumen de control.

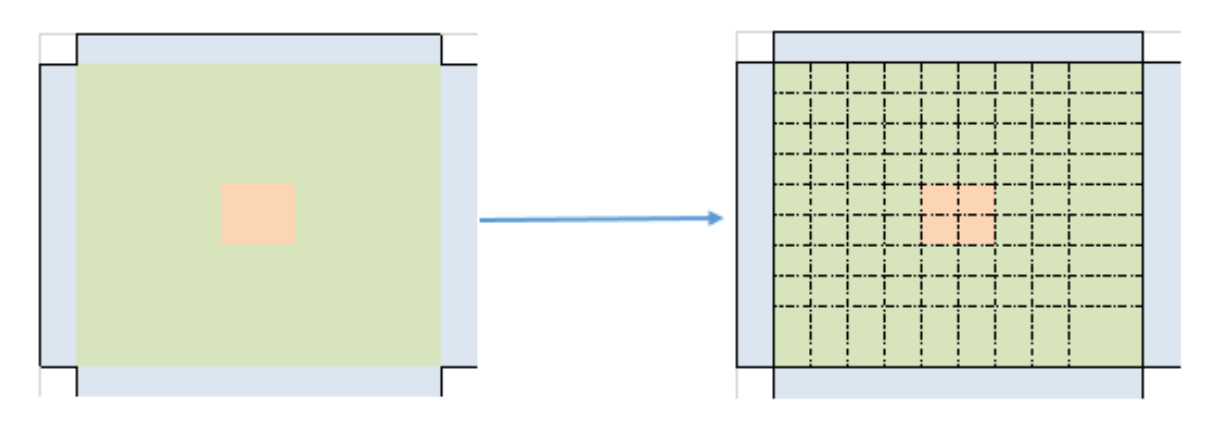

*Ilustración 3.3 División del dominio en volúmenes de control*

En el centro de cada volumen de control se coloca un nodo computacional y sobre el cual se calculan las variables; para valores que se encuentran en la interfaz de dos volúmenes de control adyacentes se utiliza una interpolación lineal, es por esta razón que para obtener

resultados suficientemente cercanos a la realidad es necesario un estudio previo sobre independencia de malla para determinar el número mínimo de nodos necesarios.

Las integrales de superficie que se aplican a la ecuación diferencial son reemplazadas por aproximaciones finitas las cuales dan como resultado una ecuación algebraica (Ilustración 3.4) para cada volumen de control en la cual aparece la información de todos los nodos vecinos.

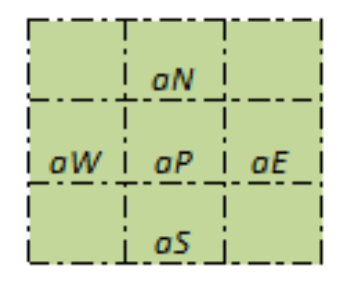

 $aP = aE + aW + aN + aS$ 

*Ilustración 3.4 Nodo central "aP", con la información de los nodos vecinos: "aE, aW, aN y aS"*

Un algoritmo sencillo que explica el uso de este método numérico consiste en: (1) discretización de la ecuación a utilizar en su forma integral para sustituirla por aproximaciones finitas y obtener el conjunto de ecuaciones algebraicas a resolver, (2) plantear las ecuaciones discretizadas en cada volumen de control del dominio, (3) resolver el sistema de ecuaciones lineales mediante un método iterativo.

La principal ventaja del uso del método de volumen finito para la solución de problemas de transferencia de calor es la conservación de energía para todos los volúmenes de control, ya que las ecuaciones discretizadas proporcionan información al nodo central de los nodos vecinos (Ilustración 3.5), y esto sucede para todo el dominio, aun en las fronteras.

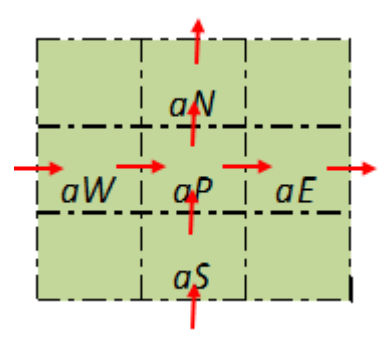

*Ilustración 3.5 Representación de la conservación de energía para el nodo "aP"*

## SOLUCIÓN DE PROCESO DE TRANSFERENCIA DE CALOR POR CONDUCCIÓN MEDIANTE EL MÉTODO DE VOLUMEN FINITO

En el presente trabajo se aborda el método numérico de volumen finito para la solución del proceso de afectación térmica debido a la perforación y circulación del fluido de perforación a una temperatura menor que el sistema geotérmico y su posterior recuperación térmica, obteniendo perfiles de temperatura del sistema conductivo a distintos tiempos. Lo anterior se modela a partir de la ecuación de conducción de calor de Fourier, la cual se transforma para un sistema de tres dimensiones en la ecuación de Fourier-Biot.

En este trabajo se discretizó la ecuación diferencial de Fourier-Biot (ecuación 15) en cada volumen de control, posteriormente se sustituyeron las diferenciales de temperatura por aproximaciones finitas de la temperatura con los volúmenes de control vecinos al nodo central; el resultado es un conjunto de ecuaciones algebraicas las cuales se pueden factorizar como variables de los volúmenes de control adyacentes.

Una de las características que se observan del método de volumen finito es la creación de una malla, la cual divide a todo el dominio en nodos y sobre los cuales recaen las magnitudes físicas; para la creación de la malla es necesario tener las dimensiones del sistema que se está estudiando, asignar la cantidad de volúmenes de control para que de este modo obtengamos los diferenciales de longitud que existen entre nodos vecinos.

Como se sabe, toda ecuación diferencial requiere de condiciones iniciales y de frontera, las cuales se modifican dependiendo del mecanismo que se esté dando en el momento, pudiendo ser la afectación o la recuperación térmica.

En la realización de todo simulador numérico se toman en cuenta suposiciones las cuales facilitan las operaciones y una posterior obtención de resultados, dichas suposiciones deben estar amparadas con trabajos que validen dichas hipótesis. Para las suposiciones tomadas en el presente trabajo se realizaron experimentos con los cuales se puede comprobar la validez de los mismos y los cuales están explicados en el siguiente capítulo.

El último paso es resolver el sistema de ecuaciones algebraicas, para esto se procede a acomodar las ecuaciones en una matriz tridiagonal, la cual se resuelve mediante iteraciones en un algoritmo para la solución de matriz tridiagonal (TDMA).

Se puede observar que a lo largo de este capítulo se ha descrito el proceso general de la solución de problemas de transferencia de calor mediante el uso de métodos numéricos computacionales, desde la ecuación gobernante para este tipo de problemas, hasta las ventajas y desventajas de su uso. El uso particular de esta técnica resolutiva se explica a detalle en el siguiente capítulo.

## CAPÍTULO 4 DESARROLLO DE SIMULADOR Y VALIDACIÓN EXPERIMENTAL DE SUPOSICIONES.

El objetivo principal de este trabajo es la mejora y la validación experimental de un simulador numérico para los procesos de afectación térmica durante la circulación del fluido de perforación y su posterior recuperación térmica o *shut-in*, para lo cual se desarrollaron diversas etapas: i) comprender el funcionamiento del simulador WELLTHER-SIM e identificar posibles mejoras ii) desarrollo de un simulador numérico de afectación térmica en dos dimensiones, iii) desarrollo de un simulador numérico de afectación y recuperación térmica en tres dimensiones, iv) validación experimental de las suposiciones realizadas durante la etapa de diseño, v) elaboración de modelos a escala para la validación experimental y vi) comparación de los resultados obtenidos en el simulador numérico y en la experimentación.

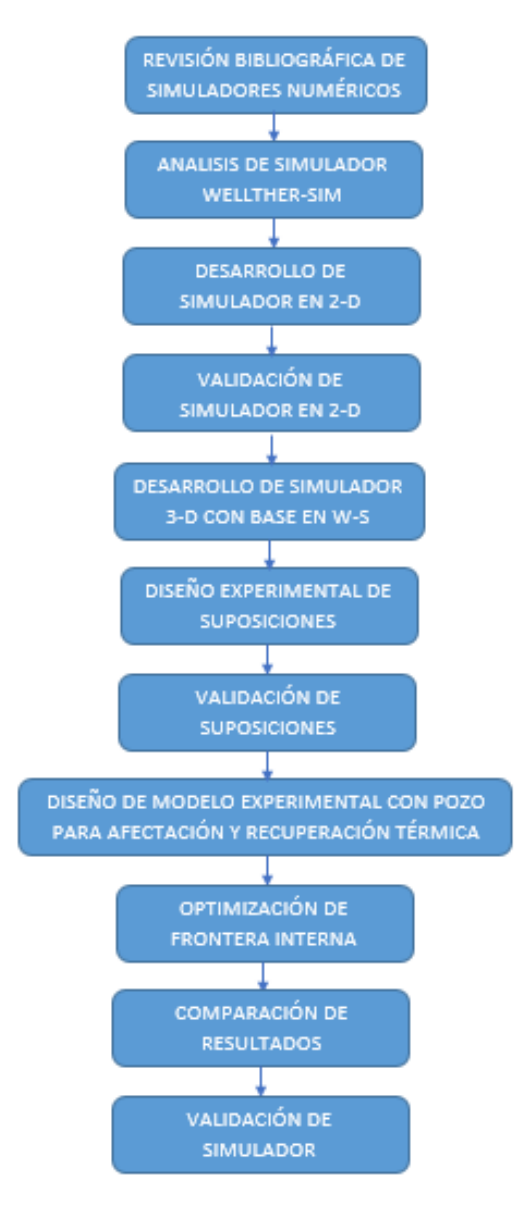

*Ilustración 4.1 Metodología llevada a cabo en el presente trabajo*

#### SIMULADOR WELLTHER-SIM

El simulador WELLTHER-SIM desarrollado por Wong et al., [18] tiene el objetivo de determinar la difusividad térmica de la formación siguiendo una serie de pasos. Por lo que está armado en distintos módulos, una de ellos es el simulador de afectación y recuperación térmica que se lleva a cabo en el pozo y la formación rocosa alrededor del pozo.

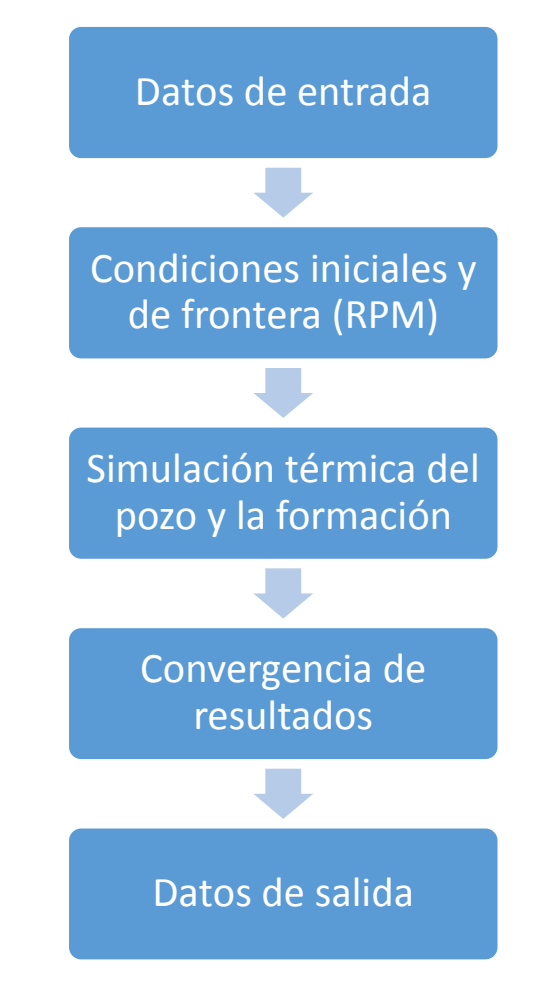

*Ilustración 4.2 Esquematización del proceso de solución del simulador WELLTHER-SIM*

## SIMULADOR NUMÉRICO DE AFECTACIÓN TÉRMICA 2D

El primer paso que se dió para la mejora del módulo de simulación térmica del simulador WELLTHER-SIM fue desarrollar un simulador de afectación térmica en 2D y validarlo con el trabajo presentado por Cao et al. [20]. El simulador de afectación térmica se trabajó con el método de volumen finito y utiliza la ecuación de Fourier-Biot explicada en el capítulo tres de esta tesis para el modelado de la transferencia de calor. Ya que se considera que la transferencia de calor en la formación se da por conducción, despreciando la convección; dicha ecuación se trabajó en coordenadas rectangulares con el propósito de establecer si existe una similitud en los resultados presentados en coordenadas cilíndricas.

Se utilizaron las mismas propiedades termo físicas reportadas, así como la temperatura del lodo, la temperatura de la formación, radio de afectación y dimensiones de la formación.

| Parámetro                        | Unidades        | Valor |  |  |
|----------------------------------|-----------------|-------|--|--|
| TFF                              | °C              | 120   |  |  |
| Temperatura del lodo             | °C              | 80    |  |  |
| Densidad de la formación         | $\text{kg/m}^3$ | 2200  |  |  |
| Calor específico de la formación | $J/g$ °C        | 0.9   |  |  |
| Conductividad térmica            | W/m °C          | 2.14  |  |  |
| Tiempo de afectación             | hr              | ς     |  |  |
| Diámetro de la formación a       | m               |       |  |  |
| estudiar                         |                 |       |  |  |
| Resultado                        |                 |       |  |  |
| Radio de afectación              | m               | 0.941 |  |  |

*Tabla 1 Valores de parámetros utilizados en el simulador 2D y resultado publicado.*

Para marcar los distintos tipos de volúmenes de control con los que se trabajó, dependiendo de su colocación en la malla, se utilizó una variable a la que se llamó *mark\_cells,* la cual ayudó a identificar la ecuación de Fourier-Biot discretizadas necesaria para cada volumen de control. Esta variable permite identificar las fronteras entre la formación y el exterior, y entre el pozo y la formación; realizando con mayor facilidad la corrección de la información de los nodos vecinos con *m\_c* distinto al del nodo central.

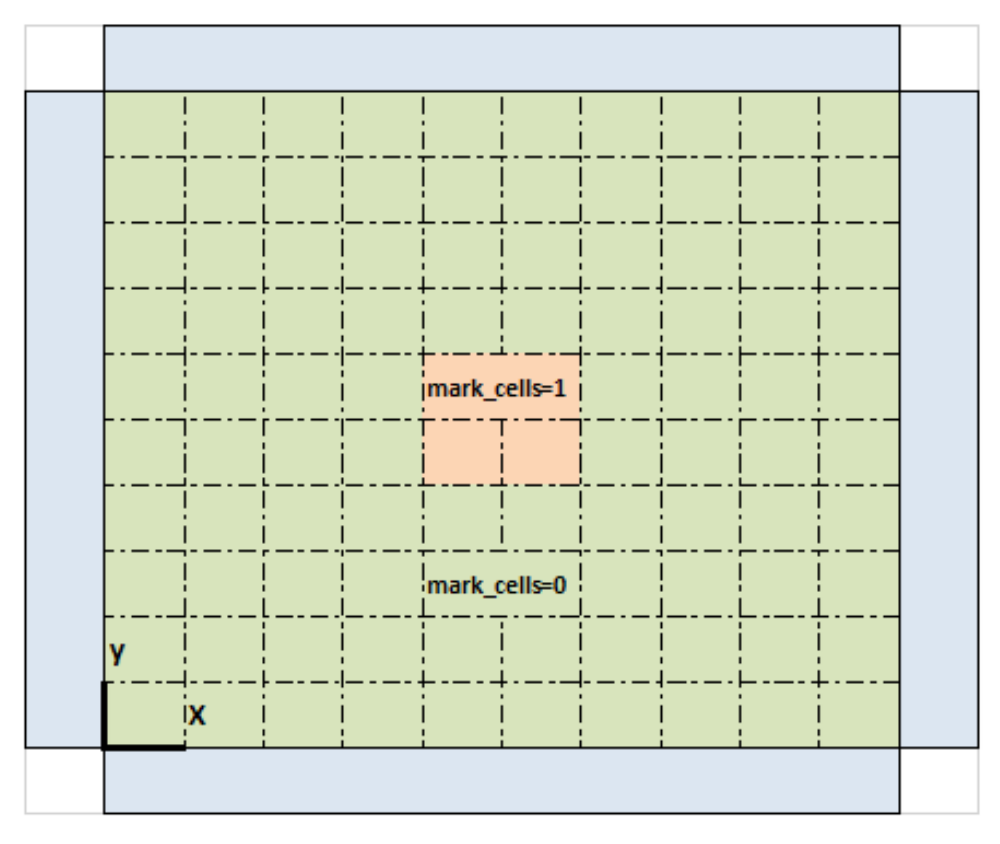

*Ilustración 4.3 Se asigna m\_c=1 para los volúmenes de control al interior del pozo*

Como se puede observar en la Ilustración 4.3, los nodos marcados con *m\_c = 1* son los nodos que se encuentran en el interior del pozo, los cuales permanecen con una temperatura constante a lo largo de la simulación; los nodos marcados con *m\_c=0* son los nodos correspondientes al interior de la formación y son los nodos cuyas temperaturas cambia en función del tiempo y de la temperatura de los nodos vecinos.

La ecuación que se discretizó para cada volumen de control fue Fourier-Biot en dos dimensiones, con difusividad constante, sin generación de energía interna y se agregó un término fuente que se explicará posteriormente:

$$
\alpha \left( \frac{\partial^2 T}{\partial x^2} + \frac{\partial^2 T}{\partial y^2} \right) = \frac{\partial T}{\partial t} + S \, .
$$
 *Equación (4.1)*

En primer lugar tenemos el término temporal, el cual se colocó en su forma integral para cada volumen de control.

$$
\int \frac{\partial T}{\partial t} dv = \frac{T_P - T_P^o}{dt} dv = T_P \left( \frac{\Delta v}{\Delta t} \right) - T_P^o \left( \frac{\Delta v}{\Delta t} \right).
$$
 *Euación (4.2)*

El segundo término es el Laplaciano de la temperatura, al cual se le aplica el teorema de la divergencia para que de esta manera se pase de una integral de volumen a una integral de superficie e igualmente se realiza para cada volumen de control.

$$
\int \alpha \nabla^{2} T \, dv \to \int \alpha \nabla T \, \hat{n} \, ds.
$$
  

$$
\int \alpha \nabla T \, \hat{n} \, ds = \alpha \left(\frac{\partial T}{\partial x}\right) Sw - \alpha \left(\frac{\partial T}{\partial x}\right) Se + \alpha \left(\frac{\partial T}{\partial y}\right) Sn - \alpha \left(\frac{\partial T}{\partial y}\right) Ss.
$$
  

$$
\int \alpha \nabla T \, \hat{n} \, ds = \alpha \left(\frac{Sw}{\Delta x} [T_{W} - T_{P}] \right) - \alpha \left(\frac{Se}{\Delta x} [T_{P} - T_{E}] \right)
$$
  

$$
+ \alpha \left(\frac{Sn}{\Delta y} [T_{N} - T_{P}] \right) - \alpha \left(\frac{Ss}{\Delta y} [T_{P} - T_{S}] \right).
$$

En último lugar tenemos el término fuente, este se agregó para poder colocar las expresiones que quedan libres después de realizar la factorización y posterior corrección de volúmenes de control que se encuentren en alguna frontera del sistema.

$$
\int S \, dv = Sp \, \Delta v \, .
$$
 *Equation (4.4)*

Una vez realizada la discretización se procedió a agrupar los términos y denominar variables para la información proveniente de los nodos vecinos.

$$
T_{P}\left(\left[\frac{dv}{dt}\right] + \alpha \left[\frac{S_{E}}{\Delta x} + \frac{S_{W}}{\Delta x} + \frac{S_{N}}{\Delta y} + \frac{S_{S}}{\Delta y}\right]\right) = \alpha \left(\frac{S_{E}}{\Delta x}T_{E} + \frac{S_{W}}{\Delta x}T_{W} + \frac{S_{N}}{\Delta y}T_{N} + \frac{S_{S}}{\Delta y}T_{S}\right) + T_{P}o \frac{\Delta v}{\Delta t}.
$$
\nEcuación (4.5)

$$
aP = \left[\frac{\Delta v}{\Delta t}\right] + \alpha \left[\frac{S_E}{\Delta x} + \frac{S_W}{\Delta x} + \frac{S_N}{\Delta y} + \frac{S_S}{\Delta y}\right].
$$
  
\n
$$
aE = \alpha \frac{S_E}{\Delta x}, \qquad aW = \alpha \frac{S_W}{\Delta x}, \qquad aN = \alpha \frac{S_N}{\Delta y}, \qquad aS = \alpha \frac{S_S}{\Delta y}
$$
  
\n
$$
Sp = T_{P^o} \frac{\Delta v}{\Delta t}.
$$

Sustituyendo la ecuación (21) en (20).

$$
T_P * aP = T_E * aE + T_W * aW + T_N * aN + T_S * aS.
$$
 *Ecuación (4.7)*

Para los volúmenes de control que se encuentran en las fronteras tanto del sistema como del pozo, se realizaron correcciones en las variables de los nodos que conformaban dicha frontera. En el caso del simulador en 2D se presentan fronteras de primer tipo para el exterior y el pozo.

La frontera de primer tipo se presenta en los límites del sistema y del pozo, esto es debido a que a una distancia lo bastante alejada del pozo se encuentra la temperatura de formación y en el interior del pozo la temperatura del lodo es constante. La corrección para los volúmenes de control en la frontera es la siguiente:

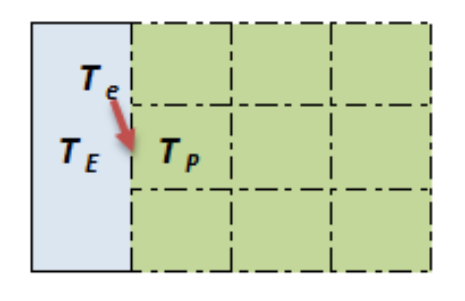

$$
T_e = \frac{T_E + T_P}{2} \div T_E = 2 * T_e - T_P ,
$$
  

$$
T_P * aP = (2 * T_e - T_P) * aE + T_W * aW + T_N * aN + T_S * aS ,
$$

$$
aP = aP + aE, \quad Sp = Sp + 2 * T_e * aE.
$$

*Ilustración 4.4 Corrección para volúmenes de control en la frontera; es la temperatura de la frontera*

Una vez que se tiene corregido el sistema de ecuaciones para los volúmenes de control en el interior y las fronteras se procede a la solución. Para resolver el sistema de ecuaciones lineales que se obtiene se utilizó el método de la matriz tridiagonal (TDMA), que se presenta en forma de subrutina en el simulador numérico y que permite obtener las temperaturas de cada nodo dependiendo de la información de los nodos vecinos. El uso de subrutinas facilita la lectura del código y ayuda a corregir errores ya que, de existir, se corrige una sola vez. La subrutina TDMA realiza un recorrido línea por línea en la dirección X (de oeste a este) y posteriormente en la dirección Y (de sur a norte).

En la ilustración 4.5 se muestra el radio de afectación térmica generada por la circulación del fluido a una temperatura constante dentro del pozo; la perforación (azul) corresponde a los nueve nodos centrales que permanecen a temperatura constante (51 a 53 en dirección *x* y *y*), la afectación térmica (blanco) llega hasta el nodo 63 , lo que da un total de 11 nodos de afectación radial; al dividir el dominio entre el número de volúmenes de control se obtiene que cada volumen de control es de 6.93 cm, por lo que la afectación térmica del sistema partiendo del nodo central del pozo es de 14 volúmenes de control, dando un radio desde 90.09 cm hasta 97.02 cm, que al compararlo con los 94 cm que reporta el autor [20] se observa que está dentro del parámetro.

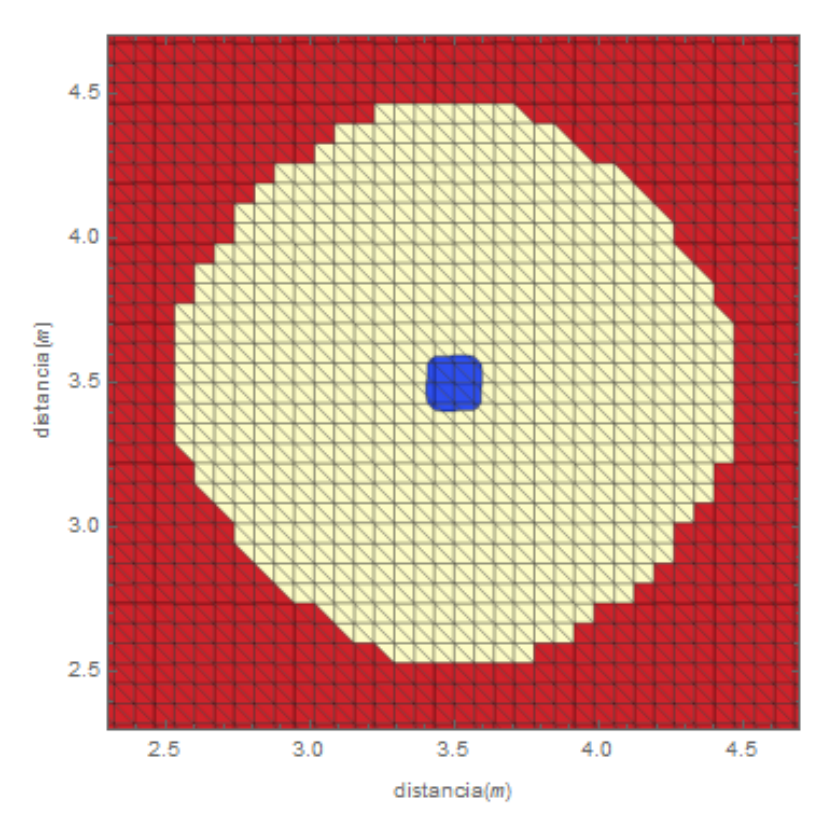

*Ilustración 4.5 Resultado de la simulación en 2D en coordenadas rectangulares.*

La simulación numérica en 2D se hizo con el fin de comprobar si el método de volumen finito así como la solución de la ecuación de conducción de calor en coordenadas rectangulares se asemeja con los resultados reportados en la literatura. Por lo que se decidió no disminuir el tamaño de los volúmenes de control y continuar con el simulador en 3D.

## SIMULADOR NUMÉRICO DE AFECTACIÓN Y RECUPERACIÓN TÉRMICA 3D

El simulador desarrollado en dos dimensiones se utilizó como base para el simulador numérico de tres dimensiones debido a que el de dos dimensiones en coordenadas rectangulares puede representar de manera adecuada la afectación térmica en los casos donde los volúmenes de control son muy pequeños y, por lo tanto, se puede llegar a considerar como puntuales. Una vez que se comprobó que el simulador de dos dimensiones en coordenadas rectangulares nos dio resultados de acuerdo a trabajos previos, procedimos al desarrollo del simulador en tres dimensiones de afectación térmica debido a la circulación del fluido y la posterior recuperación térmica o *shut-in*.

## COMPARACIÓN CON MÉTODO ANALÍTICO

Como parte de la validación del módulo de afectación y recuperación térmica del simulador WELLTHER-SIM, del cual se está mejorando en el presente trabajo, se hizo una comparacion con la solución analitica que propone Carslaw y Jaeger [39] y retoma Shen & Beck [13] para comprobar el adecuado funcionamiento de las subrutinas del simulador así como la

estructura general del mismo. Para este paso , se agregó al simulador la tercera dirección (Z) y se trabajó con el método de volumen finito y le ecuación de Fourier-Biot en tres dimensiones y en coordenadas rectangulares explicada en el capítulo anterior.

El simulador con las condiciones que proponen en la solucion analitica presenta resultados acordes tal y como lo presentan Wong et al., [18]. Despues de esta comparación se realizó un cambio con respecto al trabajo publicado y este fue en la frontera interna del pozo. Se cambió la temperatura constante al interior del pozo, como frontera, durante el proceso de afectación térmica, por nodos que represnetan al lodo en circulación, estos nodos intercambian calor con la formación, se precedió a resolver el sistema de ecuaciones resultante y al termino del paso de tiempo el valor de la temperatura se reinicia y es la temperatura inicial del lodo.

| Parámetro                                           | Unidades            | Valor |
|-----------------------------------------------------|---------------------|-------|
| TEF                                                 | $^{\circ}$ C        | 80    |
| Temperatura del lodo                                | $^{\circ}$ C        | 40    |
| Capacidad calorífica volumétrica<br>de la formación | J/cm <sup>3</sup> K | 2.09  |
| Conductividad térmica de la<br>formación            | W/m K               | 2.51  |
| Capacidad calorífica volumétrica<br>del fluido      | J/cm <sup>3</sup> K | 4.19  |
| Conductividad térmica del fluido                    | W/m K               | 0.61  |
| Dimensión de la formación a<br>estudiar             | m <sup>3</sup>      | 27    |
| Tiempo de afectación                                | hr                  | 5     |
| Tiempo de recuperación                              | hr                  | 40    |

*Tabla 2 Valores de parámetros utilizados en el simulador 3D.*

El resultado del cambio de condición en la frontera interna del pozo durante la circulación generó un cambio de 4.6% (-2.1 °C) con respecto a la temperatura reportada en el artículo para el inicio de la recuperación térmica. Dicho cambio generó que durante la recuperación térmica se mostrara que el inicio partía de temperaturas distintas (ilustración 4.6), mostrando unos instantes de tiempo donde ambas se emparejaban.

El cambiar la frontera interna genera también un cambio en el área afectada, siendo menor para el simulador construido en este trabajo. Por lo tanto los datos de temperatura muestran una recuperación más rápida en comparación con la frontera que se tenía originalmente en el trabajo de los autores. Esto se debe a que, como la distancia entre el centro del pozo y el

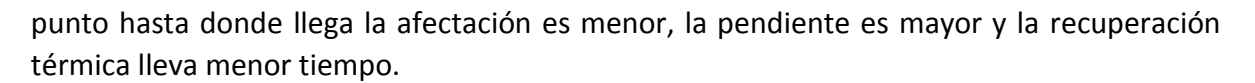

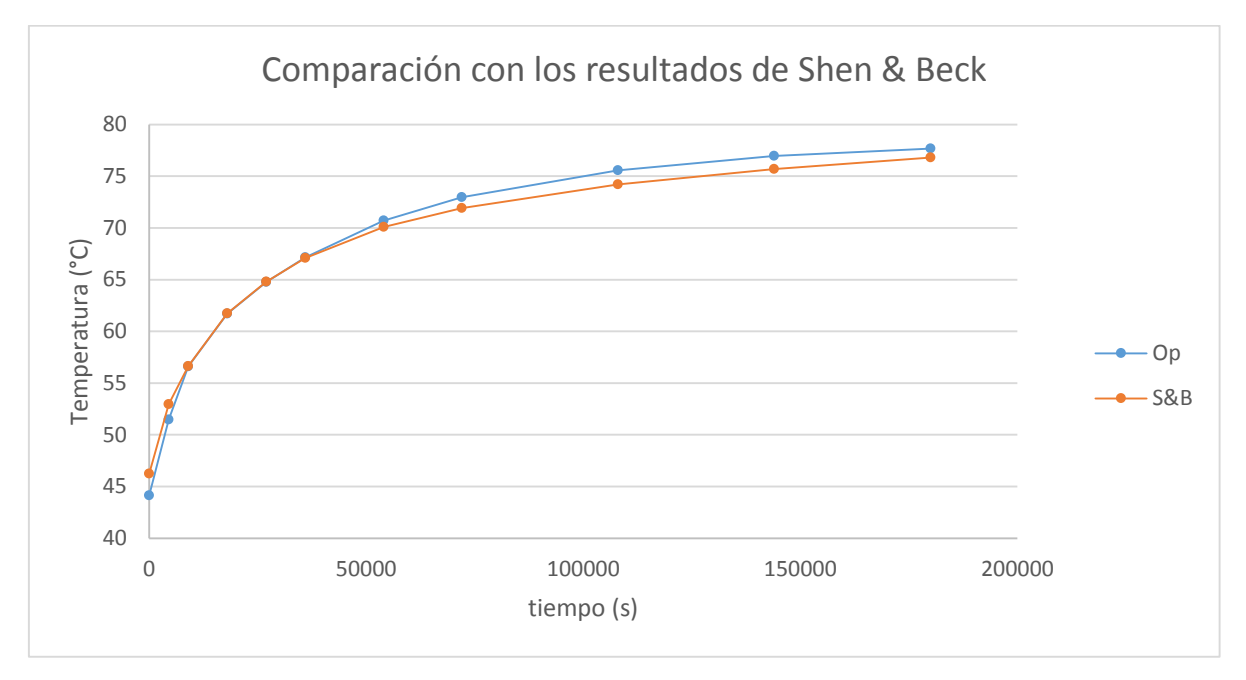

*Ilustración 4.6 Gráfica que compara el resultado publicado por Shen & Beck y el resultado del simulador construido.*

## MODELO FÍSICO CONCEPTUAL

Se determinó que el tamaño del modelo análogo a la formación sería un cubo de 8 cm de lado (ilustración 4.7), esto es debido a que el baño térmico disponible para la validación experimental tiene forma de prisma rectangular con una altura de 15 cm, longitud de 15 cm y profundidad de 25 cm, con lo que se logra tener como mínimo ~45% de volumen de agua a los lados para obtener la temperatura constante necesaria a lo largo de la afectación y recuperación térmica.

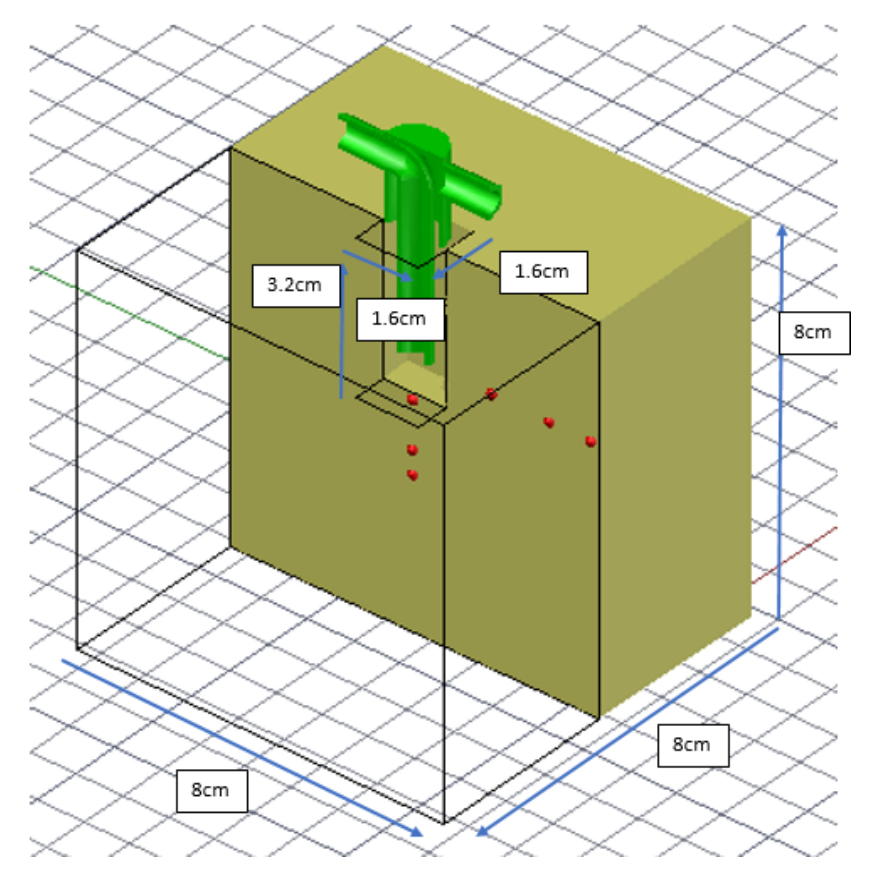

*Ilustración 4.7 Modelo conceptual de la formación, con los termopares en rojo y el cabezal en verde.*

El experimento con el cual se comprobará el adecuado funcionamiento del simulador será el siguiente:

- Se planea construir un modelo hecho con yeso, como el que se muestra en la ilustración 4.7, el cual contendrá en su interior termopares colocados en distintas posiciones, y que servirán como puntos de comparación entre el modelo experimental y el simulador numérico.
- El modelo de yeso tendrá un orificio, el cual representará el pozo perforado. Se le acoplará un cabezal en la parte superior que hará la función de inyectar y extraer el fluido de perforación.
- El modelo será colocado al interior del baño térmico y se dejará pasar tiempo hasta que este alcance la temperatura constante del agua, la cual podrá visualizarse en el adquisidor de datos que contendrá el extremo frío de los termopares.
- Una vez alcanzada la temperatura constante del baño térmico, dará inicio la circulación del fluido de perforación, teniendo cuidado en que la afectación térmica no llegue a los límites del modelo.
- Pasado el tiempo de afectación, se detendrá la bomba e iniciará la recuperación térmica.

 Terminada la recuperación térmica se procederá a extraer los datos del adquisidor de datos y se procederá a la comparación de resultados.

El hecho de utilizar yeso de dentista es que este material es de fácil manejo, homogéneo y de baja porosidad. Y el aceite para motor se seleccionó debido a que, durante la realización de este proyecto, se contaba con la bomba capaz de mover fluidos con estas características. De igual manera el aceite tiene mayor parecido con los fluidos no newtonianos, así como los fluidos ocupados durante la perforación y arrastre de recortes en pozos.

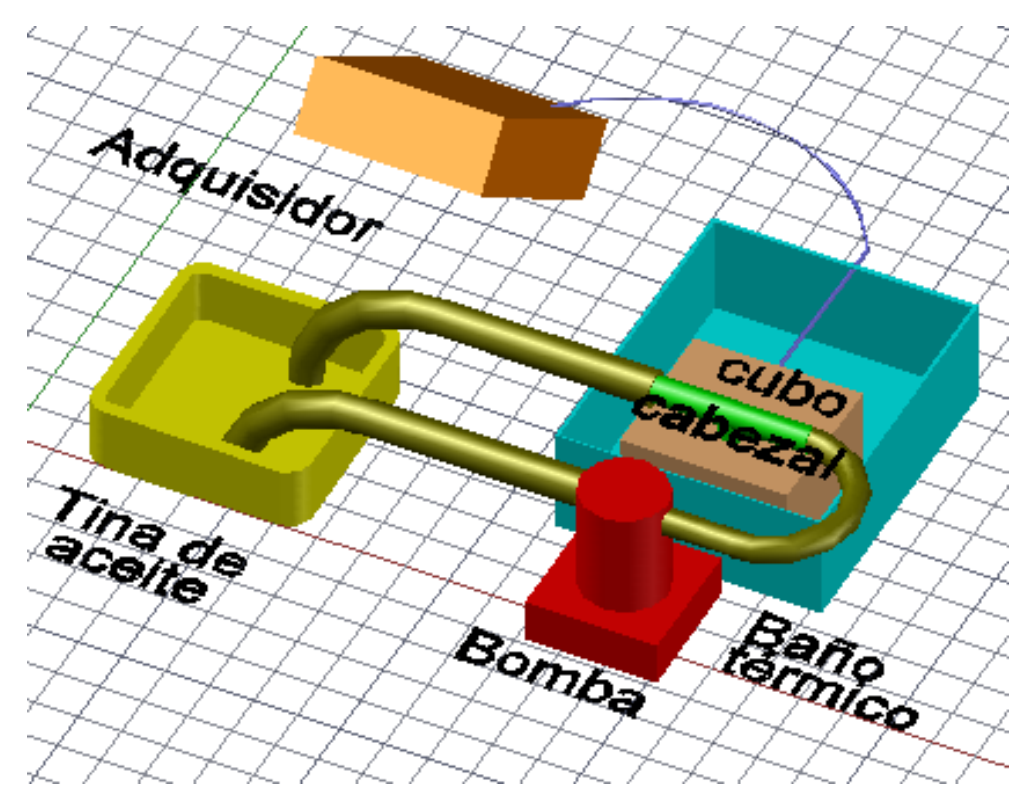

*Ilustración 4.8 Esquema del experimento propuesto para la validación del simulador*

#### VALIDACIÓN DE SUPOSICIONES

En el diseño del simulador 3D se tomaron en cuenta algunas suposiciones para poder facilitar la resolución del problema y poder mejorar el bloque de simulación térmica, las cuales fueron:

- La formación y el lodo son homogéneos e isotrópicos, pero con propiedades termo físicas distintas.
- Las propiedades termo físicas medidas del lodo y la formación permanecen constantes.
- Durante la afectación térmica el lodo de perforación funciona como un sumidero de calor con temperatura constante a la entrada debido a la circulación.
- Al término de la afectación térmica no existen gradientes de temperatura radiales en el interior del pozo.

 Durante la recuperación térmica el lodo de perforación transfiere la energía principalmente por conducción, pudiendo descartar la convección en el interior del pozo.

De las suposiciones que se realizaron, se decidió validarlas para demostrar que fue correcto realizarlas. Los valores de temperatura de los experimentos que a continuación se detallan se obtuvieron con termopares tipo T, su calibración se detalla en la penúltima sección de este capítulo.

La primera de ellas dice que "durante la afectación térmica el lodo de perforación funciona como un sumidero de calor con temperatura constante debido a la circulación". Para demostrarlo se colocó una tina, en la que se vertieron tres litros de aceite para motor sin usar (SAE 25W-50) y que se estuvo midiendo su temperatura a lo largo del experimento; se conectó una manguera de la tina hacia la bomba para aceite (JABSCO para líquidos pesados) y esta a su vez al cubo que representa la formación. El cubo se sumergió en el baño térmico a temperatura constante de 60°C y se dejó pasar tiempo hasta que toda la formación alcanzara la temperatura constante del agua. Se colocó otro termopar a la salida del cubo para medir la temperatura justo antes de que el aceite regresara a la tina.

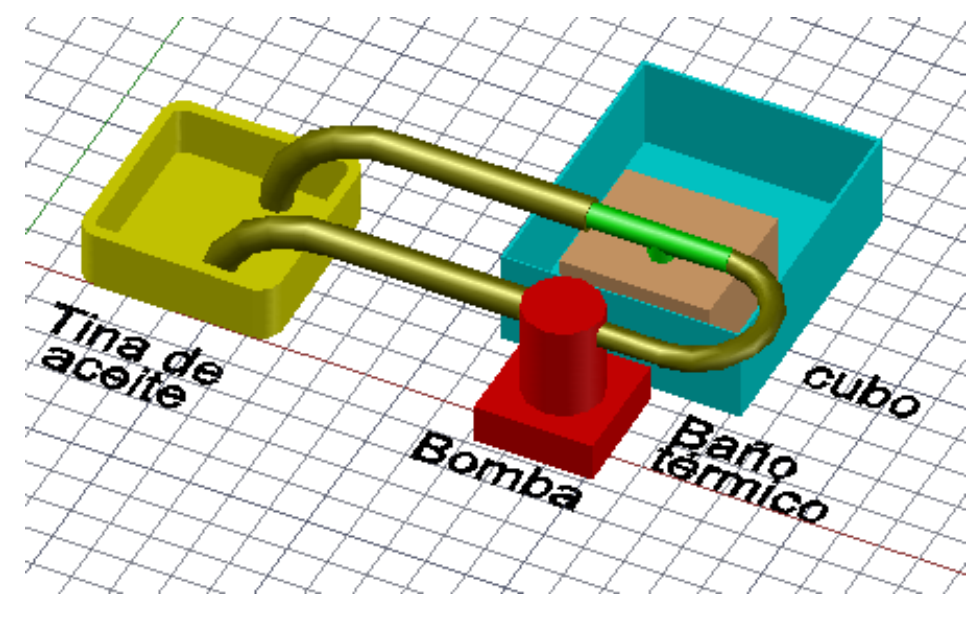

*Ilustración 4.9 Representación del experimento para la demostración de la primera suposición.*

Este experimento se repitió tres veces con distintos tiempos de medición (55 segundos, 80 segundos y 105 segundos) y los intervalos de tiempo entre medición y medición fueron en todos los casos de 5 segundos.

En este experimento se esperó observar que la temperatura a la cual entraba el aceite a la bomba permaneciera prácticamente constante durante todo el experimento, ya que así funcionaría como un sumidero de calor; para que de esta manera, durante la simulación numérica de afectación, la temperatura al interior del pozo fuera constante en cada paso de tiempo.

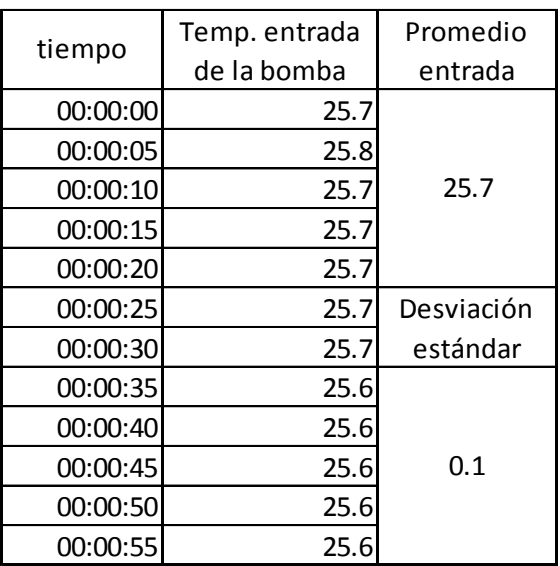

*Tabla 3 Temperatura a la entrada del cubo durante 55 segundos, con una desviación estándar de 0.1 °C.*

*Tabla 4 Temperatura a la entrada del cubo durante 80 segundos, con una desviación estándar de 0.3 °C.*

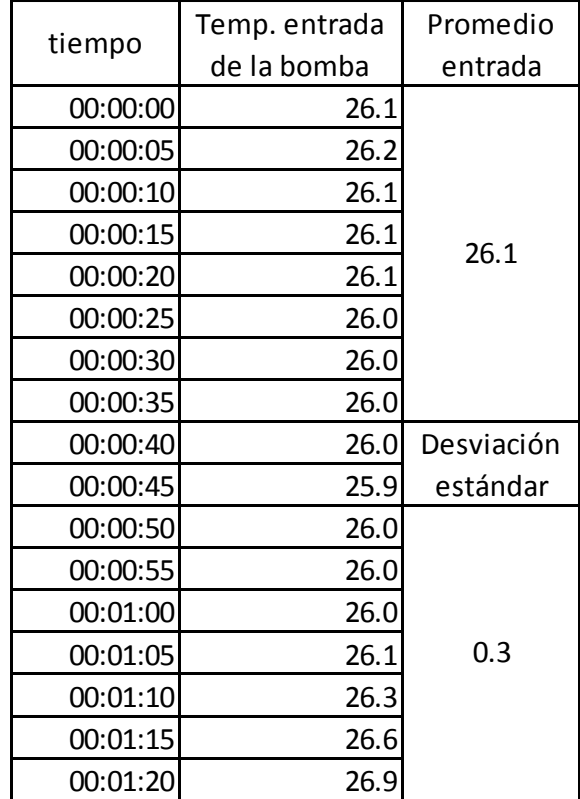

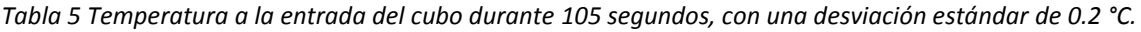

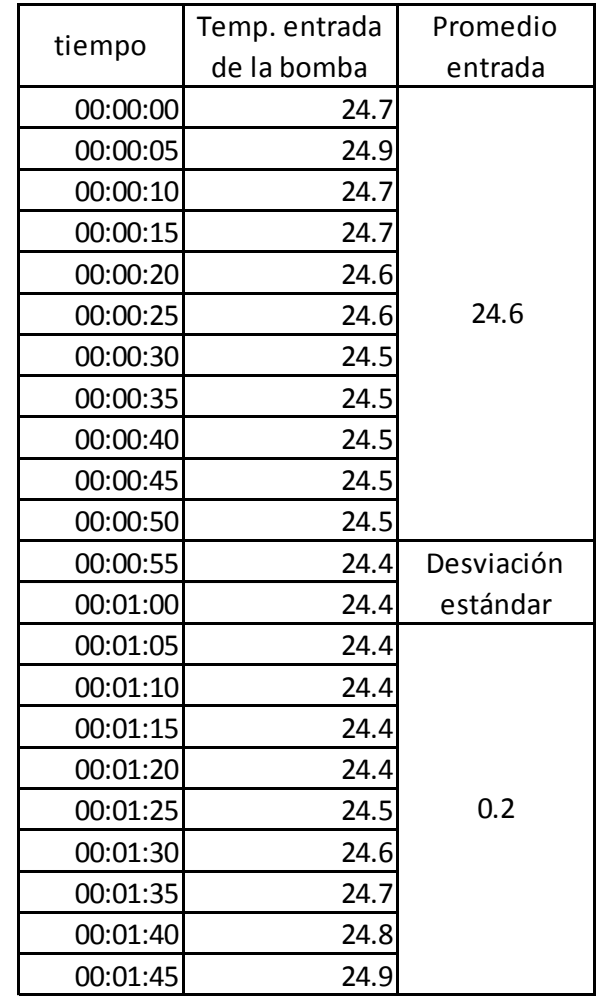

De las tablas 2, 3 y 4 se puede observar que la máxima desviación estándar fue menor a 0.3 °C y debido a que el cambio de temperatura del aceite en el interior de la bomba es despreciable e igual para todos los casos, se puede dar como válida la suposición.

La segunda suposición dice que "una vez que termina la circulación del fluido durante la afectación térmica, no existen gradientes de temperatura radiales dentro del pozo". Para demostrarlo se colocó en un tubo de aluminio, de 2.8 cm de diámetro por 9 cm de profundidad, aceite para motor sin usar (SAE 25W-50) a temperatura ambiente, que a su vez se situó dentro del baño térmico a temperatura constante de 70 °C. Dentro del tubo de aluminio se colocaron 4 termopares en dirección radial separados 0.5 cm uno del otro y de las paredes del tubo, a una distancia de 4 cm desde el fondo del tubo.

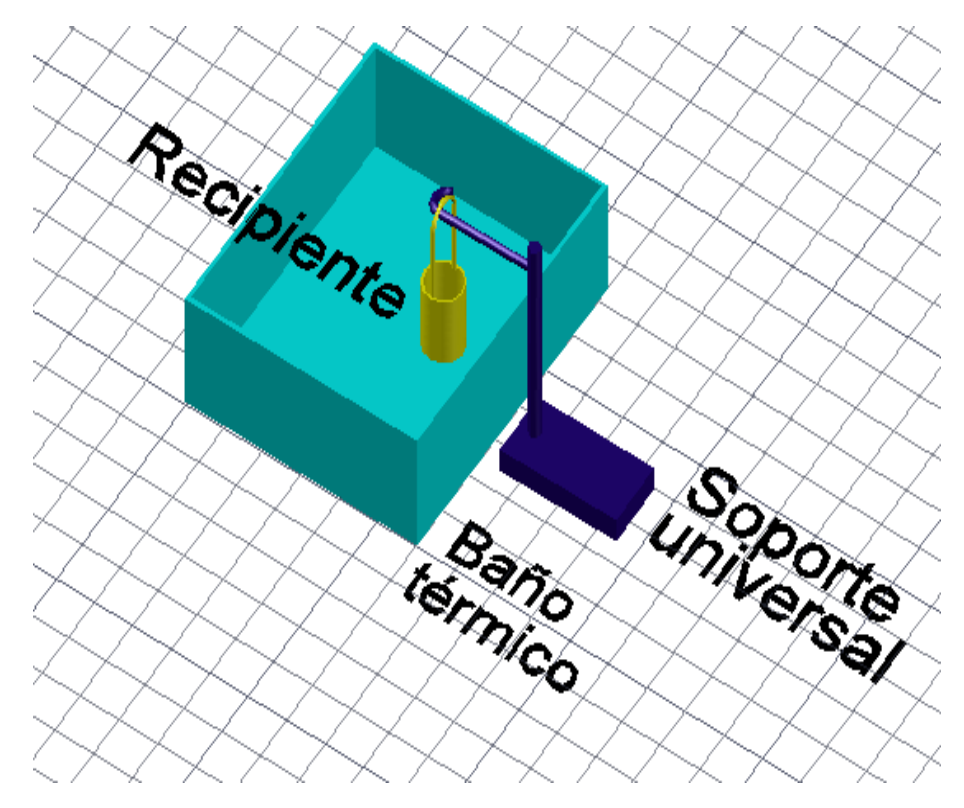

*Ilustración 4.10 Representación del experimento para la demostración de la segunda suposición.*

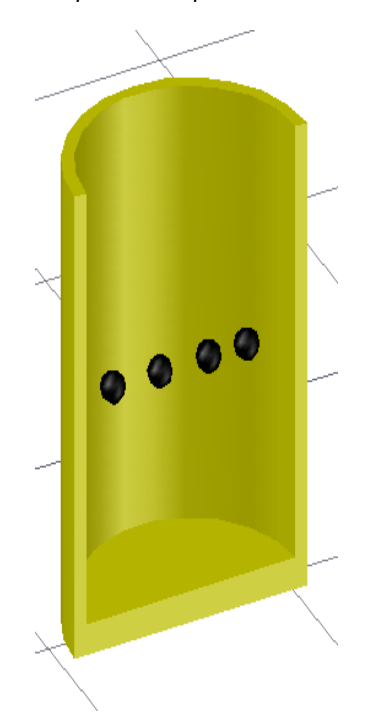

*Ilustración 4.11 Vista lateral de los termopares al interior del tubo de aluminio.*

Este experimento se repitió tres veces con el mismo tiempo (23 minutos) y los intervalos de tiempo entre medición y medición fueron en todos los casos de 5 segundos.

En este experimento la hipótesis es que las líneas de temperatura de los cuatro termopares variará manteniendo una diferencia de temperaturas cercanas a cero entre los termopares, con esto se demostraría que se puede iniciar la fase de recuperación térmica en el simulador con una temperatura uniforme dentro del pozo de perforación en el eje radial.

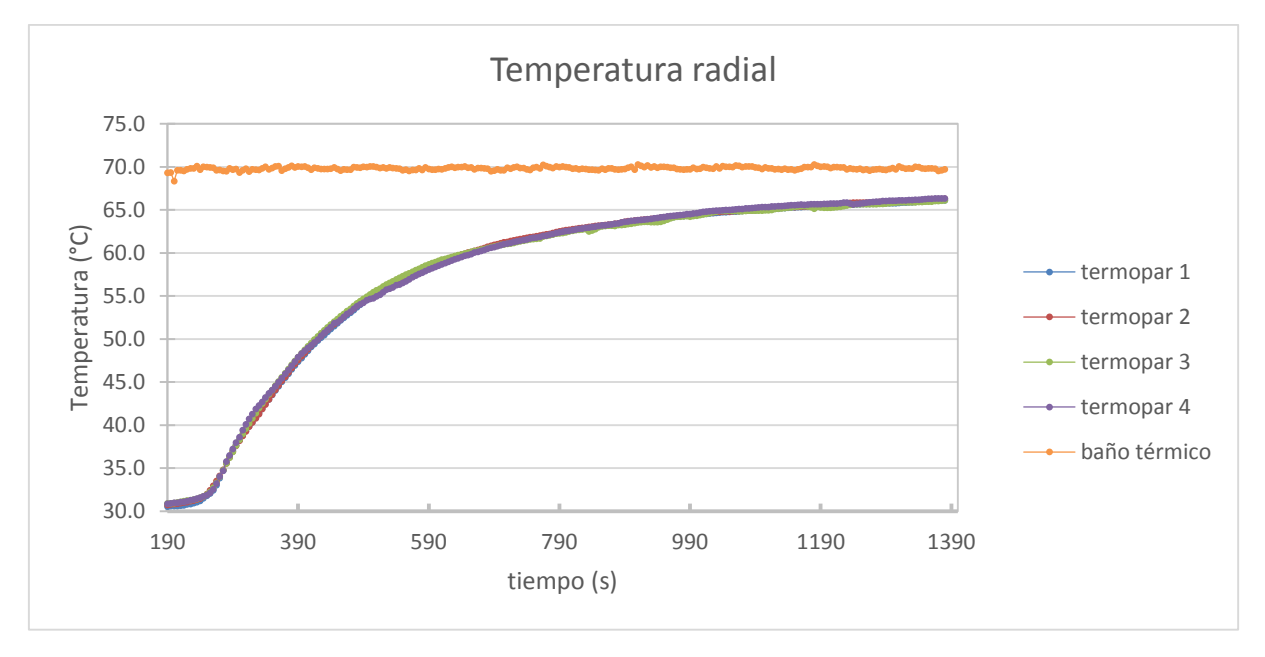

*Ilustración 4.12 Resultado del primer ensayo* 

En la ilustración 4.12 se observan los resultados del primer experimento donde se tuvo un promedio de 0.37 °C entre el valor máximo y el valor mínimo para cada instante de tiempo, con una desviación estándar para las diferencias de temperatura de 0.16 °C.

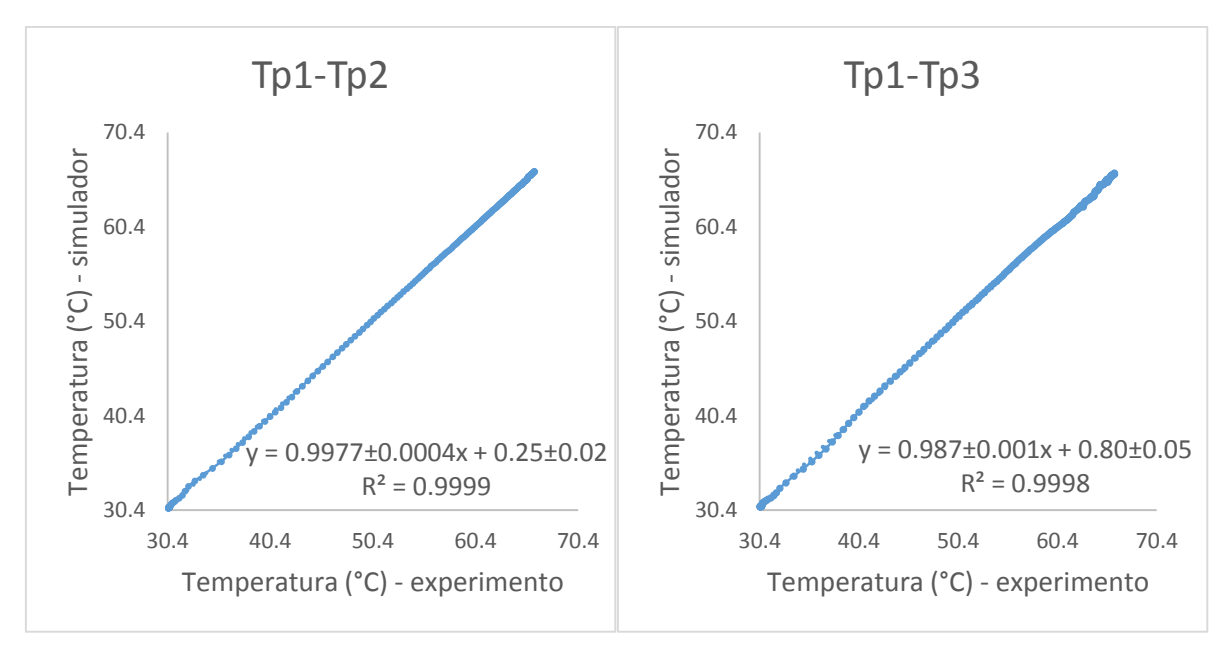

*Ilustración 4.13 Comparación entre los termopares 1-2 y 1-3 del primer ensayo*

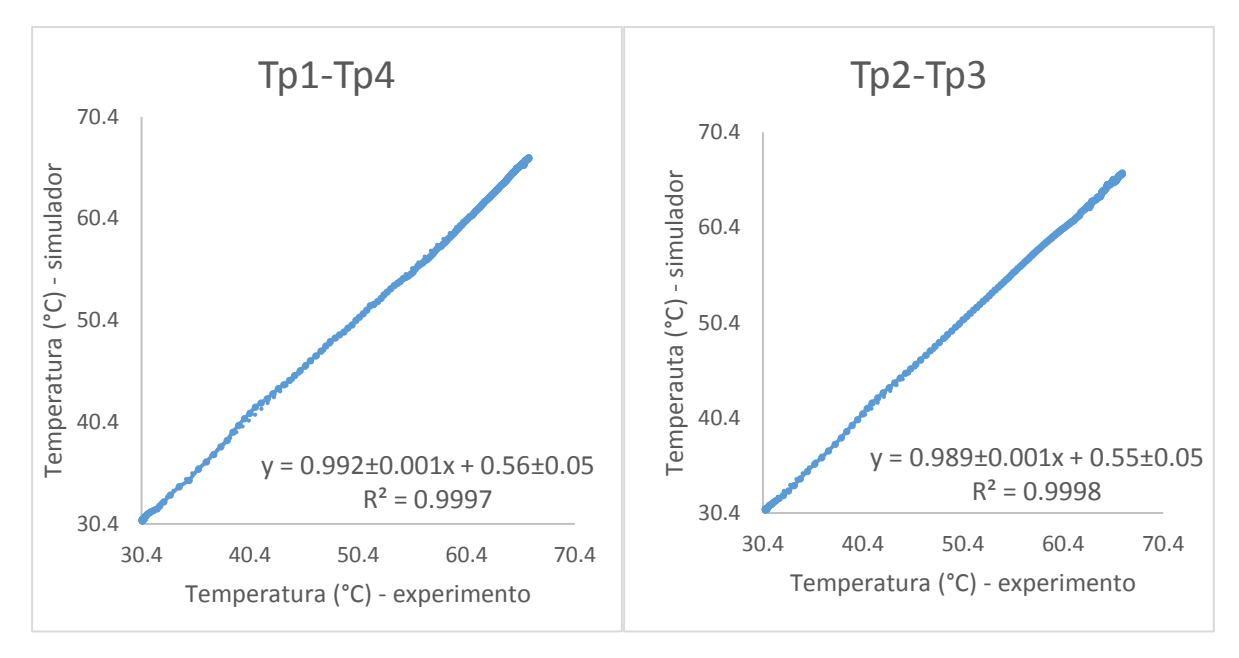

*Ilustración 4.14 Comparación entre los termopares 1-4 y 2-3 del primer ensayo.*

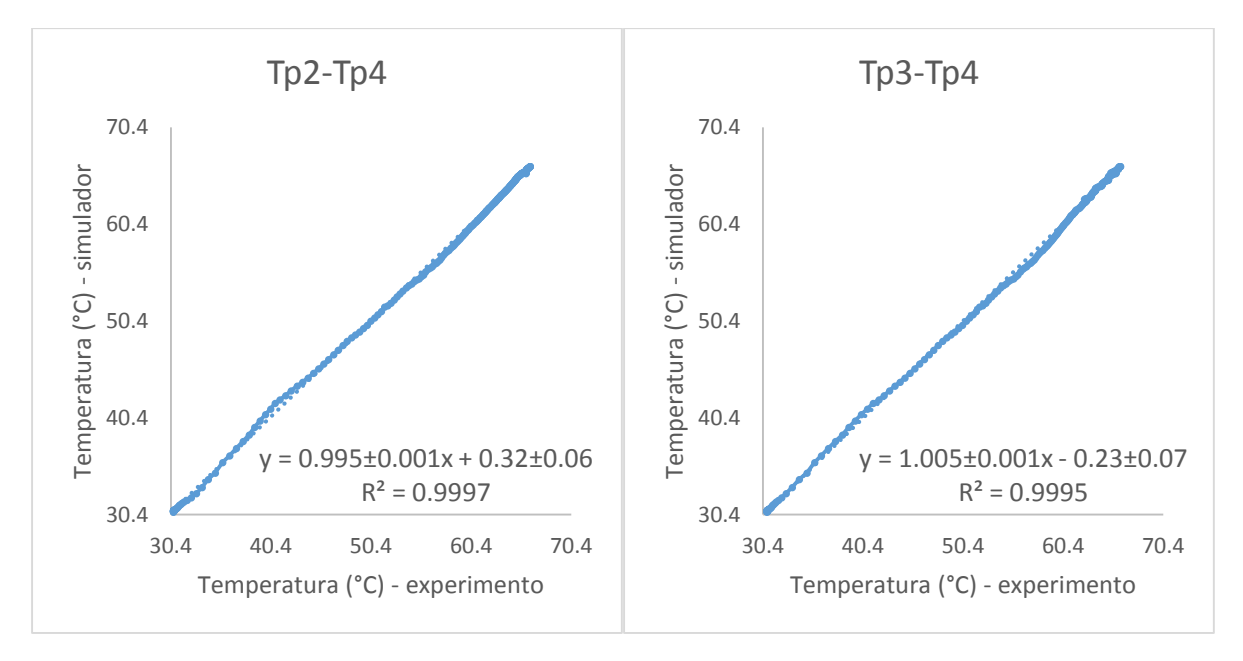

*Ilustración 4.15 Comparación entre los termopares 2-4 y 3-4 del primer ensayo*

Las gráficas de comparación entre termopares (ilustraciones 4.13-4.15) muestran que la diferencia en la temperatura radial es mínima, ya que las gráficas entre los termopares muestran un ajuste lineal con pendiente cercana a 1 y ordenada próxima al origen, además el coeficiente de determinación  $R^2$  es muy cercano a 1 para las seis gráficas.

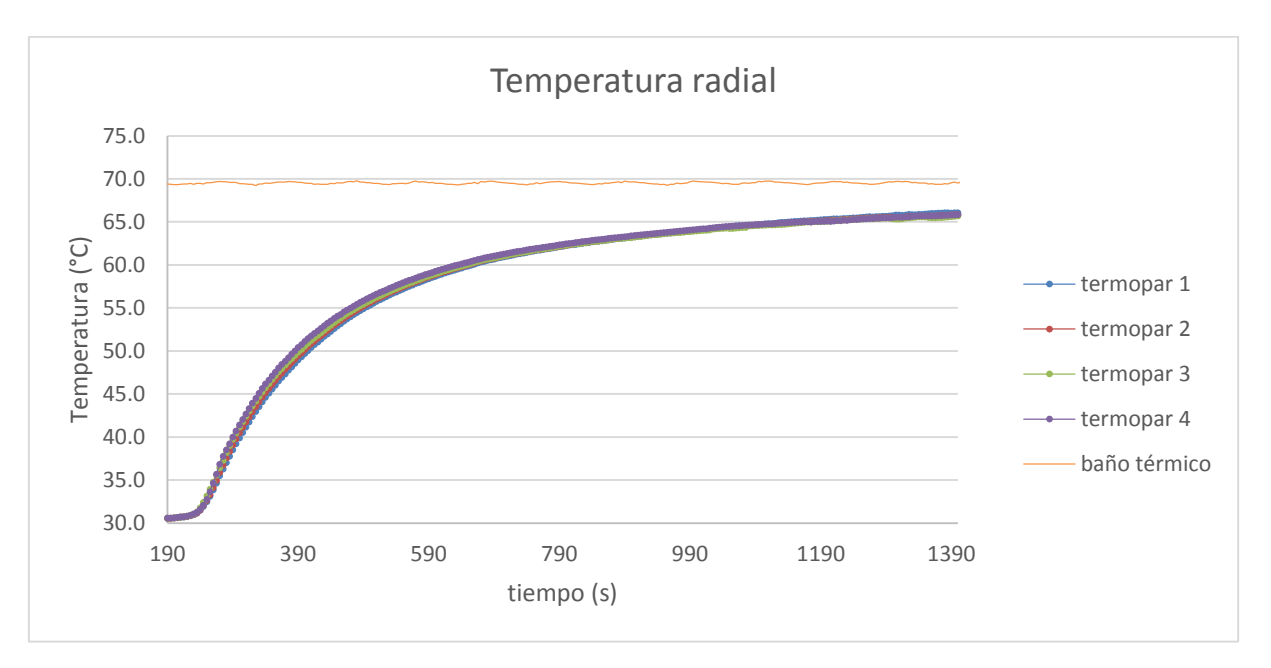

*Ilustración 4.16 Resultado del segundo ensayo.*

En la segunda prueba (ilustración 4.16) se tuvo un promedio de 0.40 °C entre el valor máximo y el valor mínimo para cada instante de tiempo, con una desviación estándar para las diferencias de temperatura de 0.50 °C.

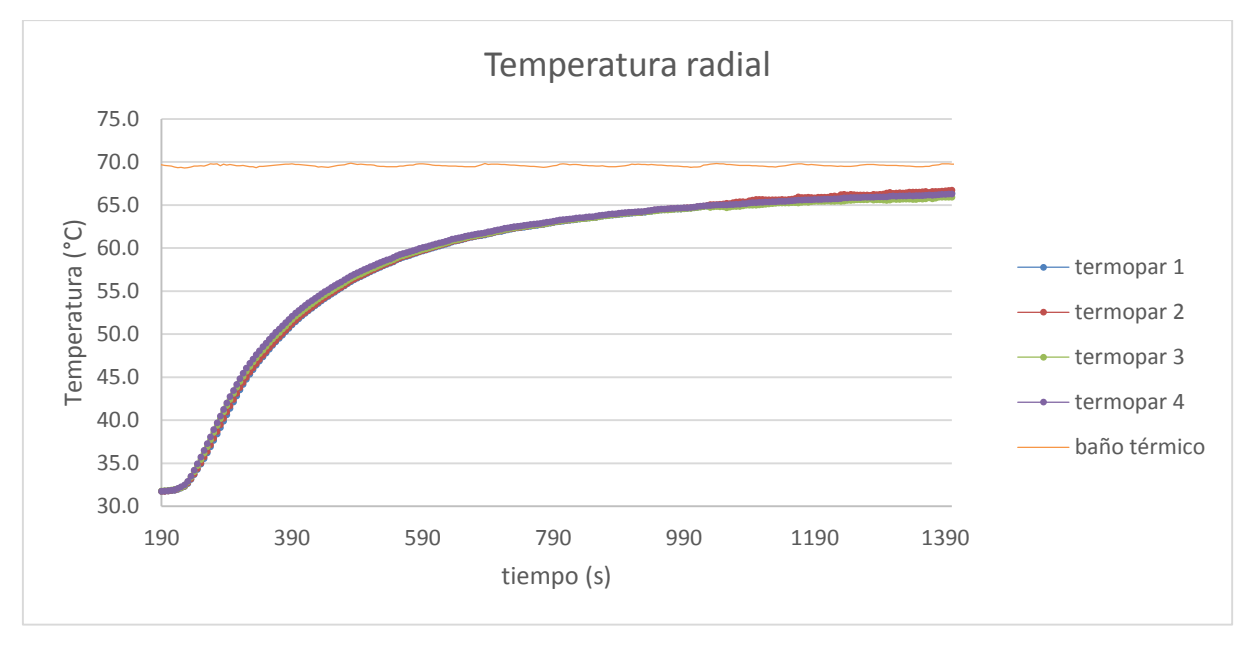

*Ilustración 4.17 Resultado del tercer ensayo.*

En la tercera prueba (ilustración 4.17) se tuvo un promedio de 0.40 °C entre el valor máximo y el valor mínimo para cada instante de tiempo, con una desviación estándar para las diferencias de temperatura de 0.40 °C.

En las ilustraciones 4.12, 4.16 y 4.17 se observa que la diferencia entre la temperatura mayor y la temperatura menor en todos los instantes de tiempo fue menor a 1 °C por lo que se da como válida la suposición planteada en el diseño del simulador numérico.

En la tercera suposición se menciona que "en el proceso de recuperación térmica o *shut-in,*  el lodo de perforación transfiere la energía principalmente por conducción, pudiendo despreciar la convección en el interior del pozo". Para validar esta suposición se utilizó el tubo de aluminio ocupado en la demostración anterior, pero en esta ocasión se colocaron cinco termopares en forma axial con una separación de 1.5 cm entre cada uno y entre el fondo y la superficie del aceite; se vertió aceite para motor sin usar (SAE 25W-50) a temperatura ambiente y el tubo se colocó dentro del baño térmico el cual se mantuvo a una temperatura constante de 70 °C durante todo el experimento.

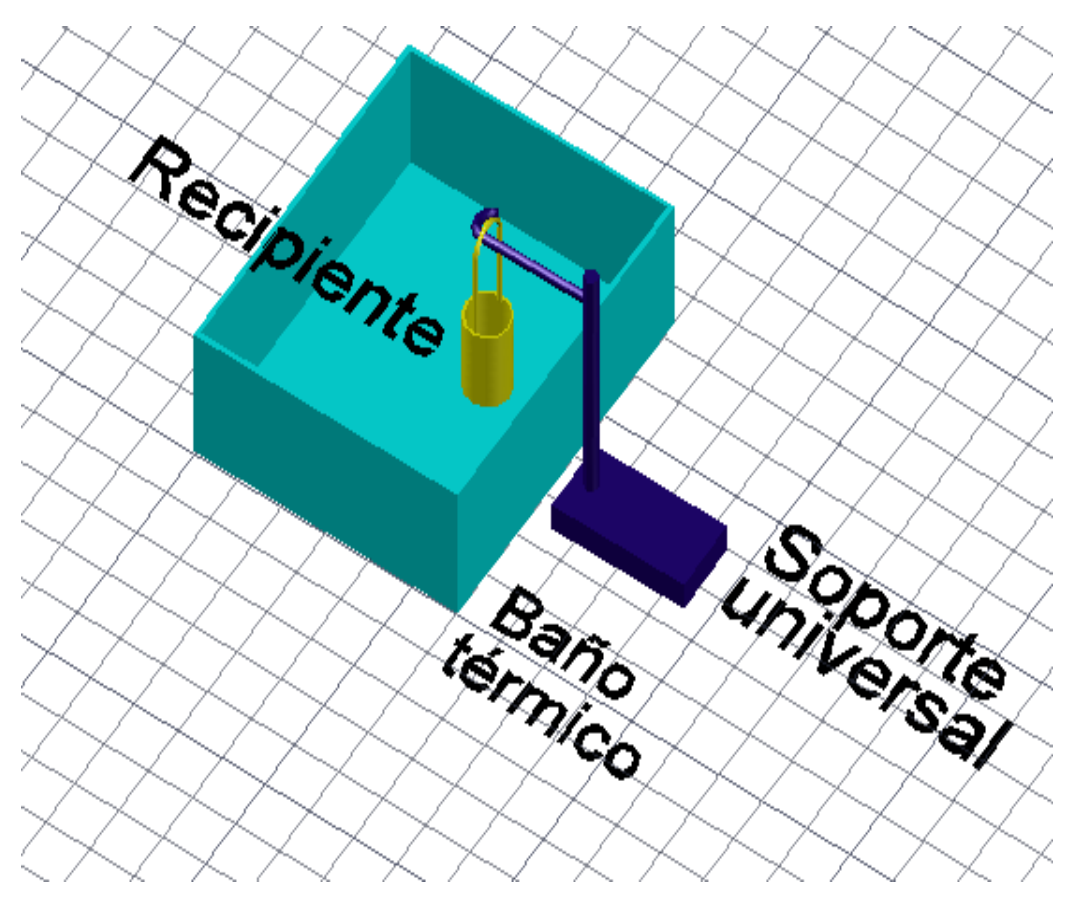

*Ilustración 4.18 Representación del experimento para la demostración de la tercera suposición.*

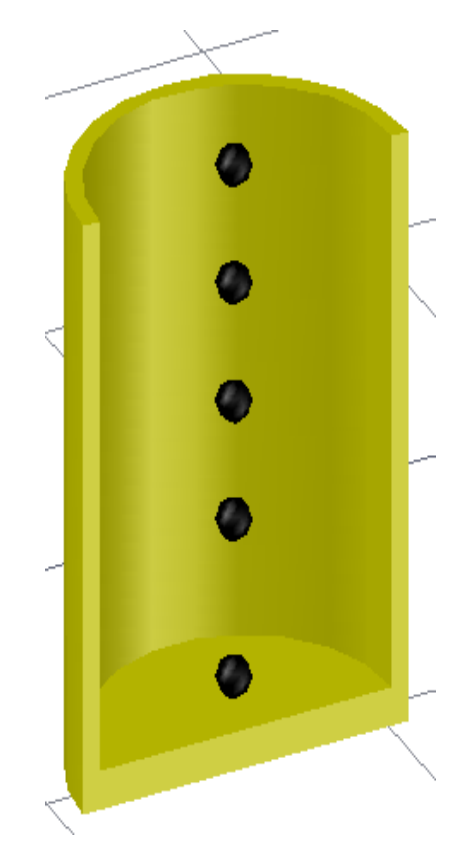

*Ilustración 4.19 Vista lateral de los termopares al interior del tubo de aluminio.*

Este experimento se repitió tres veces con el mismo tiempo de experimentación (22 minutos) y los intervalos de tiempo entre medición y medición fueron en todos los casos de 5 segundos. Por último, se realizó una medición con agua en el interior del tubo para poder apreciar la diferencia entre los dos mecanismos de transferencia de calor. En este experimento la hipótesis es que las líneas de temperatura de los cinco termopares comenzarán a variar a distintos instantes de tiempo, pero que al final llegaran a la misma temperatura, como sucedería en una barra sólida delgada y larga de cualquier material conductor, esto con el fin de que en el simulador el interior del pozo se comporta como un sólido aunque con distintas propiedades termo físicas que la formación.

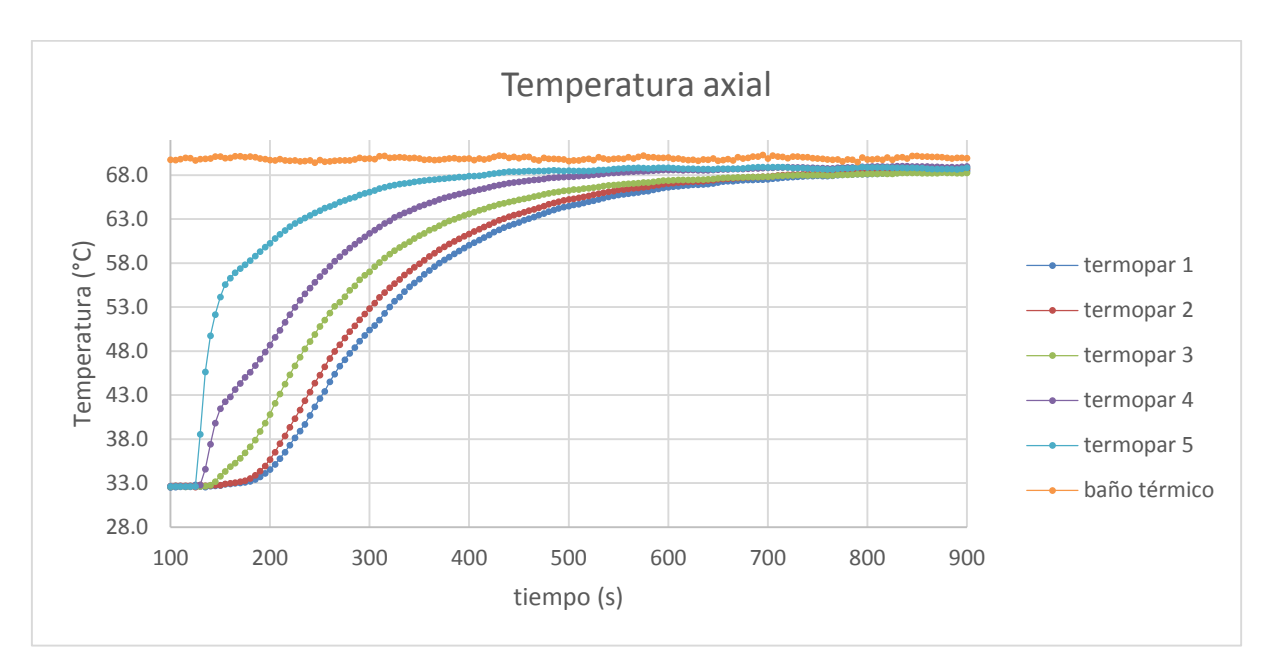

*Ilustración 4.20 Resultado del primero ensayo*

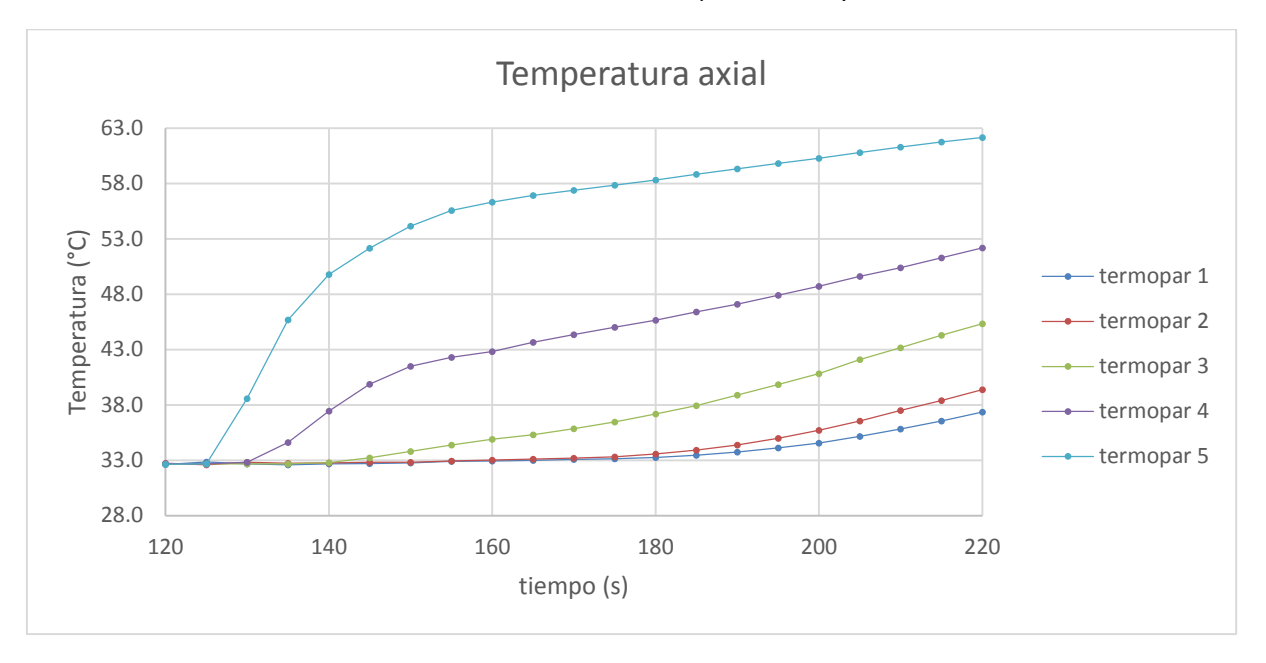

*Ilustración 4.21 Zoom al instante donde los termopares comienzan a afectarse en distintos tiempos.*

La ilustración 4.20 muestra los datos de temperatura de los 5 termopares a lo largo del experimento, en cambio en la ilustración 4.21 se observa un zoom al instante donde las líneas de temperatura comienzan a separarse. La diferencia en el inicio de la afectación térmica medida entre el primero y el último termopar es de 50 segundos obteniendo un diferencial de temperatura de hasta 25 °C en los cuatro minutos del experimento.

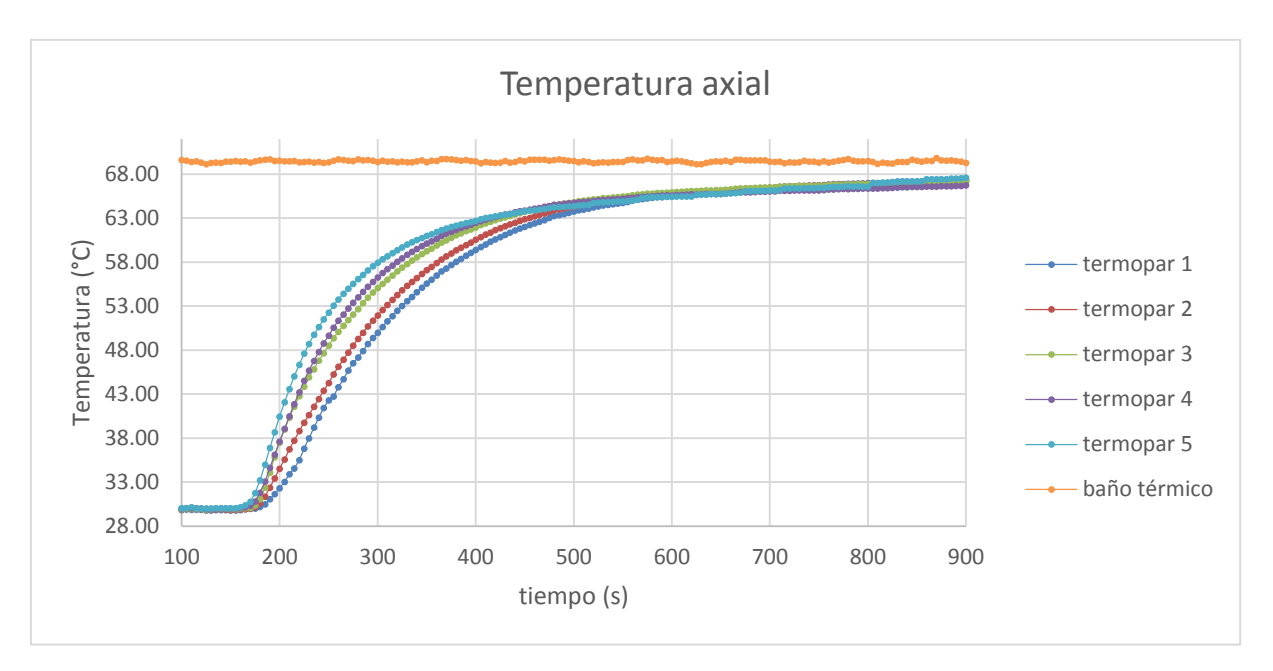

*Ilustración 4.22 Resultado del segundo ensayo.*

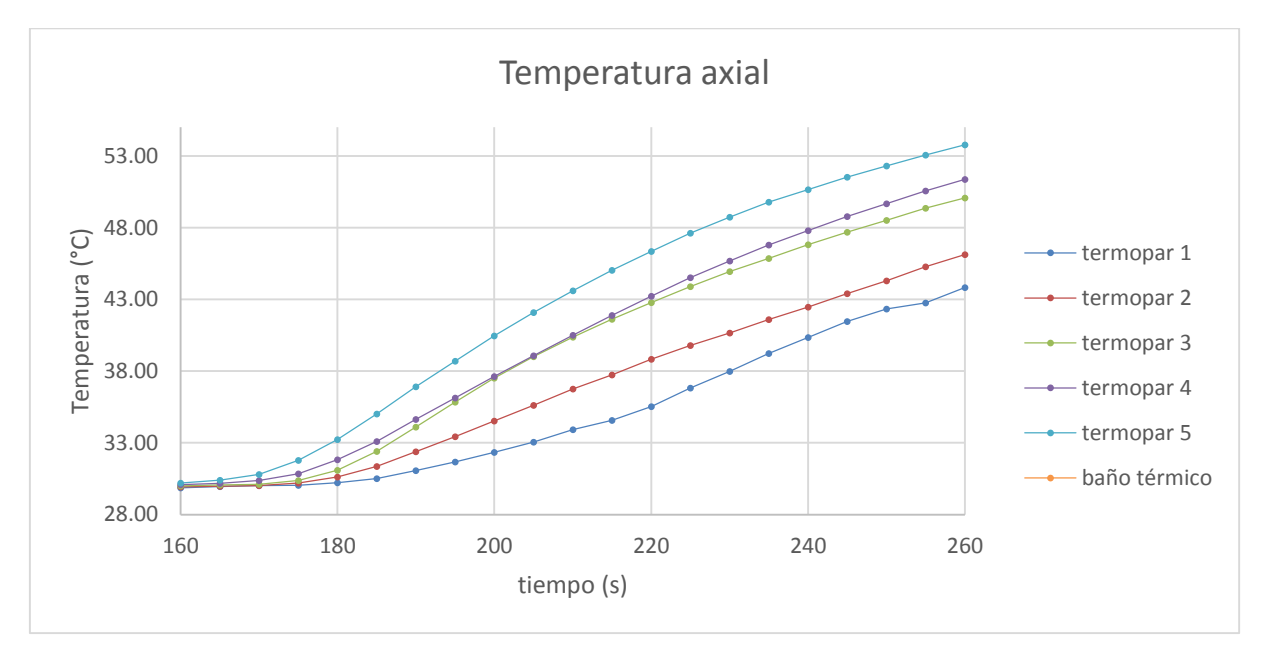

*Ilustración 4.23 Zoom al instante donde los termopares comienzan a afectarse en distintos tiempos.*

La ilustración 4.22 muestra los datos de temperatura de los 5 termopares a lo largo del experimento, la ilustración 4.23 muestra un zoom al instante donde las líneas de temperatura comienzan a separarse. La diferencia en el inicio de la afectación térmica medida entre el primero y el último termopar es de 15 segundos obteniendo un diferencial de temperatura de hasta 10 °C en los cuatro minutos del experimento.

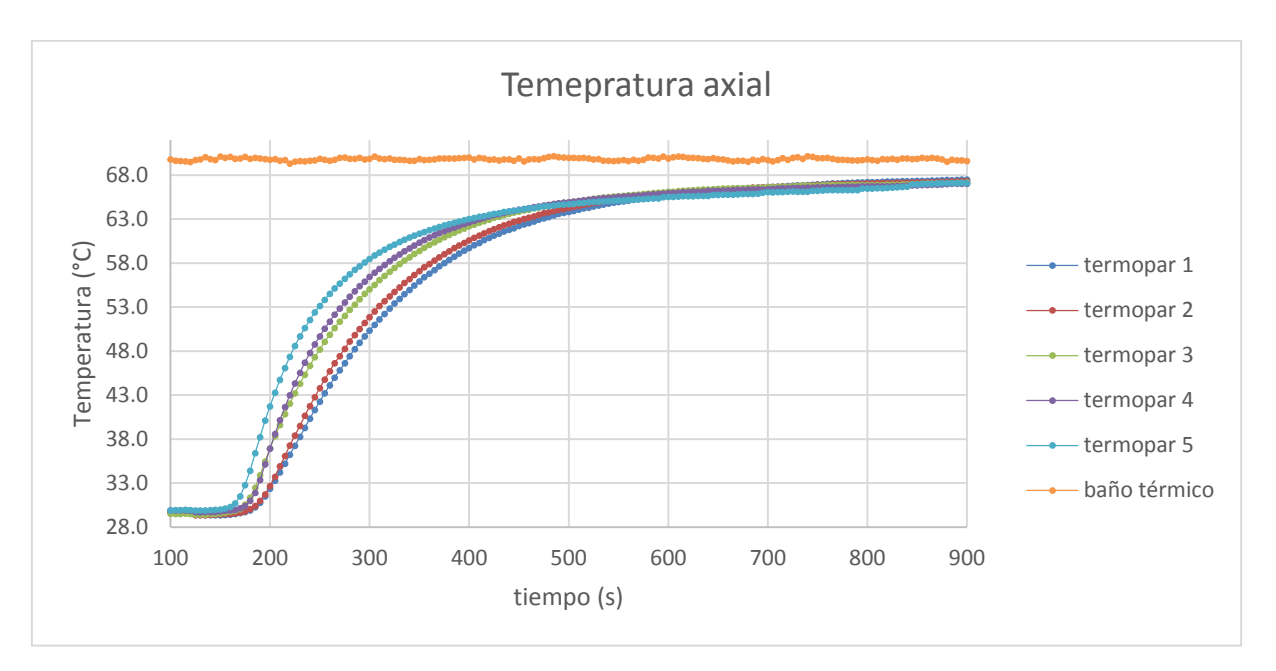

*Ilustración 4.24 Resultado del tercer ensayo.*

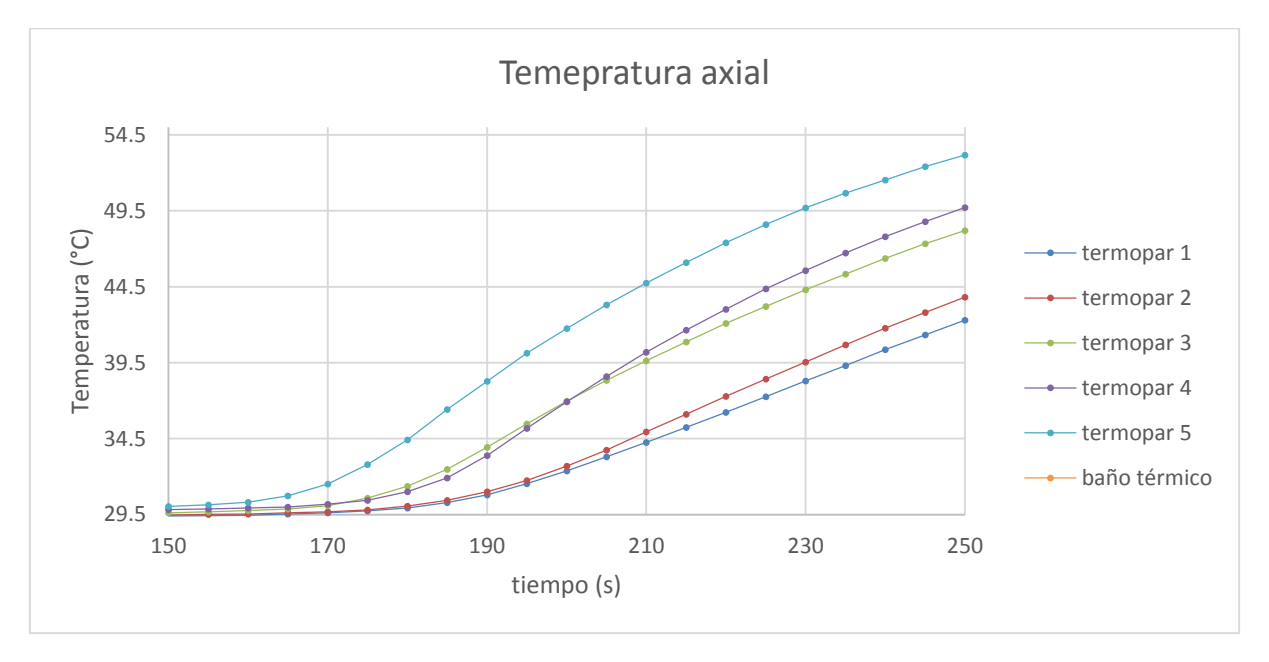

*Ilustración 4.25 Zoom al instante donde los termopares comienzan a afectarse en distintos tiempos.*

La ilustración 4.24 muestra los datos de temperatura de los 5 termopares a lo largo del experimento, en la ilustración 4.25 se observa un zoom al instante donde las líneas de temperatura comienzan a separarse. La diferencia en el inicio de la afectación térmica medida entre el primero y el último termopar es de 15 segundos obteniendo un diferencial de temperatura de hasta 10 °C en los cuatro minutos del experimento.

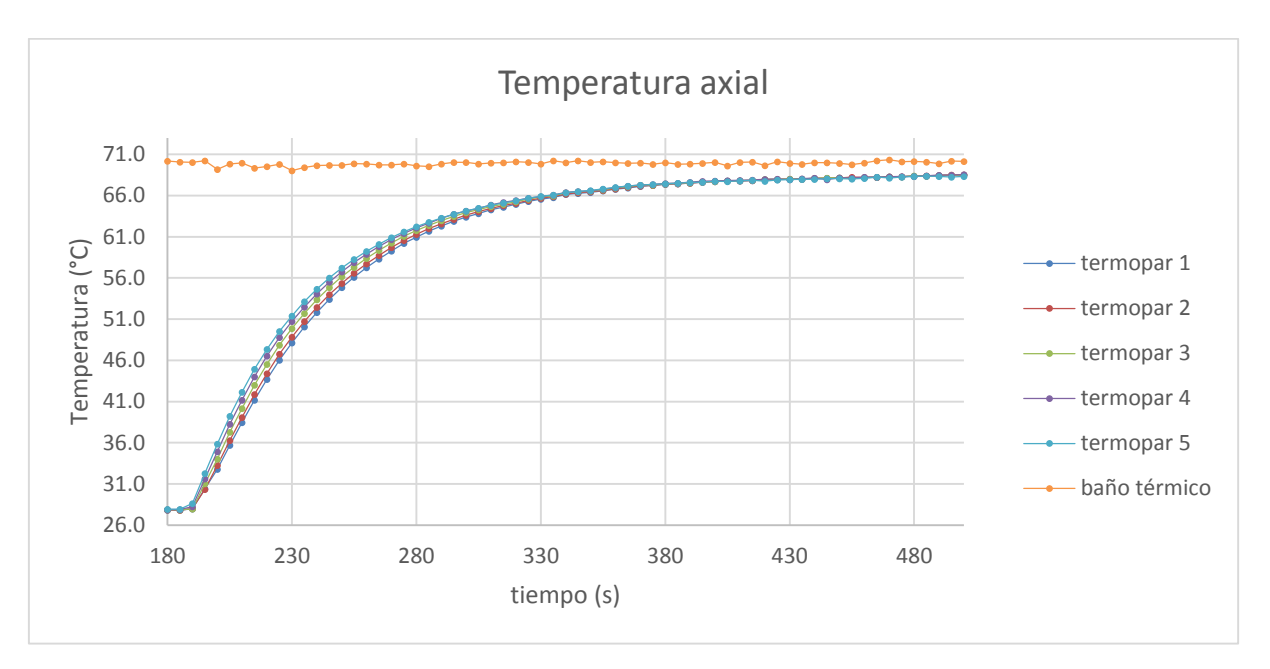

*Ilustración 4.26 Resultado del ensayo realizado con agua.*

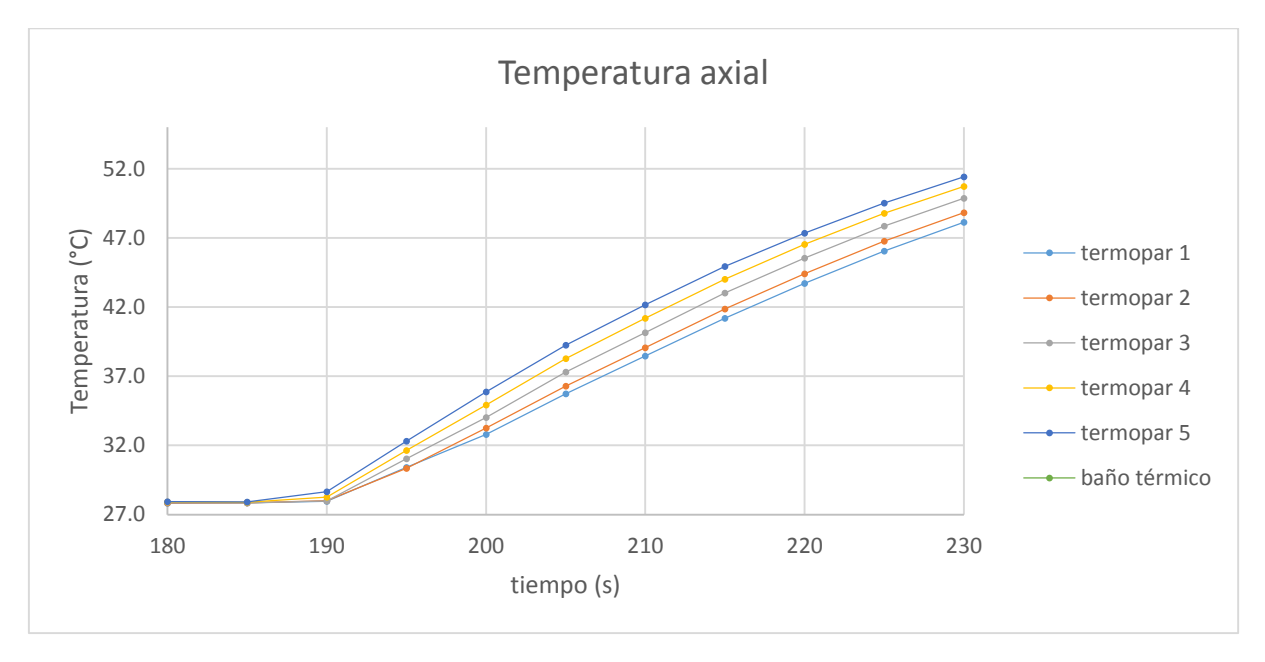

*Ilustración 4.27 Zoom al instante donde los termopares comienzan a afectarse prácticamente al mismo tiempo.*

En la prueba donde se colocó agua dentro del tubo de aluminio (ilustración 4.27) se observa que la diferencia en el inicio de la afectación térmica medida entre el primero y el último termopar es de 5 segundos y una diferencia de temperaturas entre los termopares más distales menor a 3 °C (ilustración 4.27).

Como resultado de los cuatro experimentosse puede observar que, como mínimo, el tiempo que pasa entre la afectación del termopar más profundo y el termopar más superficial es al menos tres veces mayor para el aceite que para el agua. De esta manera la suposición de

que el aceite transfiere la energía por medio de conducción durante la recuperación es válida para este simulador numérico.

#### MODELO MATEMÁTICO

Para el diseño del simulador en 3D se modificó la ecuación que se discretizó, pasando de la ecuación de Fourier-Biot en dos dimensiones a tres dimensiones, con difusividad térmica constante, sin generación de energía interna y se agregó un término fuente:

$$
\alpha \left( \frac{\partial^2 T}{\partial x^2} + \frac{\partial^2 T}{\partial y^2} + \frac{\partial^2 T}{\partial z^2} \right) = \frac{\partial T}{\partial t} + S \, .
$$
 *Equación (4.8)*

La discretización se realizó de la misma manera que en el simulador en 2D, solo que en esta ocasión se añadieron variables para el nodo superior e inferior.

$$
aU = \alpha \frac{S_U}{\Delta z}, \qquad aB = \alpha \frac{S_B}{\Delta z}
$$

$$
T_P * aP = T_E * aE + T_W * aW + T_N * aN + T_S * aS + aU * T_U + aB
$$
\n
$$
T_S * aS + aU * T_U + aD
$$
\n
$$
T_S * aV + T_S * aS + aU * T_U + aD
$$

Para la afectación térmica se consideró como condición de frontera la temperatura al interior del baño térmico. Esto es debido a que la formación no puede alcanzar una temperatura mayor a la del agua. Al interior del pozo se tomó la temperatura medida del lodo. En cuanto a las condiciones iniciales, para la formación se utilizó el promedio de temperaturas medidas por los termopares un instante antes del comienzo de la afectación térmica, para la temperatura inicial del lodo, se tomó la medida en el recipiente que lo contenía, el tiempo de afectación se fue modificando dependiendo de las mediciones. Esto es debido a que con un tiempo mayor la afectación llegaría a las fronteras del sistema y no se podría considerar la temperatura en la frontera como constante.

En el caso del simulador de recuperación térmica, se consideró como condición inicial de temperatura para la formación el campo de temperaturas resultante de la afectación térmica y en el caso del pozo la temperatura inicial del lodo. Las condiciones de frontera para la formación fueron las mismas que para la afectación térmica; el tiempo de recuperación varió con cada ensayo, se seleccionaron intervalos de tiempo para obtener las temperaturas simuladas en los mismos puntos donde estaban colocados los termopares y así realizar la comparación. Los valores de conductividad y difusividad térmica serán obtenidos con el equipo KD2 PRO, el cual se explicará más adelante. Para el coeficiente de convección del aceite se realizará un experimento para obtener un valor aproximado.

Como se vio en la sección anterior, durante la recuperación térmica la transferencia de calor al interior del pozo se da principalmente por conducción, pudiendo descartar la convección. Lo que conlleva a tener el problema de una difusividad distinta en la frontera de la formación y el pozo. Para resolver esto se obtiene un valor ponderado de la difusividad con la siguiente ecuación.

$$
\alpha_P = \frac{2 * \alpha_A * \alpha_B}{\alpha_A + \alpha_B} \tag{4.10}
$$

Donde  $\alpha_A$  es la difusividad térmica de un material y  $\alpha_B$  la difusividad térmica del material vecino.

#### MÉTODO COMPUTACIONAL

Para la geometría seleccionada en el simulador debemos definir el paso de tiempo (ilustración 4.27) ya que en la ecuación de Fourier-Biot se encuentra el término temporal. Igualmente se precisa el número de volúmenes de control en el que dividiremos nuestro dominio (ilustración 4.28). De esto resultó el tamaño de cada volumen de control, esto con el fin de mejorar los resultados y disminuir el tiempo de cómputo.

Cabe señalar que a partir de las pruebas de independencia de paso de tiempo e independencia de tamaño de malla para el simulador en 3D se utilizó el servidor *slade-gpu-03* del I.E.R. – U.N.A.M. para agilizar el tiempo de cómputo, el cual cuenta con 32 procesadores Xeon E5-2640 de Intel con una capacidad de procesamiento de 32 GB en RAM. Esto se debió a que, como se pasó de un sistema bidimensional a uno tridimensional, el trabajo para una computadora portátil personal era demasiado.

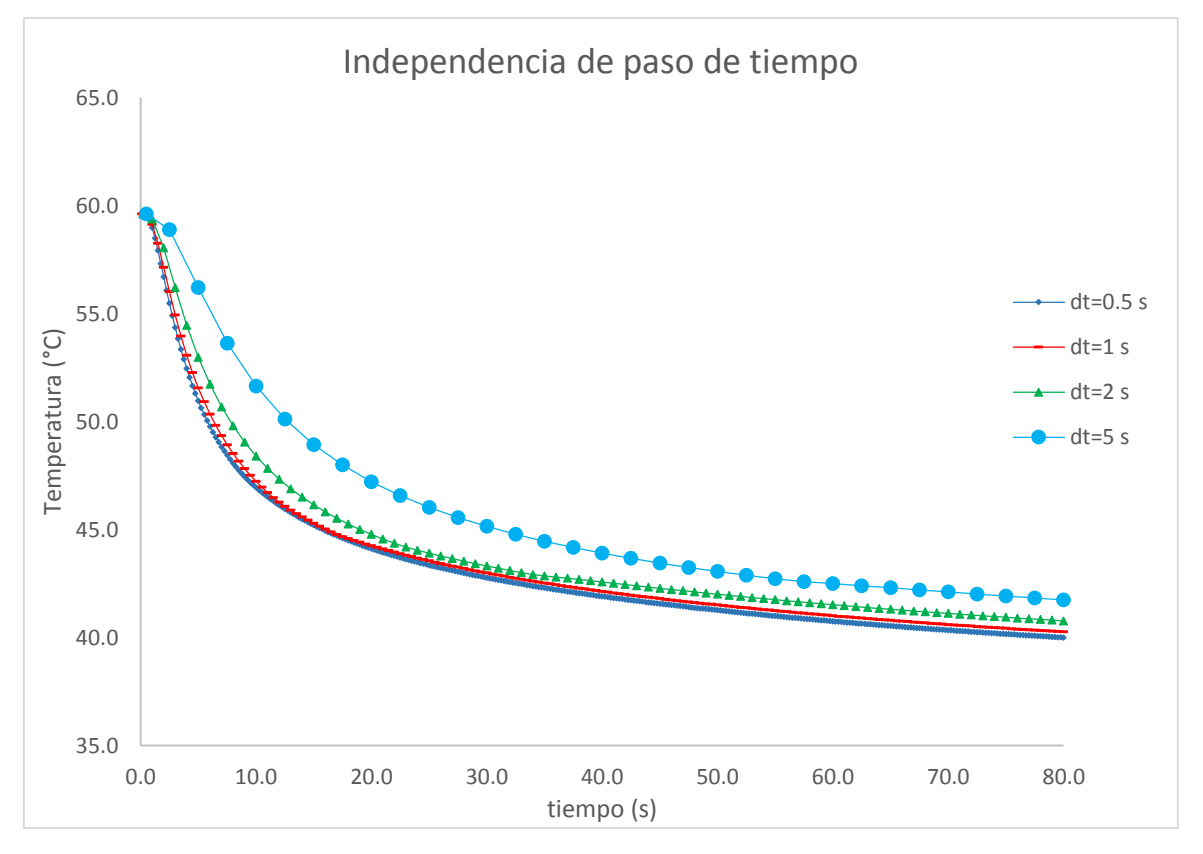

*Ilustración 4.28 Determinación de independencia de paso de tiempo para el simulador en 3D.*

La ilustración 4.28 muestra la gráfica de temperatura de un nodo fijo a lo largo de la simulación efectuada con un tiempo de 80 segundos de simulación variando el paso de tiempo desde 0.5 segundos hasta 5 segundos. Se aprecia que a partir de la comparación de resultados entre los pasos de tiempo de 0.5s y 1s los resultados tienen una diferencia cercana a 0.5% aunque el tiempo de cómputo se duplica (Tabla 5). La diferencia en porcentaje se obtuvo como se muestra en la ecuación 4.10.

$$
S_x = \frac{1}{n} * \sum_{i=1}^{n} \frac{(T_{Ri} - T_{Ci})}{T_{Ri}} * 100.
$$
 *Ecuación (4.11)*

Donde  $T_R$  es la temperatura de referencia en °C a un paso de tiempo de 0.5 s y  $T_C$  la temperatura de comparación en °C con un paso de tiempo distinto.

|                       | dt(s)            |             |                       |  |
|-----------------------|------------------|-------------|-----------------------|--|
| tiempo (s)            | 0.5              | 1.0         | 2.0                   |  |
|                       | temperatura (°C) |             |                       |  |
| 1.0                   | 59.0             | 59.1        | 59.4                  |  |
| 10.0                  | 46.9             | 47.2        | 48.4                  |  |
| 20.0                  | 44.1             | 44.2        | 44.8                  |  |
| 30.0                  | 42.8             | 43.0        | 43.3                  |  |
| 40.0                  | 41.9             | 42.1        | 42.6                  |  |
| 50.0                  | 41.3             | 41.5        | 42.0                  |  |
| 60.0                  | 40.8             | 41.0        | 41.5                  |  |
| 70.0                  | 40.3             | 40.6        | 41.1                  |  |
| 80.0                  | 40.0             | 40.3        | 40.8                  |  |
|                       |                  |             |                       |  |
| tiempo de computo (s) | 146              | -49.3%      | -70.6%                |  |
|                       |                  | promedio(%) | $\Delta T(^{\circ}C)$ |  |
| diferencia 0.5 - 1.0  |                  | 0.5         | ± 0.05                |  |
| diferencia 0.5 - 2.0  |                  | 1.7         | ± 0.29                |  |

*Tabla 6 Valores de la temperatura del mismo nodo con distintos pasos de tiempo*
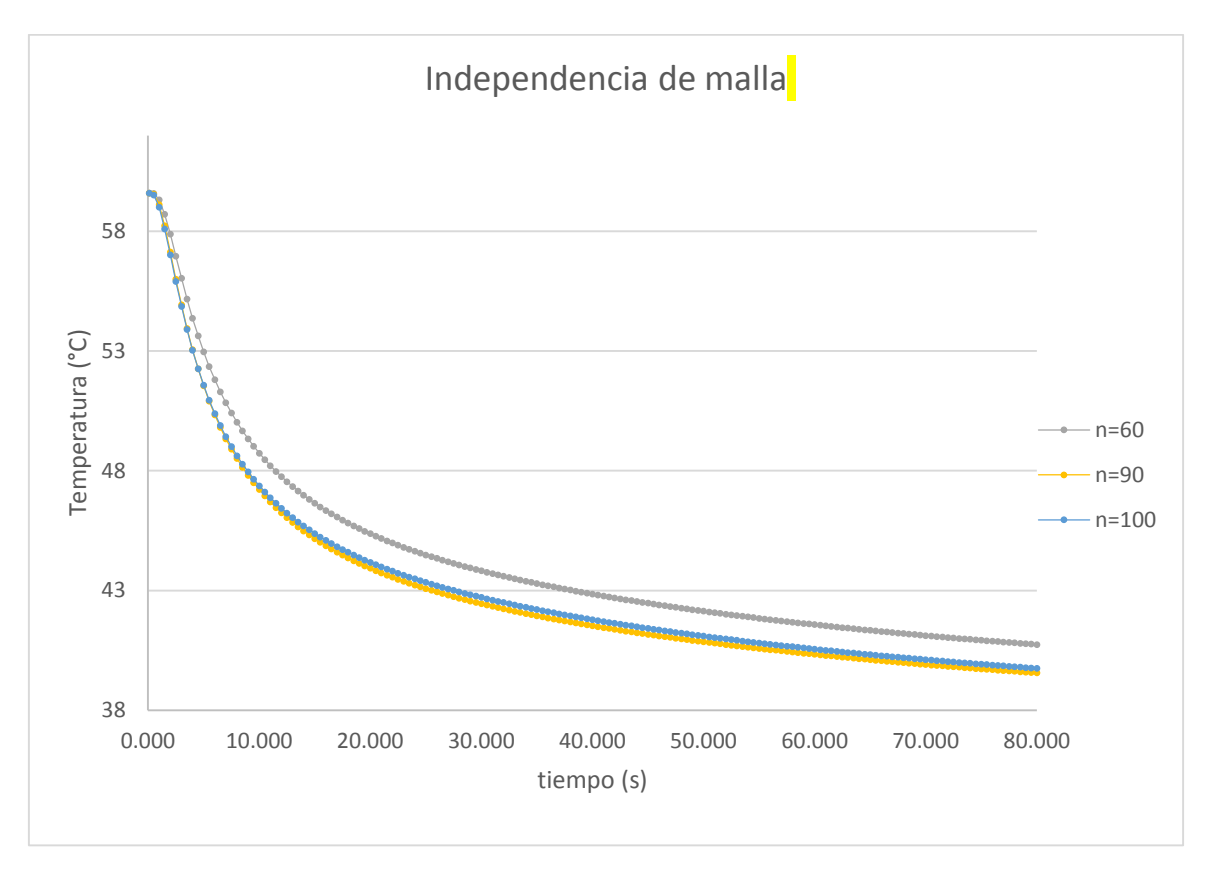

*Ilustración 4.29 Determinación de independencia de tamaño de malla para el simulador en 3D.*

La ilustración 4.29 muestra la gráfica de temperatura de un nodo a lo largo de la simulación efectuada con un tiempo de 80 segundos de simulación variando el número de nodos en que se divide el dominio va desde 60 nodos hasta 100 nodos, se aprecia que a partir de 90 nodos los resultados tienen una diferencia cercana a 0.5% en promedio (Tabla 6). Para obtener el valor de la diferencia entre un tamaño de malla y otra se ocupó la ecuación 4.10.

|                       | nodos |                  |                       |  |  |  |
|-----------------------|-------|------------------|-----------------------|--|--|--|
| tiempo (s)            | 100.0 | 90.0             | 60.0                  |  |  |  |
|                       |       | temperatura (°C) |                       |  |  |  |
| 1.0                   | 59.0  | 59.1             | 59.3                  |  |  |  |
| 10.0                  | 47.4  | 47.2             | 48.7                  |  |  |  |
| 20.0                  | 44.2  | 43.9             | 45.4                  |  |  |  |
| 30.0                  | 42.7  | 42.5             | 43.8                  |  |  |  |
| 40.0                  | 41.8  | 41.5             | 42.9                  |  |  |  |
| 50.0                  | 41.1  | 40.9             | 42.1                  |  |  |  |
| 60.0                  | 40.6  | 40.3             | 41.6                  |  |  |  |
| 70.0                  | 40.1  | 39.9             | 41.1                  |  |  |  |
| 80.0                  | 39.8  | 39.6             | 40.8                  |  |  |  |
|                       |       |                  |                       |  |  |  |
| tiempo de computo (s) | 83    | $-8.4%$          | $-30.1%$              |  |  |  |
|                       |       | promedio(%)      | $\Delta T(^{\circ}C)$ |  |  |  |
| diferencia 100 - 90   |       | 0.5              | ± 0.05                |  |  |  |
| diferencia 100 - 60   |       | 2.4              | ± 0.28                |  |  |  |

*Tabla 7 Valores de la temperatura del mismo nodo con distinto tamaño de malla.*

Ya que se tenía el tamaño de malla y el paso de tiempo adecuado se procedió a utilizar nuevamente la variable *m\_c* para definir la posición de los nodos computacionales al interior del pozo y los que se encontraban en la formación.

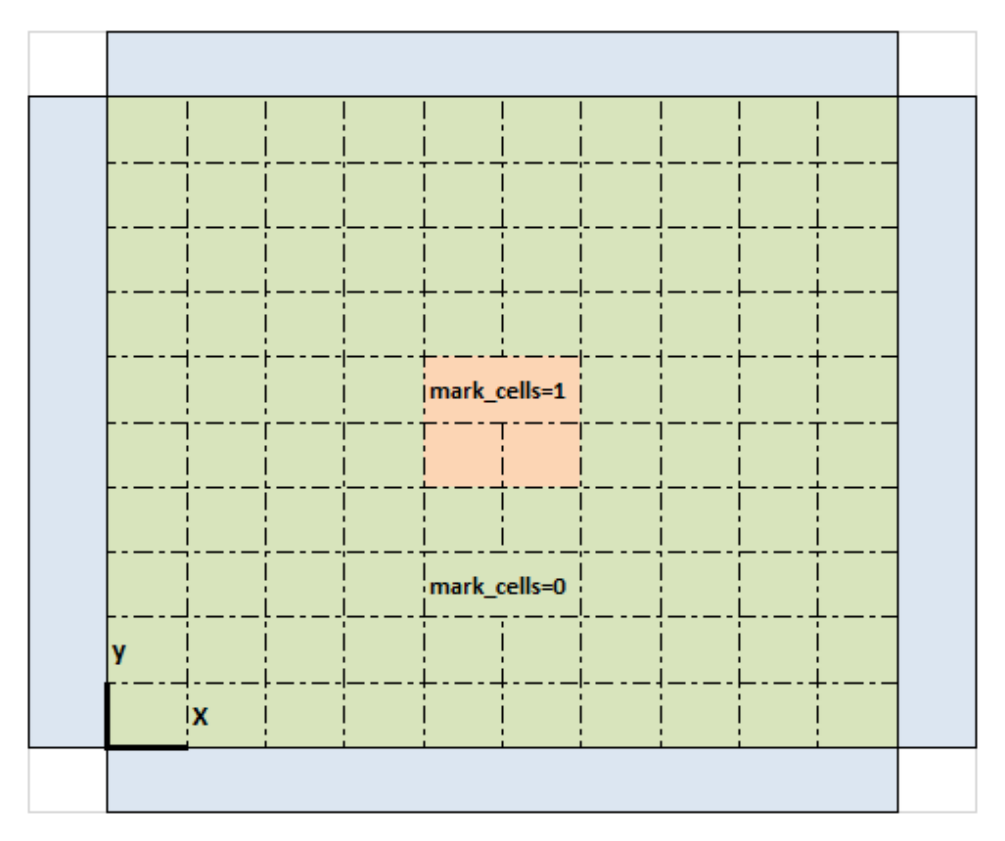

*Ilustración 4.30 Vista x-y de la formación, representando la variable m\_c.*

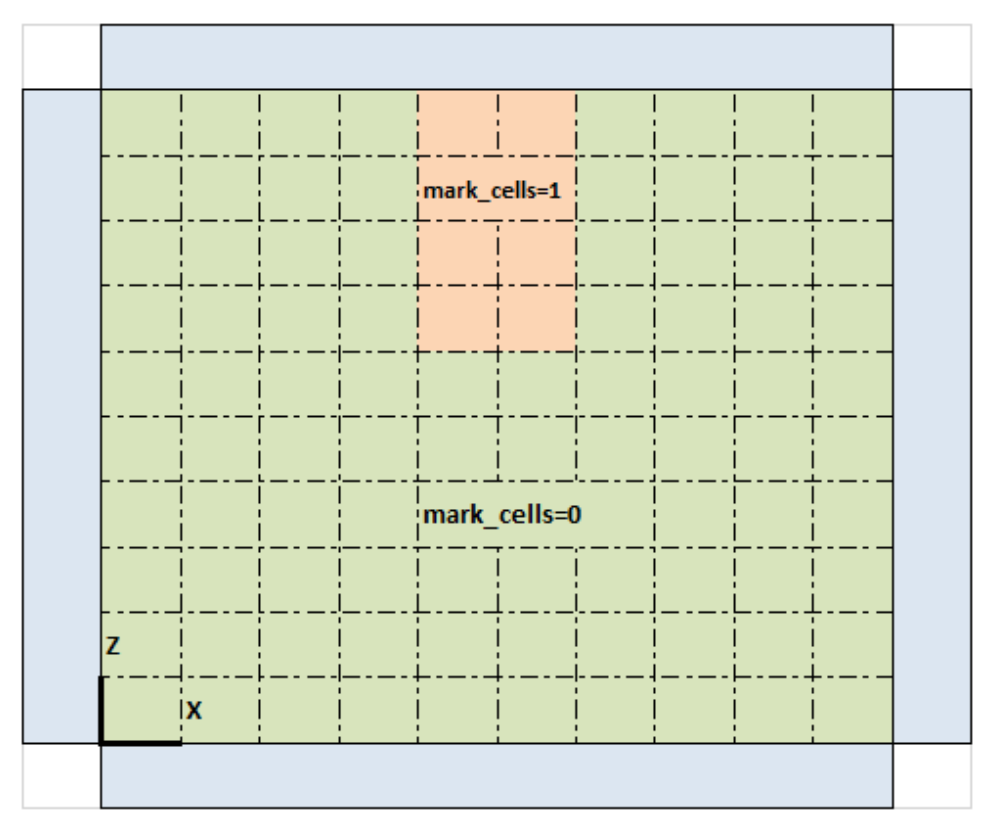

*Ilustración 4.31 Vista x-z de la formación, representando la variable m\_c.*

Haciendo un análisis sobre el módulo de simulación térmica del pozo y la formación se encontró que durante el proceso de afectación térmica la temperatura que se maneja al interior del pozo permanece constante y es tratada como una frontera de primer tipo, por lo que se decidió que esta será la parte del simulador a mejorar con la finalidad de que se ajuste con lo que sucede en la realidad.

El tipo de frontera que se manejó para este caso fue de tercer tipo, algo que se comprobó más adelante. La discretización para los nodos en este tipo de frontera se realiza haciendo un balance de energía en la frontera del pozo con la formación, ya que de un lado tenemos conducción y por la otra convección de un fluido el cual está circulando por el interior del pozo.

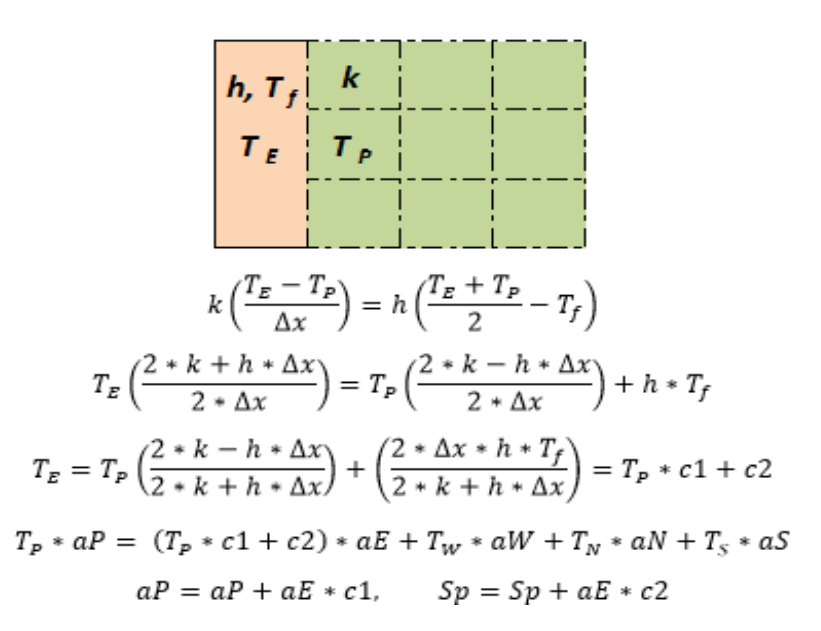

*Ilustración 4.32 Corrección para volúmenes de control en la frontera del pozo durante la afectación térmica.*

Donde *h, k, Tf, c1* y *c2* son el coeficiente de convección del fluido, la conductividad térmica de la formación y las constantes para la corrección de frontera de tercer tipo respectivamente.

Para la solución del sistema de ecuaciones lineales se utilizó nuevamente el método TDMA utilizado en el simulador de dos dimensiones, solo que en esta ocasión se agregó la dirección del eje Z. Al igual que en el simulador de dos dimensiones, el recorrido comenzó por la dirección X (de oeste a este), posteriormente la dirección Y (de sur a norte) y por último la dirección Z (de abajo a arriba).

## PROPIEDADES TERMOFÍSICAS DEL YESO

Una vez que se diseñó el simulador en 2D y 3D y se validaron las suposiciones realizadas, se procedió a elaborar los modelos a escala para la validación experimental del simulador.

El cubo que simuló la formación rocosa fue hecho a base de yeso dental tipo 4 (elite dental stones ZHERMACK), el cual refiere que la relación agua-yeso debe ser 24 ml – 100 gr, para los cubos que se ocuparon en los experimentos se requirieron 200, 450 y 900 gr de yeso. Las propiedades termo físicas del cubo de yeso se midieron con el equipo KD2 PRO el cual mostró los siguientes resultados:

| Parámetro    | Conductividad              | Calor específico     | Difusividad | Resisitividad           |
|--------------|----------------------------|----------------------|-------------|-------------------------|
|              | térmica                    | volumétrico          | térmica     | térmica                 |
| Unidades     | $W\prime$<br>$\prime$ $mK$ | МI<br>$\sqrt{m^3 K}$ | $m^2/$      | $\frac{1}{\sigma}$ Cm/w |
|              | 0.464                      | 1.449                | 3.38E-06    | 2.157                   |
|              | 0.564                      | 1.666                | 3.56E-06    | 1.775                   |
| M            | 0.570                      | 1.652                | 3.64E-06    | 1.756                   |
| e            | 0.750                      | 2.286                | 3.44E-06    | 1.334                   |
| d            | 0.434                      | 1.672                | 2.75E-06    | 2.307                   |
| i            | 0.559                      | 1.656                | 3.55E-06    | 1.791                   |
| $\mathsf{C}$ | 0.413                      | 1.269                | 3.45E-06    | 2.424                   |
| Ť            | 0.698                      | 1.944                | 3.77E-06    | 1.434                   |
| O            | 0.534                      | 1.726                | 3.62E-06    | 1.874                   |
| n            | 0.534                      | 1.724                | 3.62E-06    | 1.874                   |
| e            | 0.536                      | 1.721                | 3.62E-06    | 1.867                   |
| S            | 0.604                      | 1.832                | 3.65E-06    | 1.657                   |
|              | 0.520                      | 1.726                | 3.61E-06    | 1.925                   |
|              | 0.508                      | 1.742                | 3.60E-06    | 1.970                   |
| Promedio     | 0.549                      | 1.719                | 3.52E-06    | 1.868                   |
| Desviación   |                            |                      |             |                         |
| estándar     | 0.091                      | 0.228                | 2.43E-07    | 0.297                   |

*Tabla 8 Propiedades medidas del yeso con el equipo KD2-PRO.*

Para realizar el cubo se construyó una caja armable y su respectiva tapa con el orificio del pozo; la tapa contenía las perforaciones por donde pasarían los termopares para realizar las mediciones. De igual manera se diseñó el conector mediante el cual ingresaba y se extraía el fluido del interior del pozo, se trató de construir lo más cercano a la realidad, donde el fluido ingresa por un tubo interno del mecanismo y se remueve por la misma presión que ejerce el fluido que está entrando. Tanto la caja armable, la tapa y el dispositivo intercambiador fueron elaborados en impresoras 3D (ilustración 4.33).

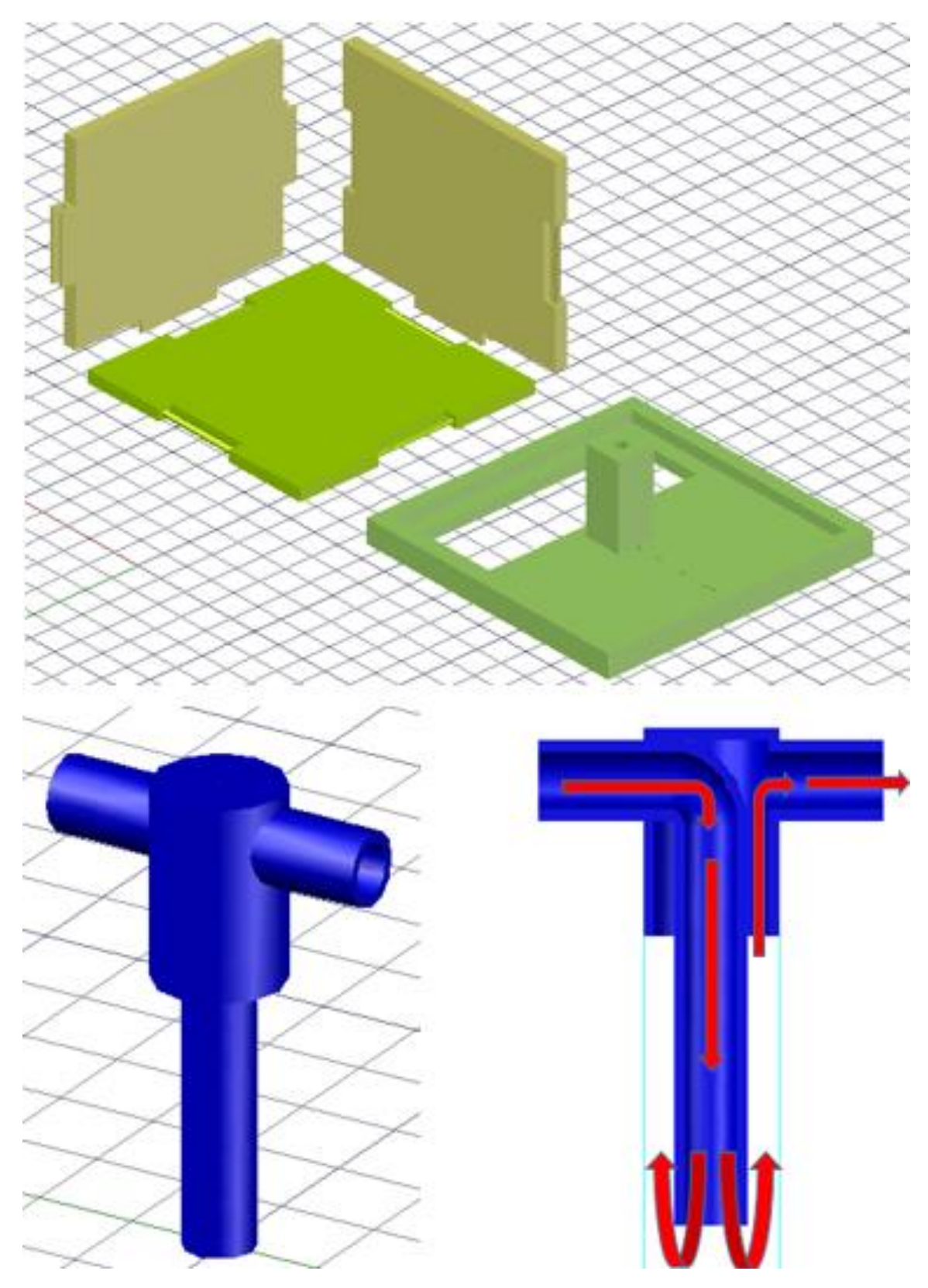

*Ilustración 4.33 Caja armable, tapa y conector utilizados para la validación del simulador.*

# CONSTRUCCIÓN Y CALIBRACIÓN DE TERMOPARES

Para la medición se ocuparon termopares tipo T (cobre-constantán) de calibre 24 y recubrimiento de teflón de la marca OMEGA los cuales reportan en su página de información que cuentan con una incertidumbre de 0.5 °C para mediciones por arriba de 0 °C. Se realizó la calibración de los termopares ocupados, obteniendo los siguientes resultados:

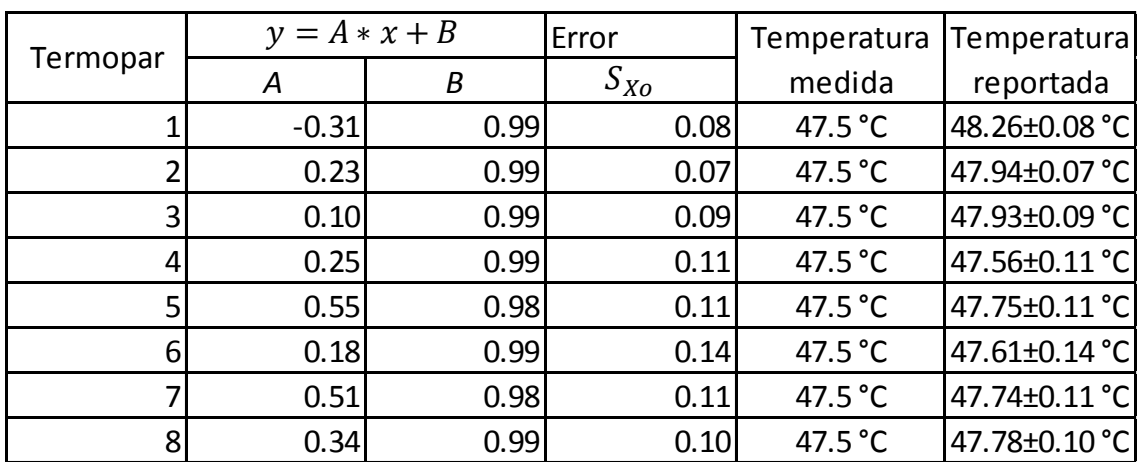

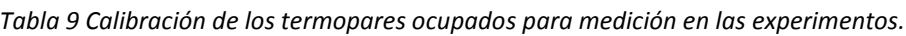

El primer termopar fue el único que se encontró fuera del rango reportado por la empresa de fabricación por lo que se descartó y únicamente se tomaron en cuenta los valores de los termopares vecinos.

## COEFICIENTE DE CONVECCIÓN - *h*

Para la validación experimental del simulador numérico se ocuparon fluidos en distintas condiciones, para lo cual era necesario conocer el coeficiente de convección. Debido a la dificultad de encontrar esos valores en la literatura se optó por obtener un valor aproximado mediante modelos experimentales con condiciones similares a la que se tendrían en la validación experimental del simulador numérico. Los fluidos fueron:

| Fluido | T aproximada                     | Convección |
|--------|----------------------------------|------------|
| Aceite | Temperatura ambiente             | Forzada    |
| Agua   | Temperatura ambiente             | Libre      |
| Agua   | Temperatura baño térmico Forzada |            |

*Tabla 10 Fluidos ocupados durante los experimentos.*

El experimento consistió en una pieza de yeso de la cual se conocía su conductividad térmica, fue aislada térmicamente en sus cuatro paredes laterales como se muestra en la ilustración 4.33, con lo cual la transferencia de energía se daría en una sola dirección; la parte inferior estuvo en contacto con el baño térmico de temperatura constante  $(T_1)$  y en la parte superior (T2) se colocó el fluido del cual se requería conocer el coeficiente de convección térmica, el fluido de la parte superior se encontraba en convección libre y convección forzada según se requería y a la temperatura que se utilizaría durante la validación del simulador  $(T_3)$ . Se colocaron termopares en ambos extremos y en distintos puntos del fluido a evaluar. Para estimar el último coeficiente de convección se utilizó el baño térmico para hacer circular el fluido del que se requería el coeficiente de convección y en la parte inferior se colocó una tina con agua a temperatura constante para poder generar el diferencial de temperatura necesario para los cálculos.

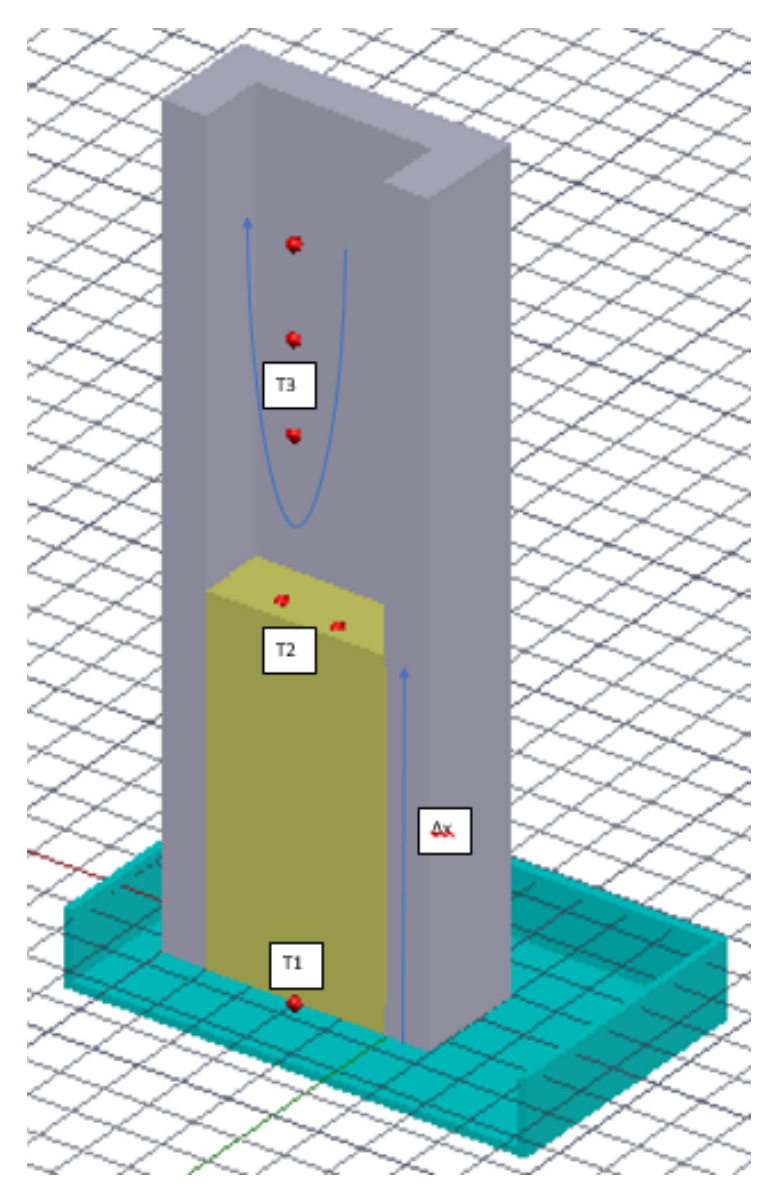

*Ilustración 4.34 Representación del experimento utilizado en la obtención de valores aproximados del coeficiente de convección.*

El procedimiento para obtener el valor aproximado del coeficiente de convección fue el siguiente. Primero se colocó el yeso en el interior del baño térmico con el otro fluido en la

parte superior, se estuvieron monitorizando las temperaturas hasta que concluyó el régimen transitorio, esto es una vez que la diferencia de temperaturas entre  $T_1$  y  $T_2$  permaneciera constante al paso del tiempo; una vez iniciado el régimen estacionario se tomaron datos de temperaturas durante 5 minutos con intervalo de 10 segundos, este experimento se repitió 3 veces para cada fluido (aceite, agua $_1$  y agua $_2$ ).

La aproximación del coeficiente de convección se estimó realizando una igualación en la frontera superior del molde (ecuación 25).

$$
K\frac{\Delta T}{\Delta x} = h\big(T_w - T_f\big).
$$
 *Ecuación (4.12)*

El promedio de temperaturas medidas durante los 5 minutos y los valores aproximados para el coeficiente de convección térmica para los fluidos se muestran en la Tabla 10. El valor final del coeficiente de convección se reporta con una incertidumbre que se obtiene a través de la propagación de errores (Ecuaciones 4.12 – 4.13) por la medición con termopares.

$$
x = Au \pm Bv \rightarrow \sigma_x^2 \cong A^2 \sigma_u^2 + B\sigma^2 \sigma_v^2
$$
 *Equación (4.13)*

$$
x = \pm \frac{Au}{v} \rightarrow \sigma_x^2 \cong x^2 \left( \frac{\sigma_u^2}{u^2} + \frac{\sigma_v^2}{v^2} \right)
$$
 *Equation (4.14)*

| Fluido            | W<br><b>K</b> YESO<br>$\left( m\ K\right)$ | $T_1$ (°C)     | T <sub>2</sub> (°C) | $T_3$ (°C)     | $\Delta x$ (m) | W<br>$h_f$<br>$\left(m^2\,K\right)$ |
|-------------------|--------------------------------------------|----------------|---------------------|----------------|----------------|-------------------------------------|
| Aceite            | 0.55                                       | $58.6 \pm 0.2$ | $27.9 \pm 0.1$      | $27.5 \pm 0.1$ | l 0.060±0.001  | 728.58±0.02                         |
| Agua <sub>1</sub> | 0.55                                       | $59.4 \pm 0.2$ | $28.5 \pm 0.2$      | $26.7 \pm 0.1$ | l 0.060±0.001  | $157.42 \pm 0.01$                   |
| Agua <sub>2</sub> | 0.55                                       | $26.4 \pm 0.1$ | $69.9 \pm 0.1$      | $70.2 \pm 0.2$ | l 0.060±0.001  | $1989.2 \pm 6.9$                    |

*Tabla 11 Valores y resultados aproximados del coeficiente de convección para los fluidos ocupados.*

Una vez que se tenían válidas las suposiciones hechas, así como los valores de conductividad del material y coeficiente convectivo de los líquidos se procedió a validar el funcionamiento del simulador numérico con tres distintos experimentos que se detallarán en el capítulo siguiente.

# CAPÍTULO 5 VALIDACIÓN EXPERIMENTAL DE SIMULADOR NUMÉRICO.

Con base a los resultados obtenidos en las validaciones de las suposiciones, se continuó con la validación experimental del simulador numérico de afectación y recuperación térmica, para lo cual se diseñaron tres diferentes tipos de experimentos con distintos modelos y condiciones iniciales y de frontera, pero todos hechos del mismo material.

De cada uno se muestra el modelo conceptual, los valores ocupados en el simulador, la gráfica comparativa de temperaturas durante el experimento y la gráfica de comparación directa entre la temperatura obtenida experimentalmente y la obtenida en el simulador, así como los valores de la ecuación de la recta ajustada por mínimos cuadrados (ec. 5.1), el coeficiente de determinación (ec. 5.2) que representa la relación entre la covarianza y el producto de las varianzas de las temperaturas comparadas, entre más cercano a uno se considera mejor; y la función de mérito (ec. 5.3) que es una función que mide la concordancia entre los datos y el modelo numérico de cierto parámetro, entre más pequeño sea el valor mejor será el ajuste.

$$
y = ax + b,
$$
  
\n
$$
= \frac{\sum_{i=1}^{n} (T_{e_i} - \overline{T}_e) * (T_{S_i} - \overline{T}_s)}{\sum_{i=1}^{n} (T_{e_i} - \overline{T}_e)^2}, \quad b = \overline{y} - (a * \overline{x}).
$$
  
\n
$$
R^2 = \frac{\sigma_{T_e T_s}^2}{\sigma_{T_e}^2 * \sigma_{T_s}^2},
$$
  
\n
$$
M = \sqrt{\frac{\sum_{i=1}^{n} (T_e - T_s)^2}{\sum_{i=1}^{n} (T_e)^2}}.
$$
  
\n*Equación (5.3)*

#### EQUIPOS Y MATERIALES

 $\alpha$ 

Para la validación experimental se ocuparon los siguientes equipos y materiales:

- Adquisidor de datos KEYSIGHT 34972A: Equipo de adquisición de datos que transforma señales de diferencia de potencial en valores de temperatura.
- Baño térmico de temperatura constante FICER BTC-03: Baño de temperatura constante con capacidad de 5.5 litros. Con resistencia eléctrica y termopar para monitorización de temperatura, apreciación de 0.5 °C.
- Bomba eléctrica para mover fluidos pesados WINTEK: Bomba diseñada para desplazar fluidos de alta viscosidad.
- KD2-Pro: Equipo de medición de propiedades térmicas para sólidos y líquidos, utiliza el método de fuente de calor transitoria (Transient Line Heat Source) para las mediciones.

 Aceite multigrado para motor a gasolina SAE 25W-50: Aceite multigrado para motores de gasolina de la marca Grand Prix, densidad de 0.89 kg/l @15°C, viscosidad ASTM 103.

## PRIMER EXPERIMENTO

El primer experimento consistió en sumergir completamente el modelo de yeso (ilustración 5.1) que se encontraba a temperatura ambiente y que contenía un termopar en su centro, en el interior del baño de temperatura constante, el cual contenía agua a una temperatura de 70 °C. Se comenzó a medir la temperatura en el instante que se sumergió la pieza y la medición continuó durante los siguientes 26 minutos, con un intervalo entre medición y medición de 60 segundos; posteriormente se extrajeron los valores de temperatura del adquisidor de datos y se llevó a cabo la comparación de resultados.

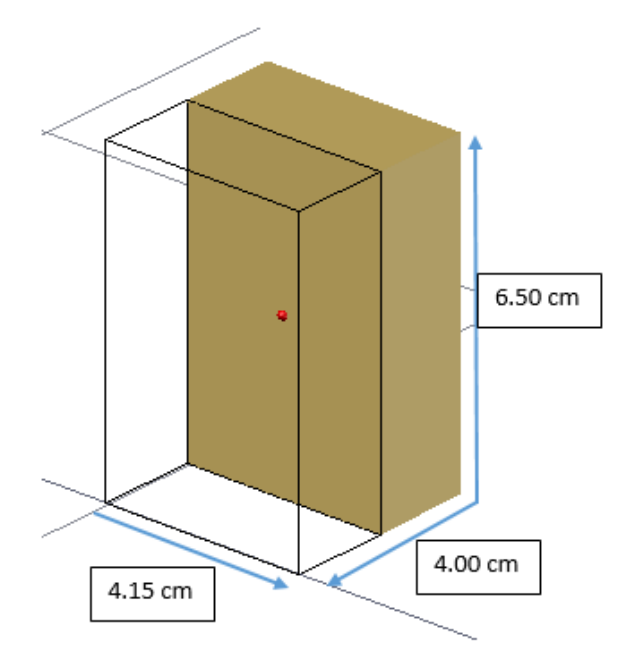

*Ilustración 5.1 Modelo utilizado en el primer experimento*

Para la simulación numérica del primer experimento se utilizó el módulo de afectación térmica del simulador desarrollado; los valores de difusividad y conductividad térmica del yeso se obtuvieron con el equipo KD2-PRO, el coeficiente de convección del agua se obtuvo mediante el experimento explicado en el capítulo anterior, para este experimento se utilizó la frontera de tercer tipo (Robin) ya que se encontraba sumergido completamente en agua.

La siguiente tabla muestra los parámetros, unidades y los valores que se insertaron como constantes en el simulador:

| Parametro                                           | Símbolo  | Unidades        | Valor            |
|-----------------------------------------------------|----------|-----------------|------------------|
| Difusividad térmica del yeso                        | $\alpha$ | $m^2/\text{e}$  | $3.5_{x10}^{-6}$ |
| Conductividad térmica del yeso                      | k        | $W/_{mK}$       | 0.55             |
| Coeficiente de convección forzada del agua<br>@70°C | h        | $W/_{m^2 K}$    | 1989.2           |
| Temperatura inicial de la formación                 | $Tr_i$   | $\circ$ C       | 28.5             |
| Temperatura inicial del agua                        | $Tf_i$   | $\rm ^{\circ}C$ | 69.8             |
| tiempo de simulación                                | t        | S               | 1560             |

*Tabla 12 Valores utilizados en el simulador para el primer experimento.*

Los resultados se muestran en las siguientes gráficas.

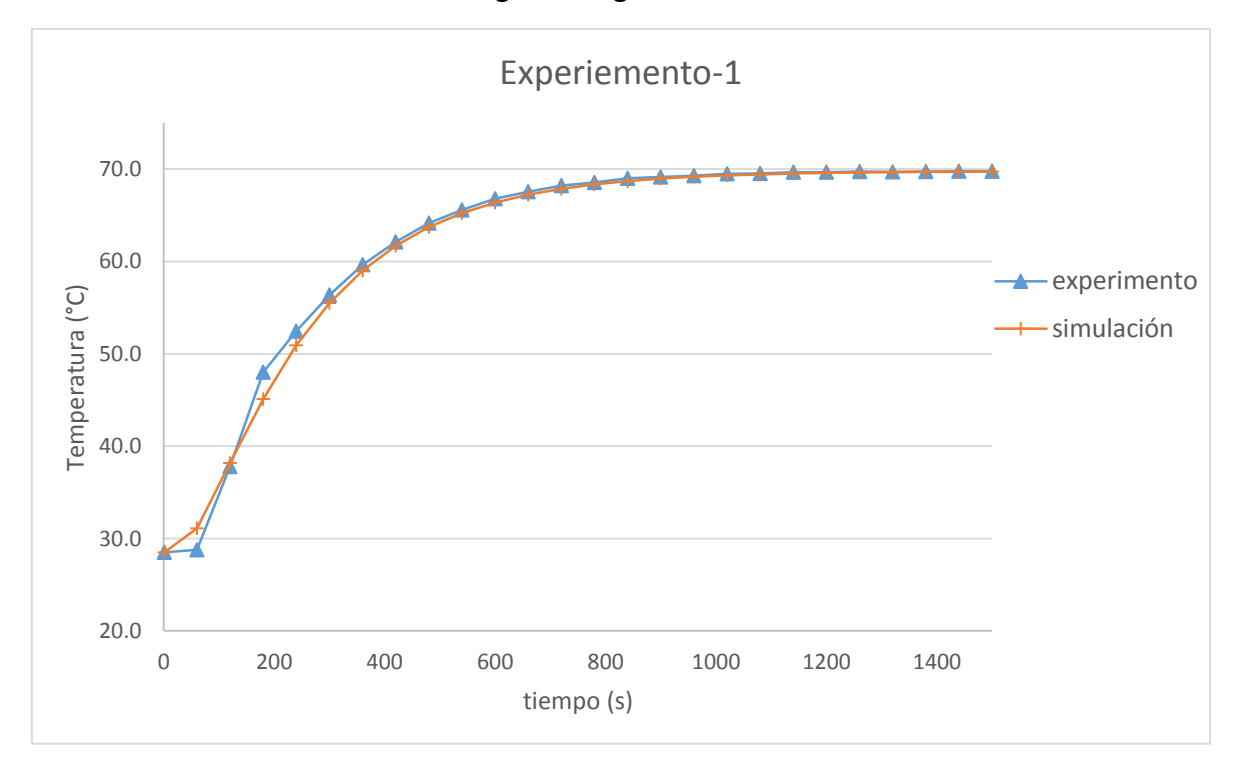

*Ilustración 5.2 Comparación entre los resultados obtenidos en el experimento y con el simulador.*

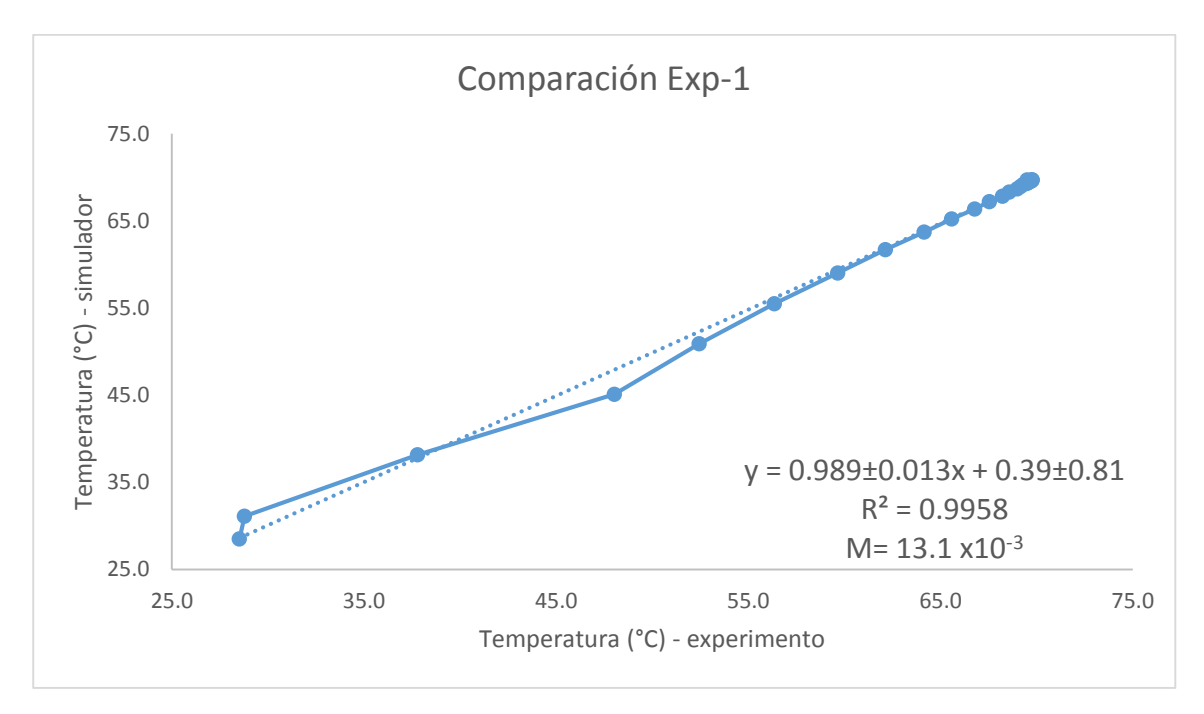

*Ilustración 5.3 Comparación de la temperatura experimental y la simulada.*

La ilustración 5.2 muestra la comparación de la temperatura medida y la temperatura simulada con la condición inicial de temperatura para la formación Tri y condición de frontera Tfi. Se observan diferencias en los primeros siete minutos de la comparación debido a distintas variables que no se pudieron controlar, algunas de ellas son que el molde de vaciado para el yeso no era completamente rígido, modificando ligeramente la forma prismática del contenedor durante el secado del yeso. Otra diferencia es que el material no es perfectamente homogéneo. También, durante el secado, llegan a quedar burbujas de aire al interior del modelo. Debido a estas tenues diferencias entre el modelo del experimento y la geometría del simulador se obtiene la diferencia en la primera gráfica. Esta diferencia se atenúa en los últimos instantes de la comparación debido a que tanto el experimento como la simulación llegan a la temperatura de frontera. De la segunda gráfica (ilustración 5.3) se puede apreciar la comparación directa de las dos líneas de temperatura, dando como resultado un coeficiente de determinación de 0.9958 y el valor de la función de mérito de  $13.1 \times 10^{-3}$ .

Debido a que el resultado del primer experimento fue aceptable se precedió a diseñar un segundo experimento donde se utilizaran ambos módulos del simulador.

## SEGUNDO EXPERIMENTO

El segundo experimento consistió en sumergir completamente el modelo a base de yeso (ilustración 5.4) que se encontraba a temperatura ambiente y que contenía un termopar en su centro, en el interior del baño de temperatura constante, el cual contenía agua a una temperatura de 69 °C. Se comenzó a medir la temperatura en el instante que se sumergió la pieza y la medición continuó durante los siguientes 40 minutos, con un intervalo entre

medición y medición de 10 segundos. La segunda parte consistió en sacar el prisma del baño térmico y colocarlo en el interior de una tina con agua a una temperatura de 28 °C. La medición de la segunda parte del experimento duró 90 minutos, con un intervalo entre mediciones de 10 segundos; posteriormente se extrajeron los datos del adquisidor de datos y se llevó a cabo la comparación de resultados. Este experimento se repitió 2 veces.

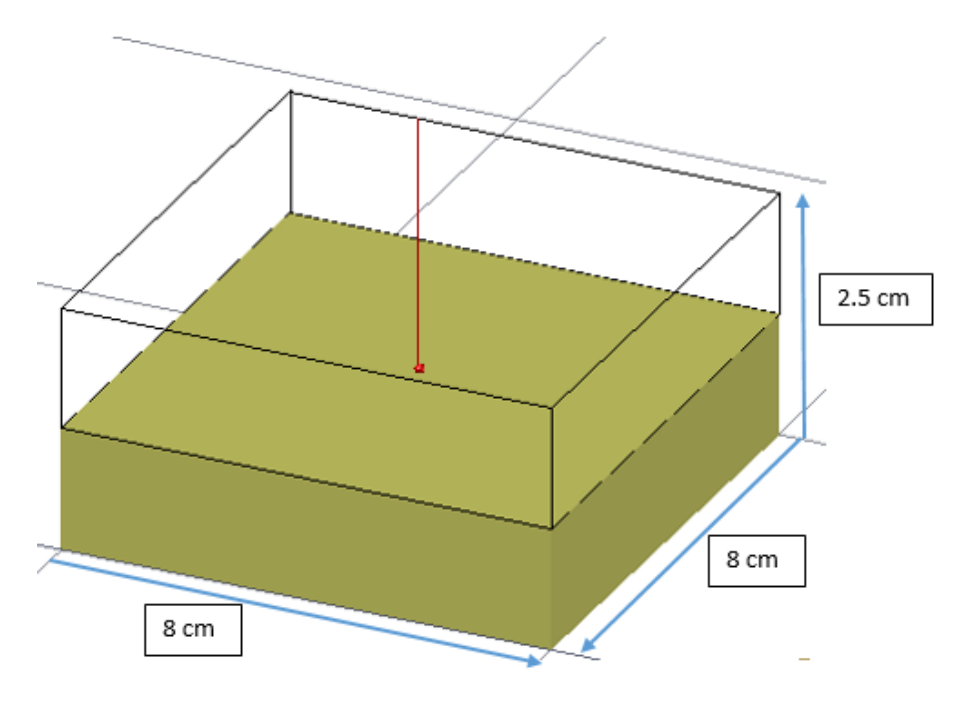

*Ilustración 5.4 Modelo utilizada en el segundo experimento.*

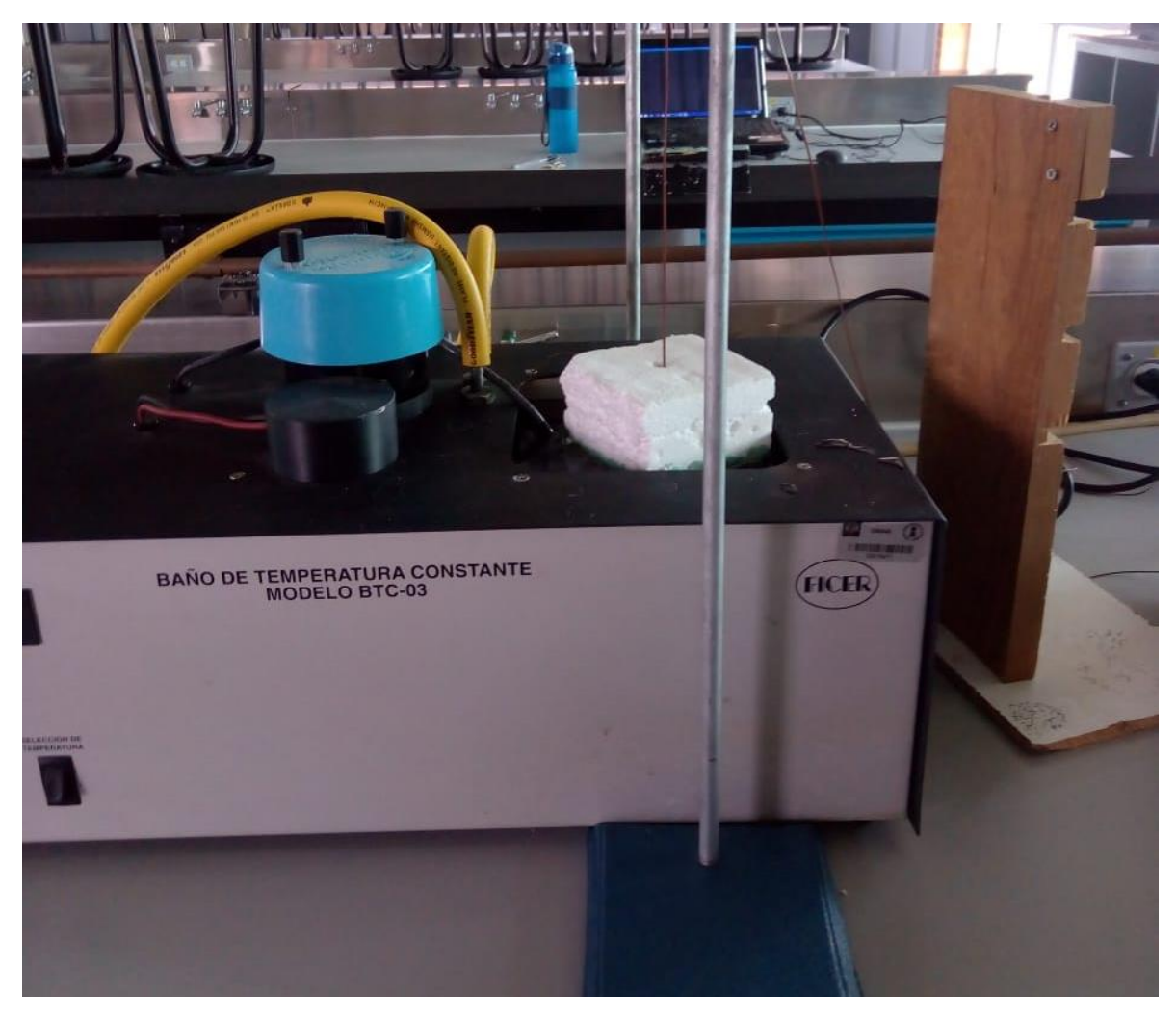

*Ilustración 5.5 Foto que muestra el modelo al interior del baño de temperatura constante durante la afectación.*

Para la simulación numérica se utilizó el módulo de afectación y recuperación térmica del simulador desarrollado; los valores de difusividad y conductividad térmica del yeso se obtuvieron con el equipo KD2-PRO, se utilizó el coeficiente de convección para el agua en convección forzada y en convección natural del capítulo anterior; para este experimento se utilizó la frontera de tercer tipo (Robin) en ambos módulos ya que se encontraba sumergido primero en el baño térmico y posteriormente en la tina de agua.

| Parametro                                           | Símbolo        | Unidades           | Valor                     |
|-----------------------------------------------------|----------------|--------------------|---------------------------|
| Difusividad térmica del yeso                        | α              | $m^2/\text{s}$     | $3.5_{x10}$ <sup>-6</sup> |
| Conductividad térmica del yeso                      | k              | $W/_{m \circ K}$   | 0.55                      |
| Coeficiente de convección forzada del<br>agua @70°C | $h_c$          | $W/_{m^2 \circ K}$ | 1989.2                    |
| Coeficiente de convección libre del<br>agua @27°C   | $h_F$          | $W/_{m^2 \circ K}$ | 157.42                    |
| Temperatura inicial de la formación                 | $Tr_i$         | $\rm ^{\circ}$ C   | 28                        |
| Temperatura del agua en baño térmico                | $Tf_i$         | $\rm ^{\circ}$ C   | 68.8                      |
| Temperatura del agua en tina                        | $Tf_{o}$       | $\circ$ C          | 27.6                      |
| tiempo de simulación 1                              | $t_1$          | S                  | 2400                      |
| tiempo de simulación 2                              | t <sub>2</sub> | S                  | 5390                      |

*Tabla 13 Valores utilizados en el simulador para el segundo experimento.*

Los resultados se muestran en las siguientes gráficas.

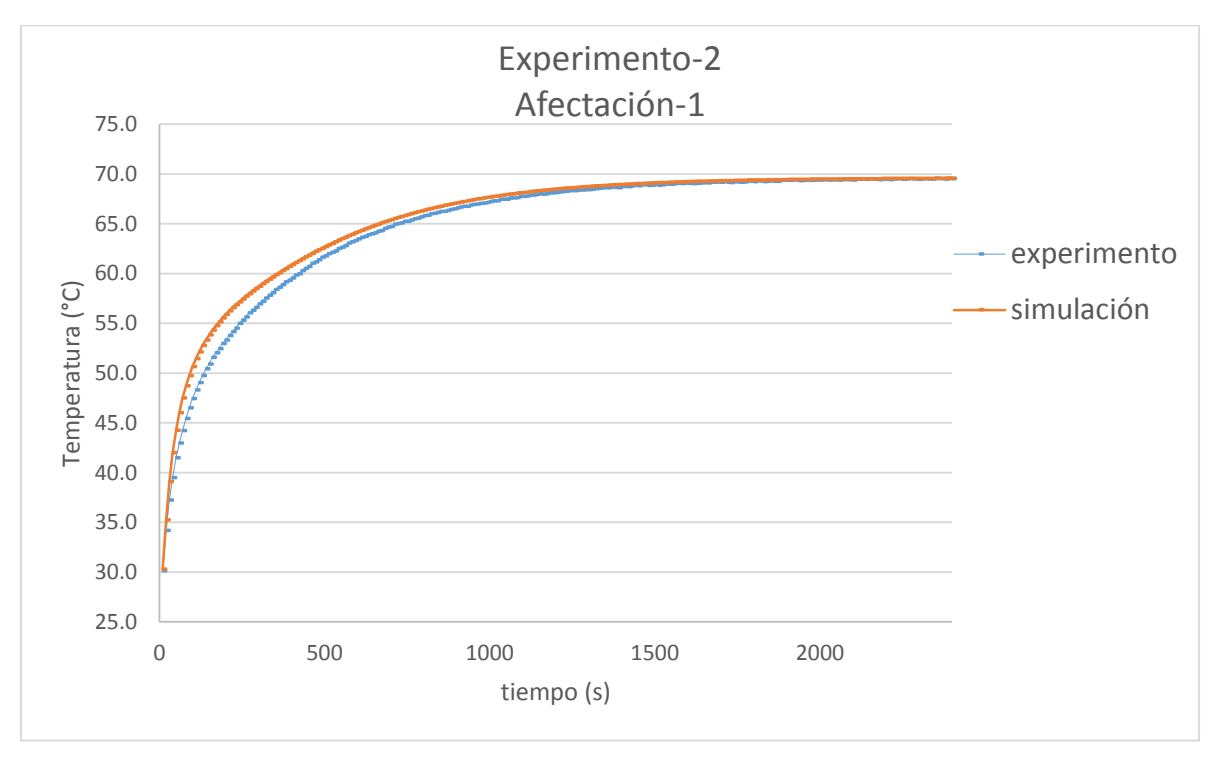

*Ilustración 5.6 Comparación de los resultados experimentales y simulados durante la afectación térmica.*

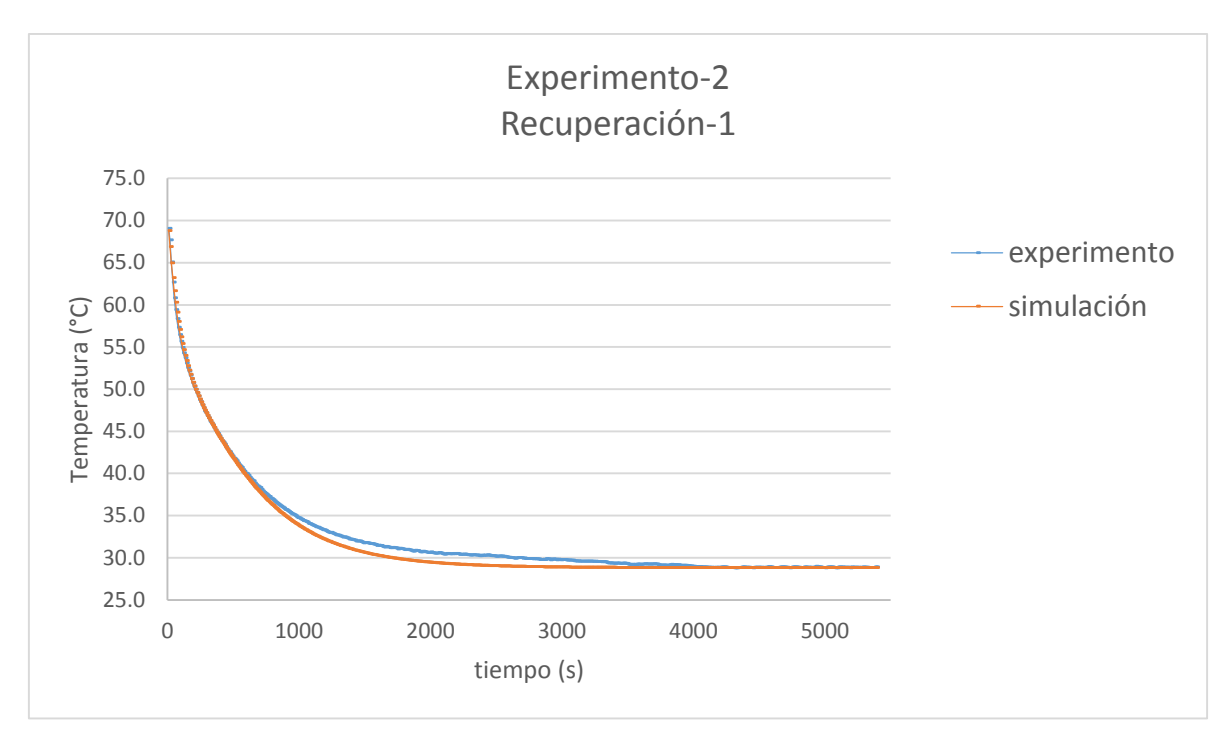

*Ilustración 5.7 Comparación de los resultados experimentales y simulados durante la recuperación térmica.*

La ilustración 5.6 muestra el instante en que se sumergió la pieza en el baño térmico hasta que se sacó, utilizando como condición inicial de temperatura Tr<sup>i</sup> y Tfi como condición de frontera. Para la recuperación (ilustración 5.7), la condición inicial de temperatura fue el campo de temperatura obtenido al término de la afectación y la condición de frontera fue  $Tf_{0}$ .

Se pueden observar diferencias durante ambos procesos debido a diversas variables que no se pudieron controlar durante la experimentación entra las que se encuentran: que debido a la convección forzada al interior del baño térmico es posible que la temperatura en la frontera no sea uniforme para toda el modelo; además, aunque el yeso es de baja porosidad, llega a absorber ligeras cantidades de agua (≈ 2% de la masa del bloque en agua), algo que durante la recuperación se observa en menor cantidad ya que en ese momento absorbió la totalidad de agua posible; otra variable que no se pudo controlar es que el material no es completamente homogéneo, pudiendo absorber mayor cantidad de agua en algunas regiones en comparación a otras. Eso es algo que no está previsto en el simulador numérico, aunque para el final del ensayo tanto el simulador como el experimento igualan sus valores.

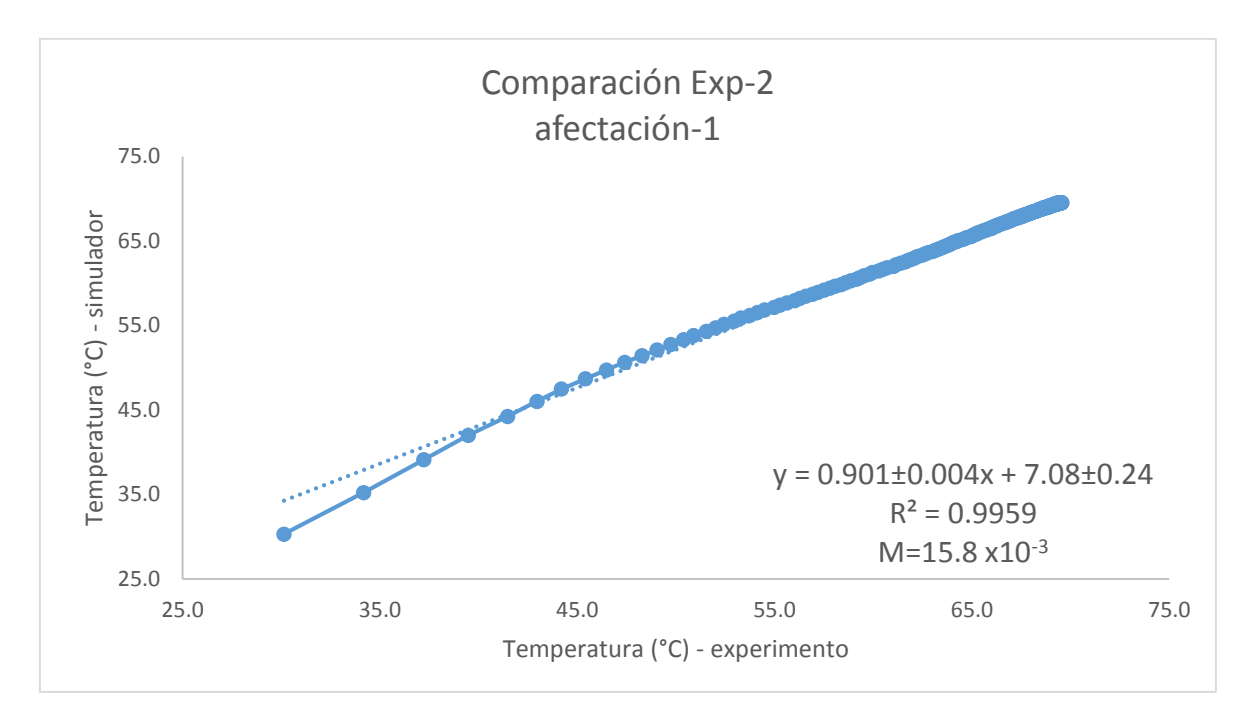

*Ilustración 5.8 Comparación de la temperatura experimental y simulada durante la afectación térmica.*

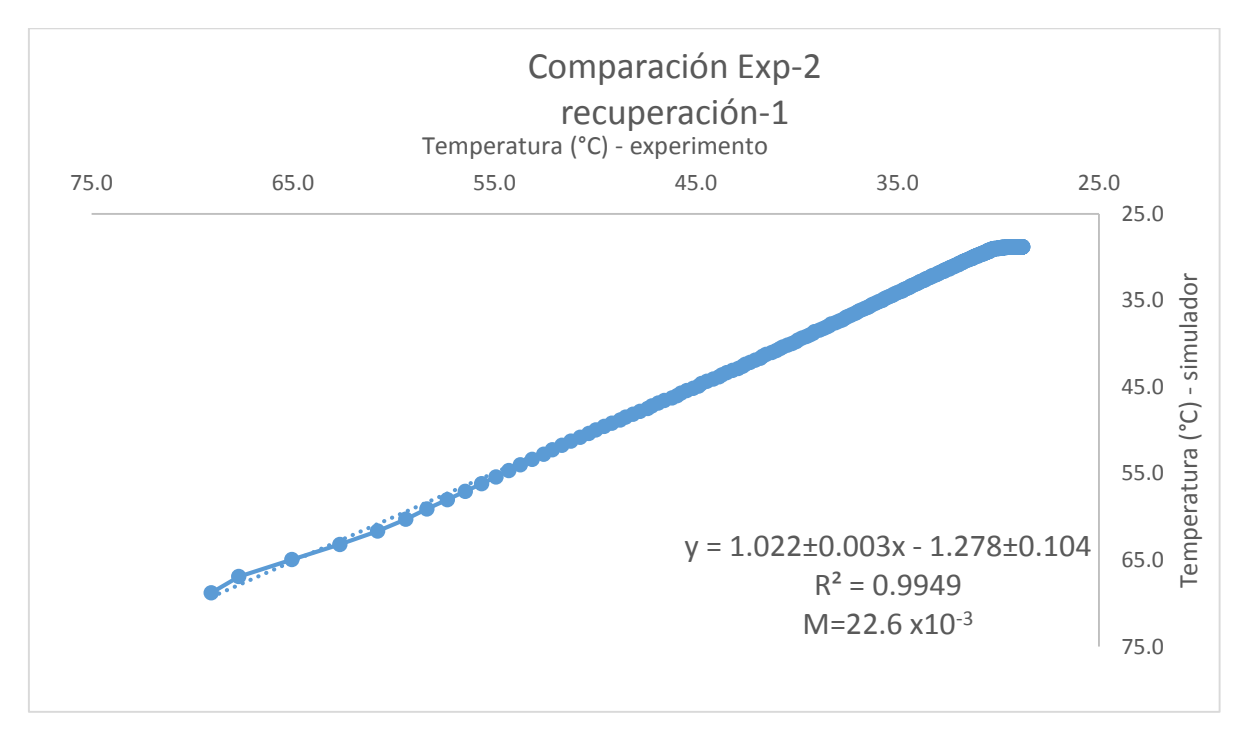

*Ilustración 5.9 Comparación de la temperatura experimental y simulada durante la recuperación térmica.*

El hecho de que el material no sea homogéneo y a que absorbe ligeras cantidades de agua provoca pequeñas diferencias, pero aun así los resultados se acomodan de manera muy adecuada a la realidad, algo que se observa en las gráficas de comparación, donde el coeficiente de determinación en la fase de afectación tiene un valor de 0.9959, mientras que para la recuperación ese valor aumenta a 0.9949.

La segunda ocasión que se repitió el experimento se utilizó las mismas condiciones que en el primero, tanto para variables como para tiempos de simulación, arrojando los siguientes resultados.

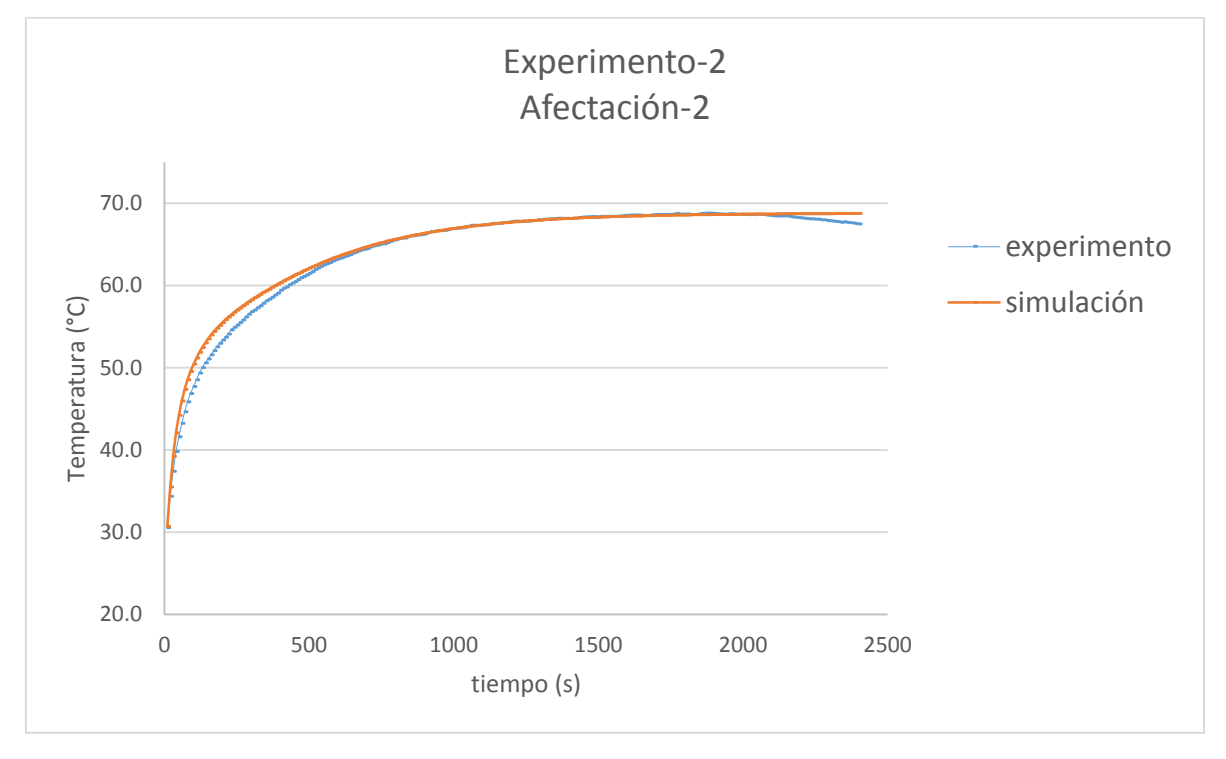

*Ilustración 5.10 Comparación de los resultados experimentales y simulados durante la afectación térmica.*

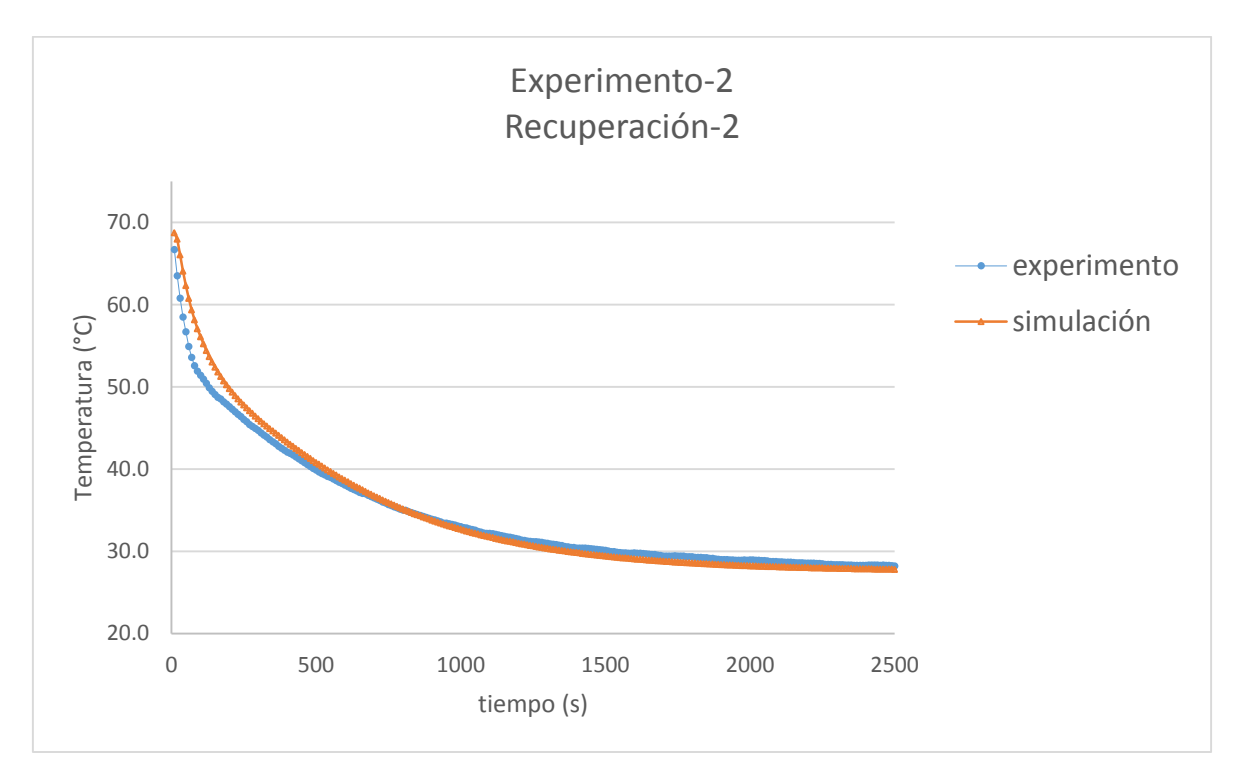

*Ilustración 5.11 Comparación de los resultados experimentales y simulados durante la recuperación térmica.*

La segunda vez que se repitió el experimento (ilustración 5.10 y 5.11) igualmente se pudo observar pequeñas variaciones en algunos instantes debido a las variables no controladas que se explicaron anteriormente. Para una mejor comparación se muestran las siguientes gráficas.

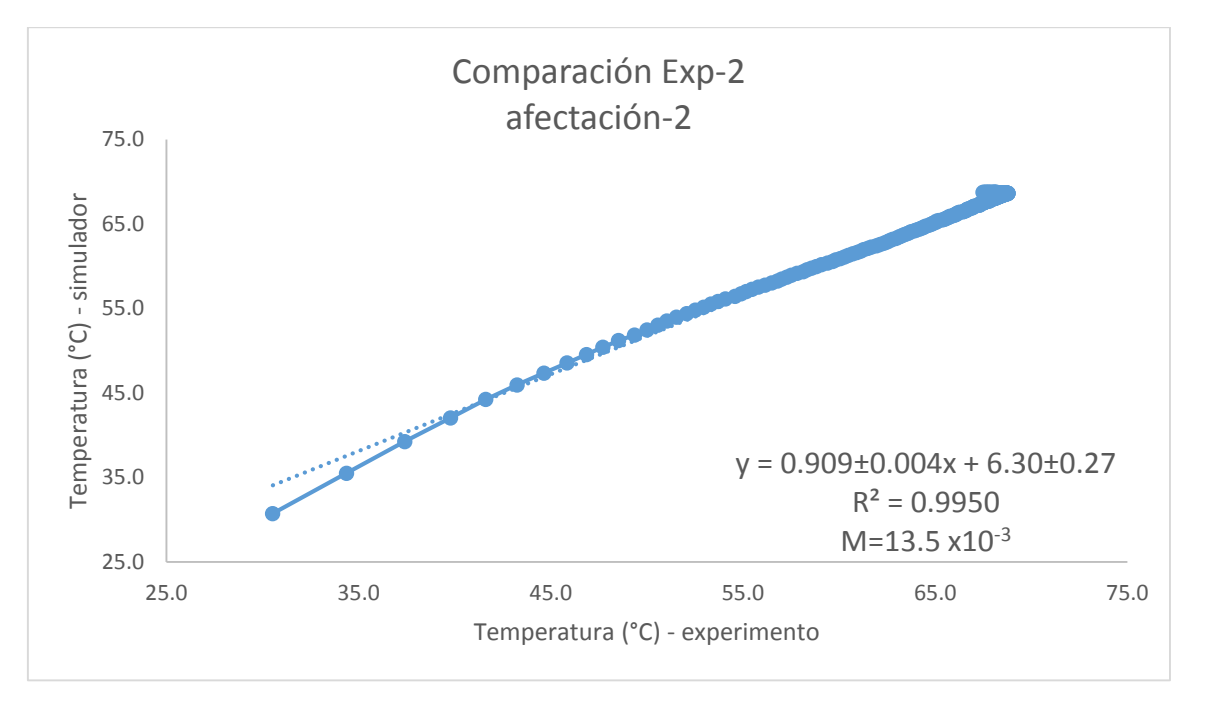

*Ilustración 5.12 Comparación de la temperatura experimental y simulada durante la afectación térmica.*

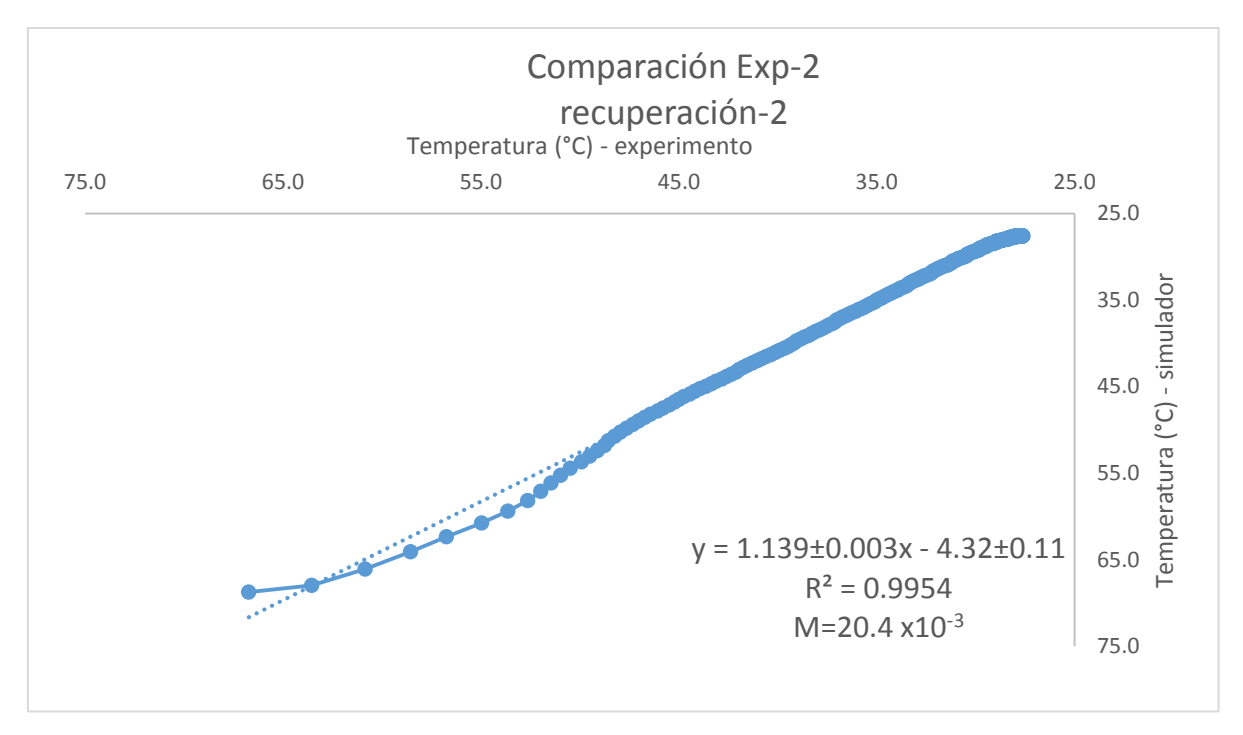

*Ilustración 5.13 Comparación de la temperatura experimental y simulada durante la recuperación térmica.*

Los coeficientes de determinación que se obtuvieron cuando se repitió el experimento fueron de 0.9950 para la afectación y 0.9954 para la recuperación.

Una vez que se comprobó que el uso de fronteras de tercer tipo ajustaba de manera adecuada a la parte experimental se procedió a realizar el último experimento.

## TERCER EXPERIMENTO

El tercer y último experimento se dividió en dos partes; inicialmente se sumergió completamente el modelo a base de yeso con el orificio que asemejaba al pozo y el cabezal que se muestra en la ilustración 5.14 en el interior del baño térmico que se encontraba a 60 °C; una vez que toda la formación alcanzó la temperatura del baño térmico inició el proceso de afectación térmica así que se hizo circular aceite por el interior del pozo y se tomaron lecturas de la temperatura al interior del yeso en distintos puntos. Posteriormente se detuvo la circulación del aceite y dio comienzo el proceso de recuperación térmica, se continuó midiendo la temperatura hasta el final del proceso. Este experimento se repitió 3 veces con distintos tiempos de afectación y circulación para cada uno de los casos; pero todos con el mismo intervalo entre mediciones, siendo de 5 segundos para las 3 repeticiones.

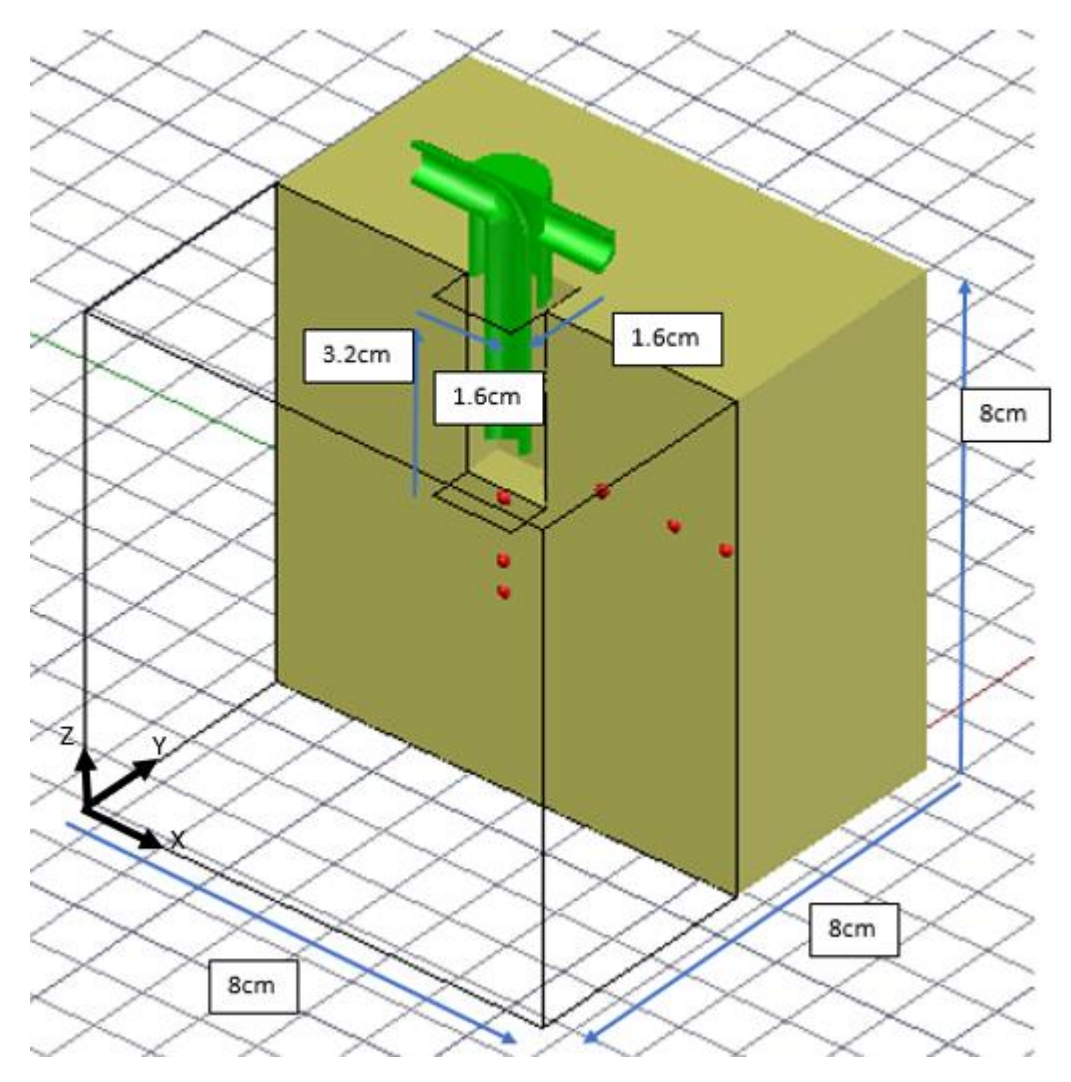

*Ilustración 5.14 Modelo utilizado en el tercer experimento.*

La posición de los termopares dentro del yeso son las siguientes:

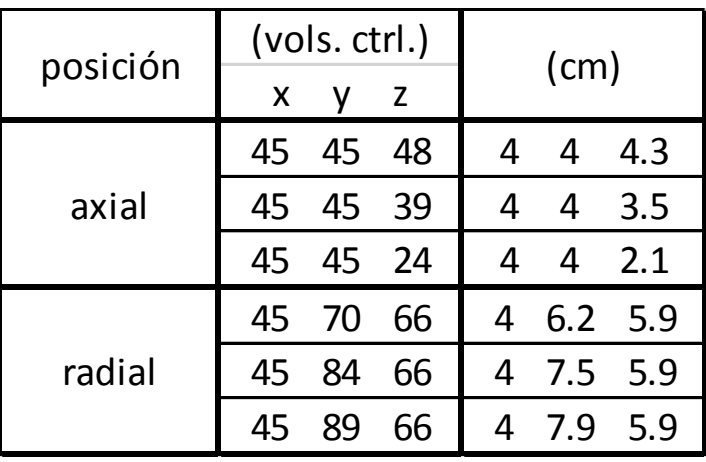

*Tabla 14 Posición de los termopares al interior del yeso.*

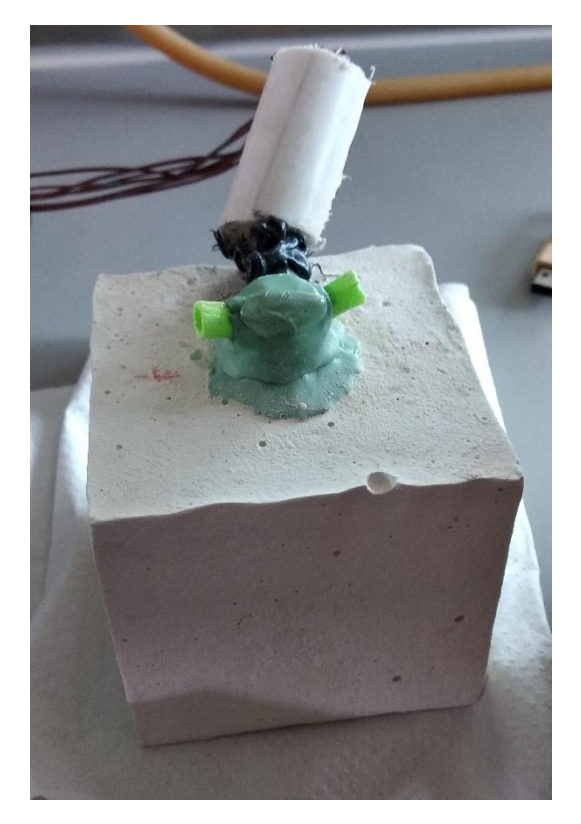

*Ilustración 5.15 Foto donde se muestra el modelo de yeso con el cabezal en la parte superior del pozo.*

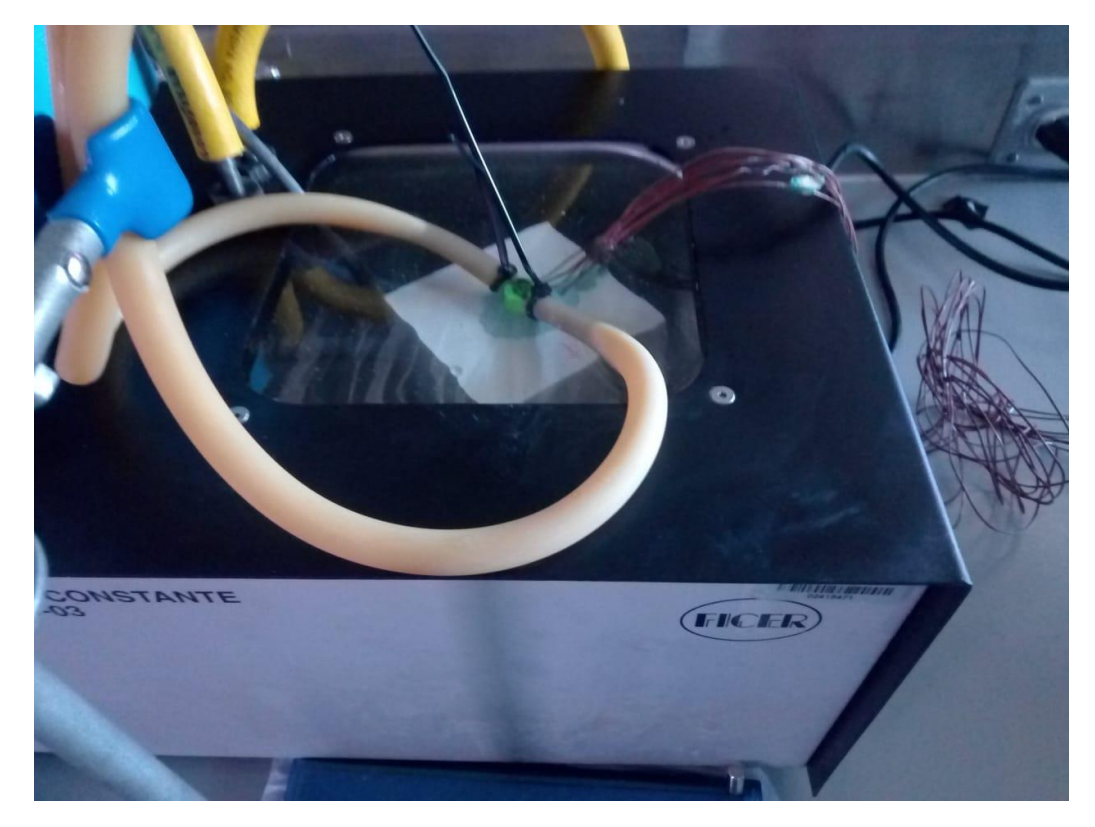

*Ilustración 5.16 Se muestra el modelo al interior del baño térmico, con las mangueras de entrada y salida del aceite.*

Para la simulación numérica se utilizó el módulo de afectación y recuperación térmica del simulador desarrollado; los valores de difusividad y conductividad térmica del yeso se obtuvieron con el equipo KD2-PRO, se ocupó el coeficiente de convección del aceite calculado en el capítulo anterior; para la primera parte del experimento se utilizó la frontera de primer tipo (Dirichlet) en el pozo, como la que se encontraba originalmente en WELLTHER-SIM, y posteriormente la frontera de tercer tipo (Robin) propuesta como mejora en este trabajo para poder hacer una comparación durante el proceso de afectación térmica. Durante la afectación térmica el interior del pozo se consideró como un sumidero de calor, el cual retiraba energía de la formación de forma convectiva, pero en cada paso de tiempo la temperatura del aceite regresaba la temperatura original algo que se demostró en el capítulo anterior.

Durante la recuperación térmica todo el sistema se maneja como un medio conductivo, como se demostró en la validación del capítulo anterior, pero con distinta difusividad térmica para la formación y el interior del pozo. Debido a esta diferencia de difusividad se requiere obtener un valor ponderado para los volúmenes de control cuya alguna de su superficie sea parte de la frontera interior, ese valor se obtiene con la ecuación 4.10 de este trabajo.

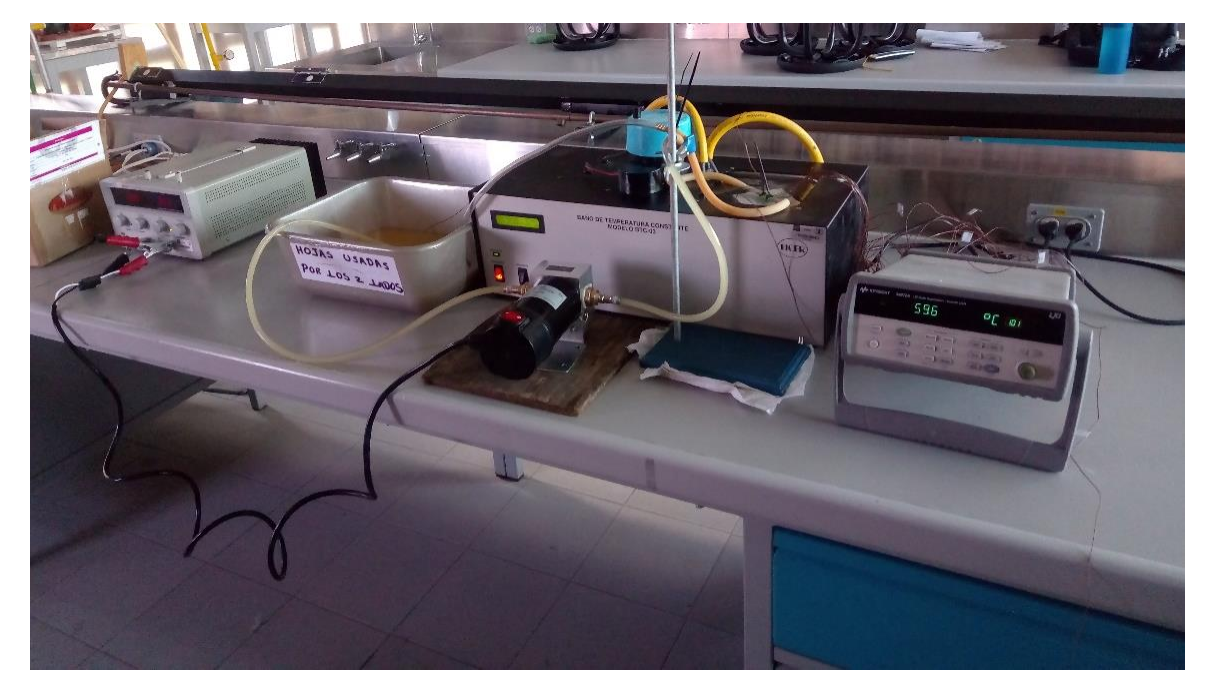

*Ilustración 5.17 Foto done se aprecia la tina con aceite a temperatura ambiente, la bomba, el baño térmico y el adquisidor de datos utilizados durante el tercer experimento.*

Para los límites de la formación se utilizó la frontera de primer tipo (Dirichlet) en ambos módulos, ya que en la realidad a una gran distancia del centro del pozo la formación no se ve afectada térmicamente y conserva la temperatura estabilizada de formación.

La condición inicial de temperatura para la formación en la afectación fue  $Tr_i$ , la condición inicial para el aceite Tf<sub>i</sub>, la condición de frontera fue Tf<sub>o</sub>; para la recuperación térmica la condición inicial de temperatura fue igual al campo de temperaturas obtenidas al final de la afectación térmica y la condición de frontera Tf<sub>o</sub>.

| Parametro               | Símbolo        | Unidades     | Valor                      |
|-------------------------|----------------|--------------|----------------------------|
| Difusividad térmica del | $\alpha_1$     | $m^2/$       | $3.52_{x10}^{-6}$          |
| yeso                    |                |              |                            |
| Difusividad térmica del | $\alpha_2$     | $m^2/$       | $8.00_{x10}^{-8}$          |
| aceite                  |                |              |                            |
| Difusividad térmica     |                | $m^2/$       | $1.34_{x10}$ <sup>-7</sup> |
| ponderada               | $\alpha_3$     |              |                            |
| Conductividad térmica   | k              |              | 0.55                       |
| del yeso                |                | $W_{mK}$     |                            |
| Coeficiente de          | h              |              | 900                        |
| convección del aceite   |                | $W/_{m^2 K}$ |                            |
| Temperatura inicial de  |                | $\circ$ C    | 59.61                      |
| la formación            | $Tr_i$         |              |                            |
| Temperatura del aceite  | $Tf_i$         | $\circ$ C    | 26.8                       |
| en afectación           |                |              |                            |
| Temperatura del agua    | $Tf_{o}$       | $\circ$ C    | 59.6                       |
| en el baño térmico      |                |              |                            |
| tiempo de afectación    | $t_1$          | S            | 180                        |
|                         |                |              |                            |
| tiempo de recuperación  | t <sub>2</sub> | S            | 250                        |

*Tabla 15 Valores utilizados en el simulador para el tercer experimento – primer ensayo.* 

Las siguientes gráficas son el resultado de la comparación del simulador WELLTHER-SIM, el simulador mejorado y los termopares axiales y radiales del experimento:

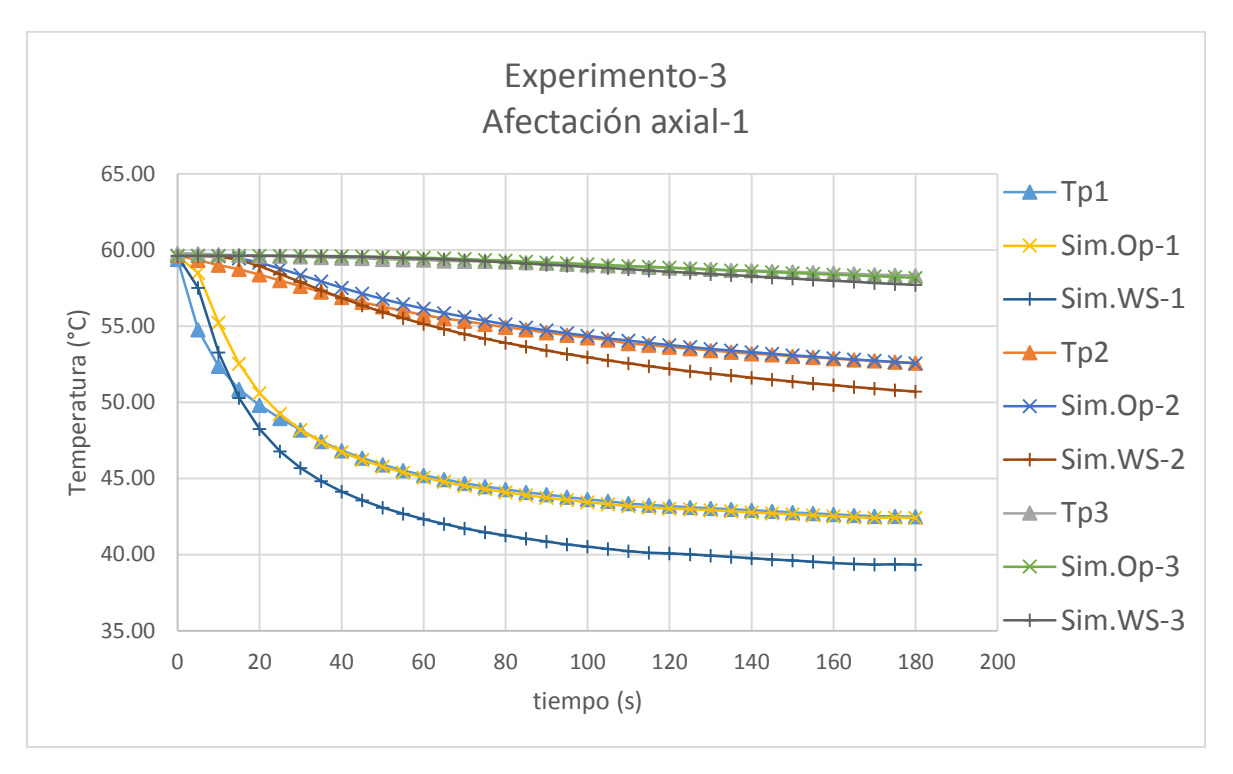

*Ilustración 5.18 Gráfica que muestra la comparación entre la temperatura medida (Tp#), la temperatura del simulador mejorado (Sim.Op-#) y la temperatura del simulador W-S (Sim.WS-#).*

De la ilustración 5.18 se pueden observar dos cosas importantes. La primera es la diferencia entre el experimento y ambas simulaciones del primer termopar que se observa en los primeros 20 segundos de la afectación. Esto se debe a que en esos instantes en el interior del pozo hay una mezcla del aceite a temperatura ambiente y el fluido que se ocupó para que toda la formación alcanzara la temperatura del baño térmico. Dicha mezcla no está prevista en el simulador. La segunda, y la más evidente, es la diferencia que se observa hacia el final de la comparación, donde el hecho de que se haya ocupado una frontera de tercer tipo al interior del pozo reduce la diferencia entre el experimento y el simulador durante la afectación térmica. Esta diferencia se atenúa conforme la distancia al pozo es mayor. Para poder observar mejor las diferencias se presentan gráficas que comparan el experimento con ambos simuladores.

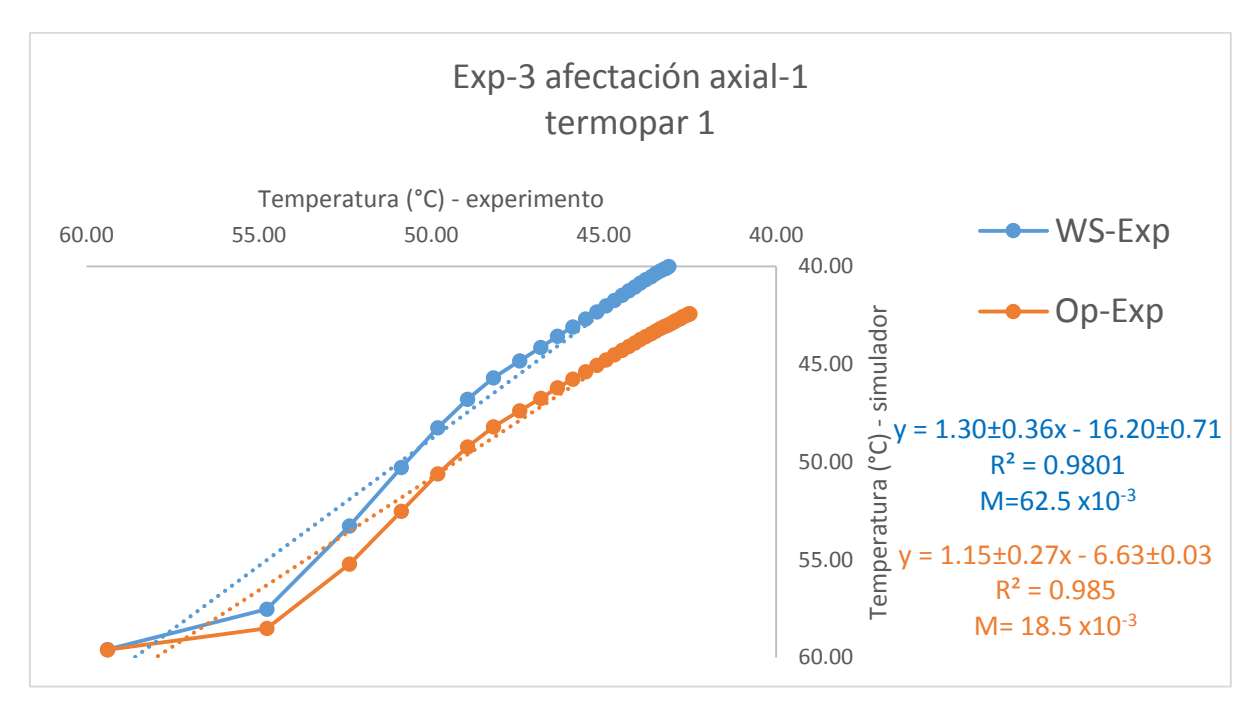

*Ilustración 5.19 Comparación entre la temperatura experimental y las simuladas para el primer termopar.*

En la comparación del primer termopar es donde se puede apreciar la mayor diferencia entre los resultados arrojados por el simulador WELLTHER-SIM y el simulador mejorado. Se puede observar que la función de mérito es mejor para el simulador mejorado al igual que el coeficiente de determinación (ilustración 5.19).

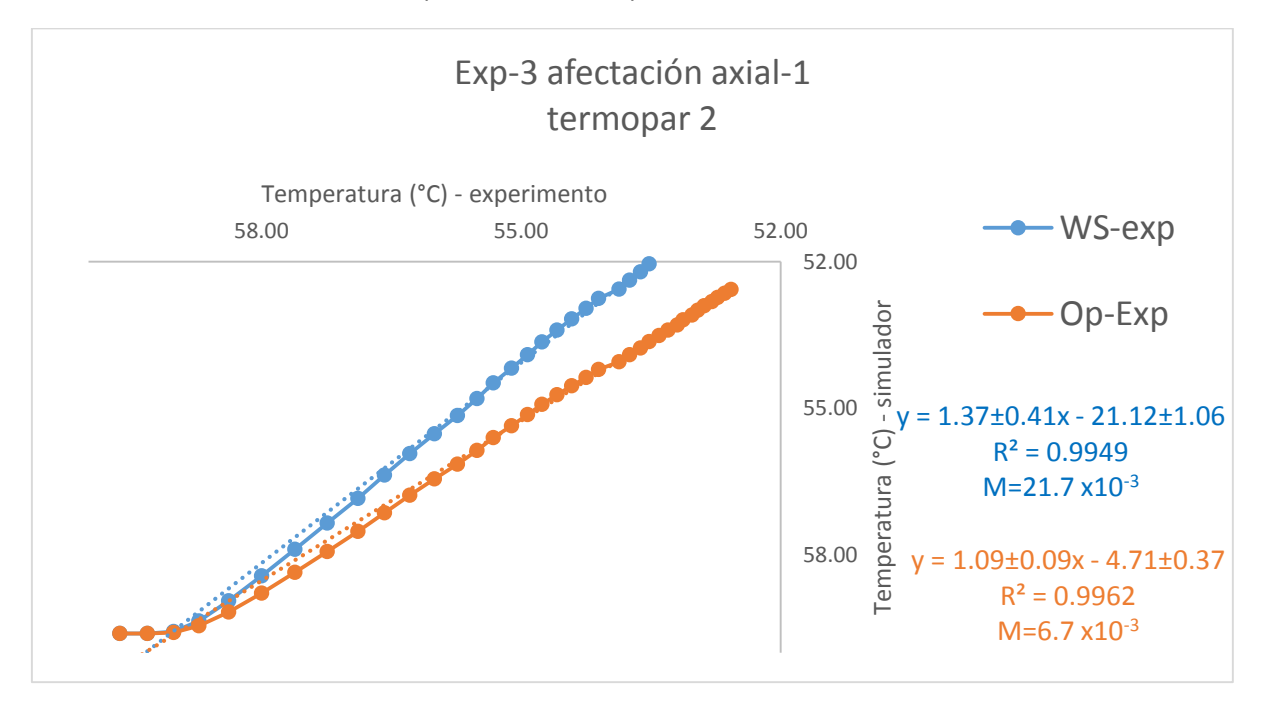

*Ilustración 5.20 Comparación entre la temperatura experimental y las simuladas para el segundo termopar.*

El segundo termopar presenta una diferencia menor para las comparaciones del coeficiente de determinación y la función de mérito (ilustración 5.20).

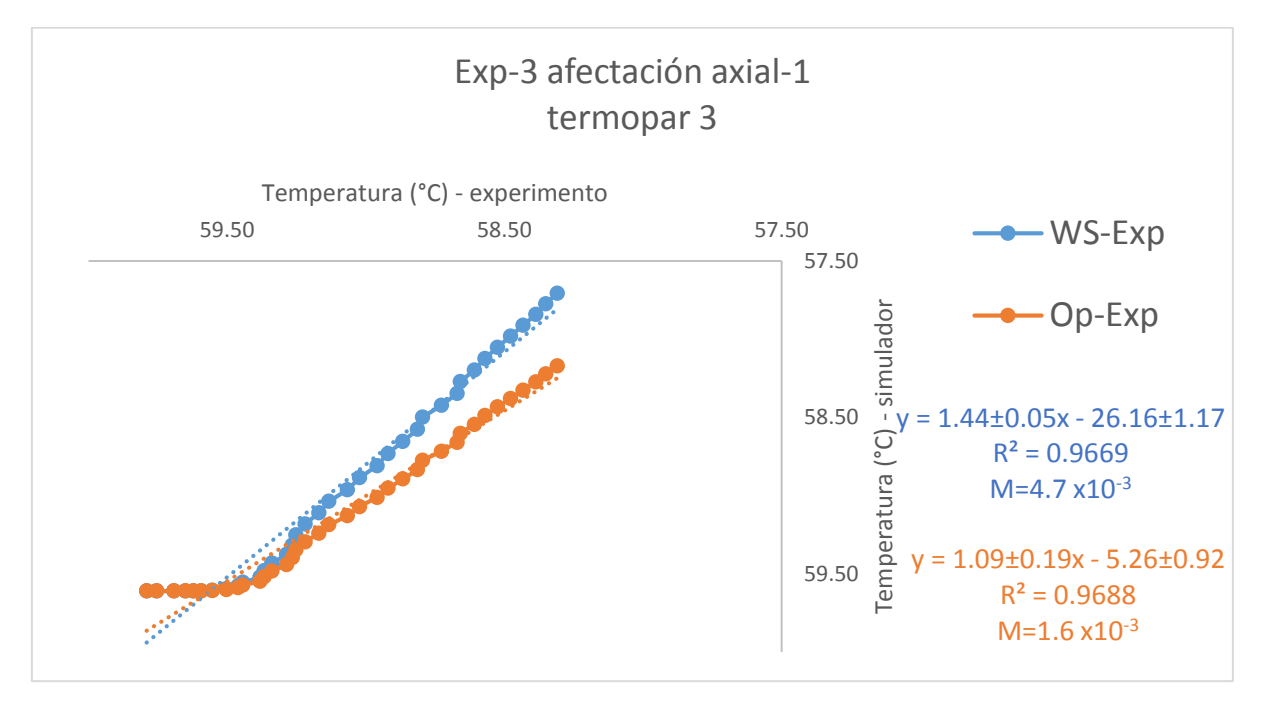

*Ilustración 5.21 Comparación entre la temperatura experimental y las simuladas para el tercer termopar.*

El tercer termopar presenta un coeficiente de determinación menor al de las comparaciones anteriores aunque los valores de temperatura son más cercanos entre el experimento y ambos simuladores.

Durante la recuperación térmica, la diferencia de fronteras produce un cambio en el inicio de la recuperación entre el simulador WELLTHER-SIM y el experimento de más de 3 °C ya que como condición inicial de temperatura para la recuperación el simulador toma el campo de temperatura obtenido en la afectación, este valor se reduce a una décima parte de grado cuando se compara el simulador mejorado y el experimento.

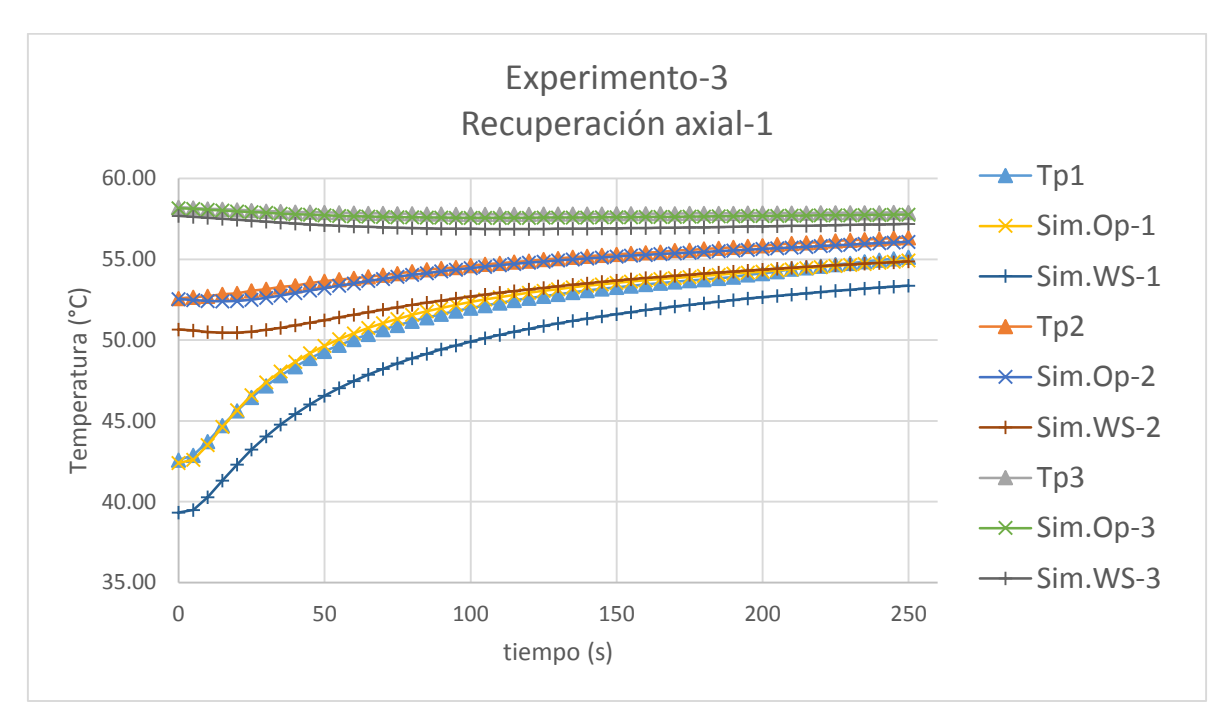

*Ilustración 5.22 Gráfica que muestra la comparación entre la temperatura medida (Tp#), la temperatura del simulador mejorado (Sim.Op-#) y la temperatura del simulador W-S (Sim.WS-#).*

De la ilustración 5.22 se puede observar que el inicio en la recuperación térmica es diferente para el simulador mejorado y para el simulador WELLTHER-SIM, ya que la recuperación térmica depende directamente de la afectación térmica, y como se observó en el gráfico de afectación, el cambio en la frontera interna modifica los resultados obtenidos. Igualmente se observa que en el termopar colocado a mayor distancia del centro pozo la línea de temperatura tiene pendiente negativa al comienzo, para posteriormente cambiar a positiva, esto es debido a la inercia térmica que sucede en toda la formación; mientras los volúmenes de control cercanos al pozo comienzan a recuperarse térmicamente casi al instante, los que se encuentran más distales tardan en cambiar su pendiente.

Las comparaciones para los termopares axiales durante la recuperación es la siguiente.

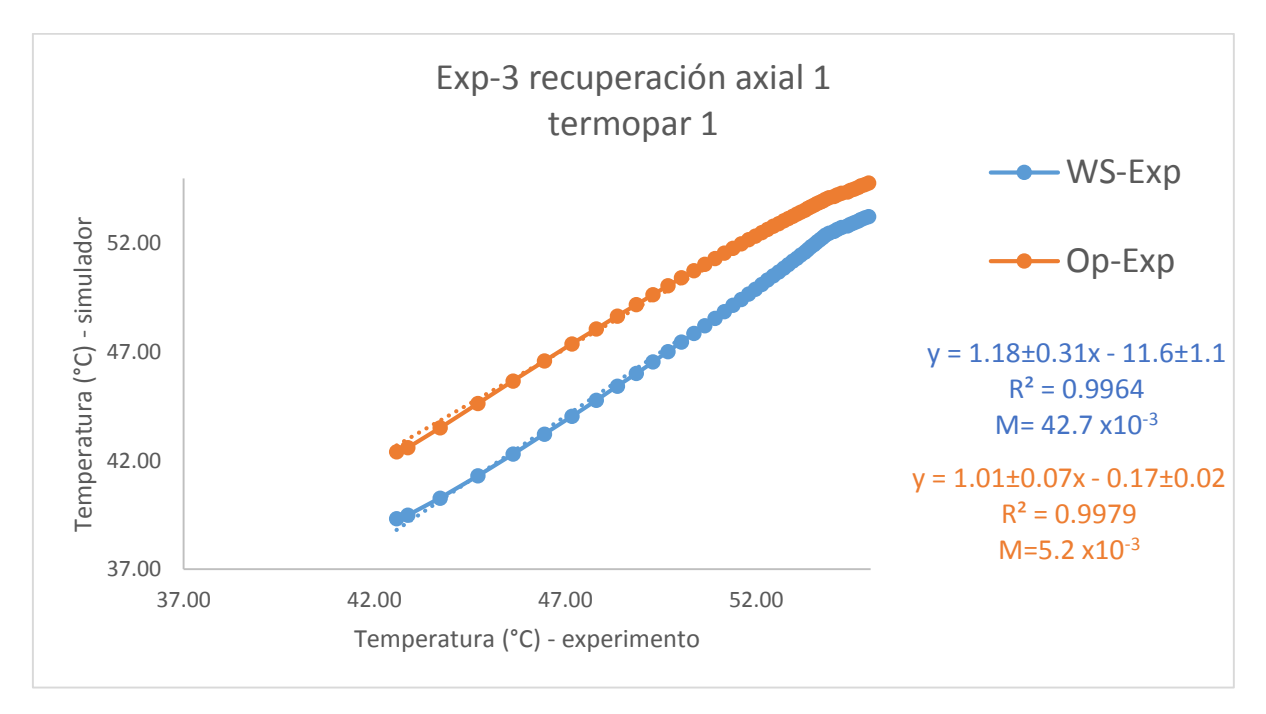

*Ilustración 5.23 Comparación entre la temperatura experimental y las simuladas para el primer termopar.* 

El hecho de que la línea de tendencia de la comparación entre el experimento y el simulador WELLTHER-SIM se desplaza hacia abajo se debe a que la diferencia entre el inicio de la recuperación experimental y la recuperación del simulador WELLTHER-SIM es de prácticamente 3 °C.

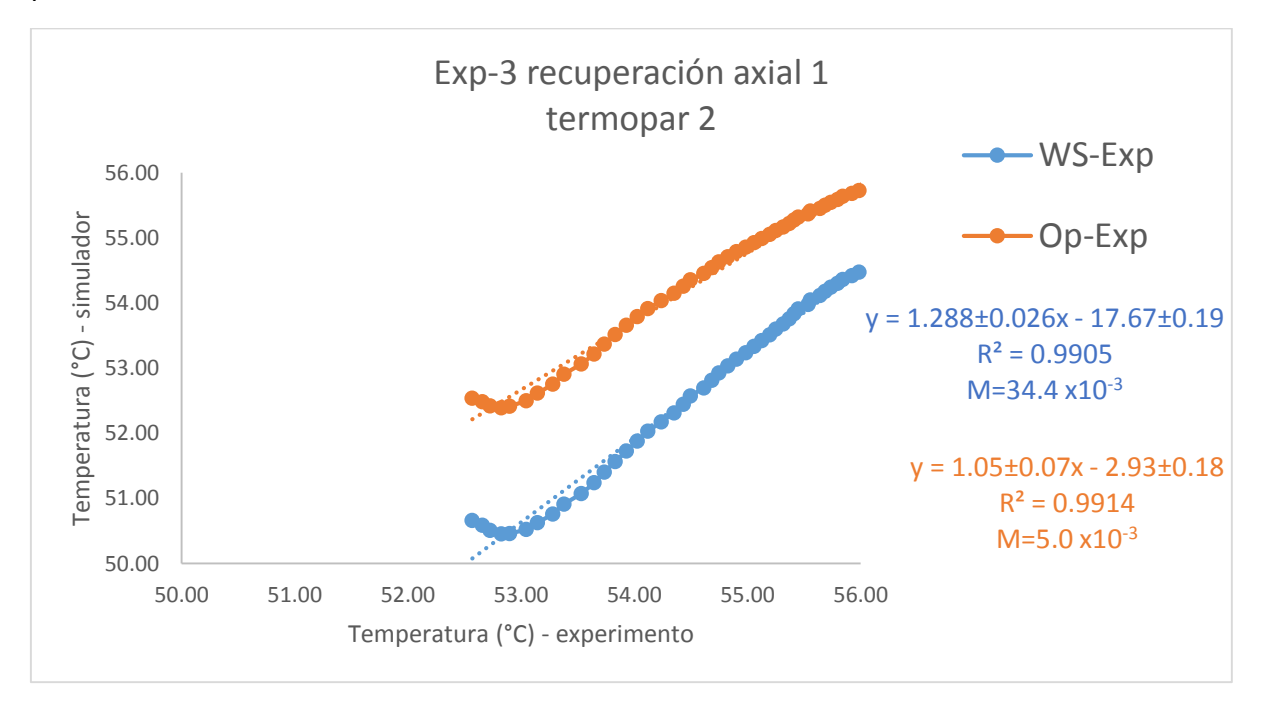

*Ilustración 5.24 Comparación entre la temperatura experimental y las simuladas para el segundo termopar.* 

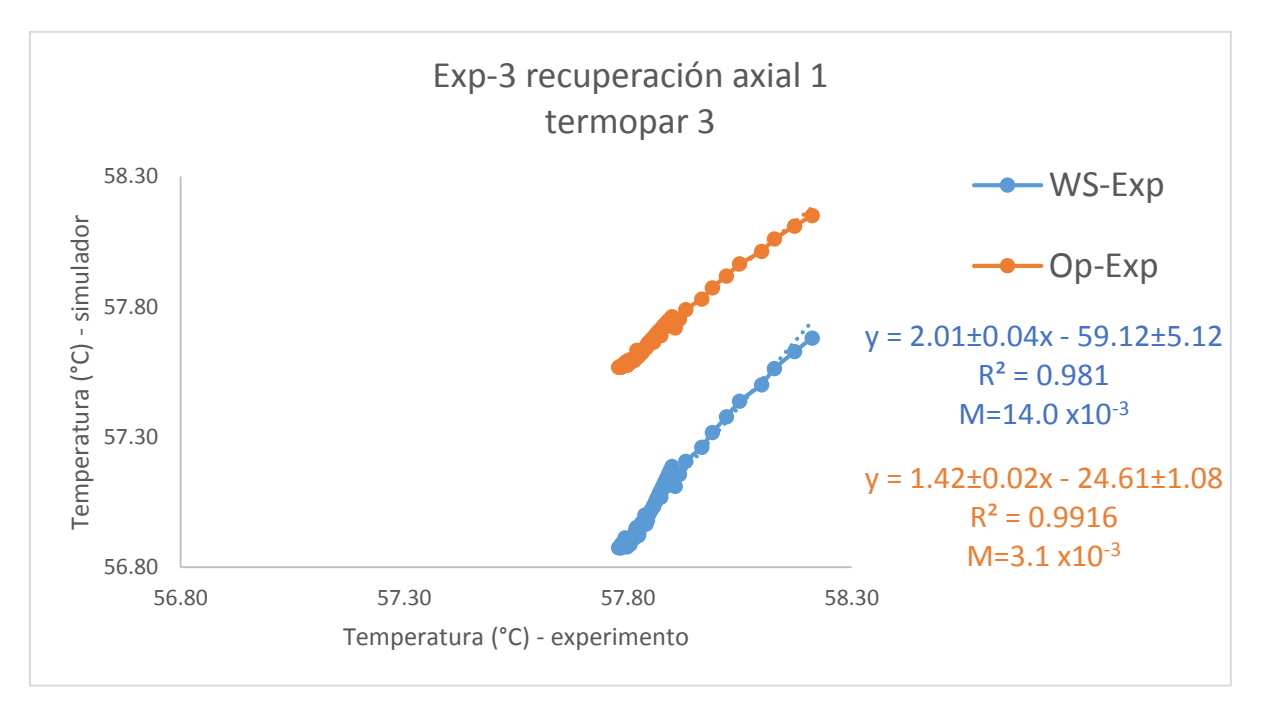

*Ilustración 5.25 Comparación entre la temperatura experimental y las simuladas para el tercer termopar.* 

En la comparación del tercer termopar axial se observan varios puntos sobrepuestos en la esquina inferior izquierda de las líneas de tendencia, y se debe al cambio de pendiente de la temperatura por la acción de la inercia térmica durante la recuperación.

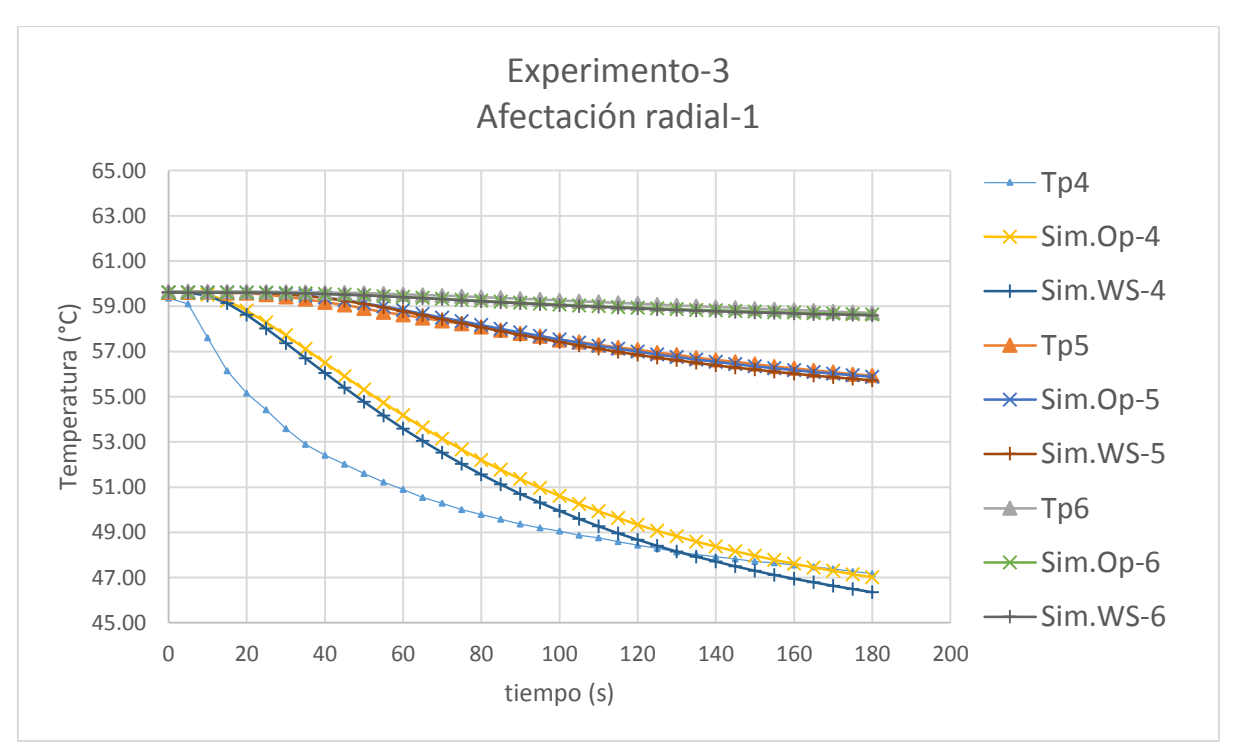

*Ilustración 5.26 Gráfica que muestra la comparación entre la temperatura medida (Tp#), la temperatura del simulador mejorado (Sim.Op-#) y la temperatura del simulador W-S (Sim.WS-#).*

En ilustración 5.26 se observa una diferencia considerable entre las simulaciones y el experimento del cuarto termopar, y se debe a que durante el secado del yeso el termopar se dañó por lo que todas sus mediciones fueron erróneas. Es importante notar que, tanto en la afectación radial como en la axial, el cambio en los resultados de ambos simuladores es notorio a distancias cercanas del pozo (Tp1, Tp2 y Tp4), ya que los que se encuentran más alejados presentan prácticamente los mismos resultados.

Las gráficas donde se compara el experimento y los simuladores no se realizaron para el cuarto termopar debido al problema que presentó. Para los siguientes termopares son las siguientes.

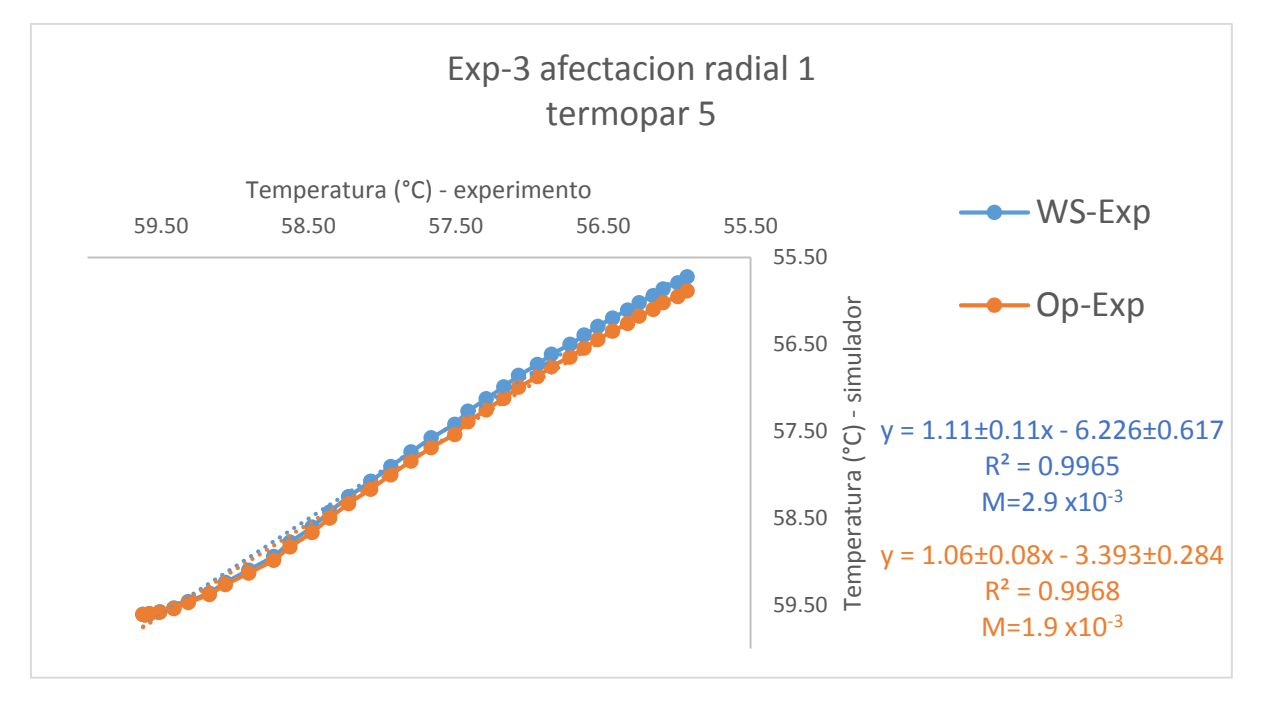

*Ilustración 5.27 Comparación entre la temperatura experimental y las simuladas para el quinto termopar.*

Se observa de las comparaciones de ambos simuladores que en la afectación radial el cambio de frontera en el pozo no genera cambios significativos a grandes distancias del pozo, pasando de un coeficiente de determinación de 0.9965 para la frontera de primer tipo a 0.9968 cuando la frontera fue de tercer tipo.

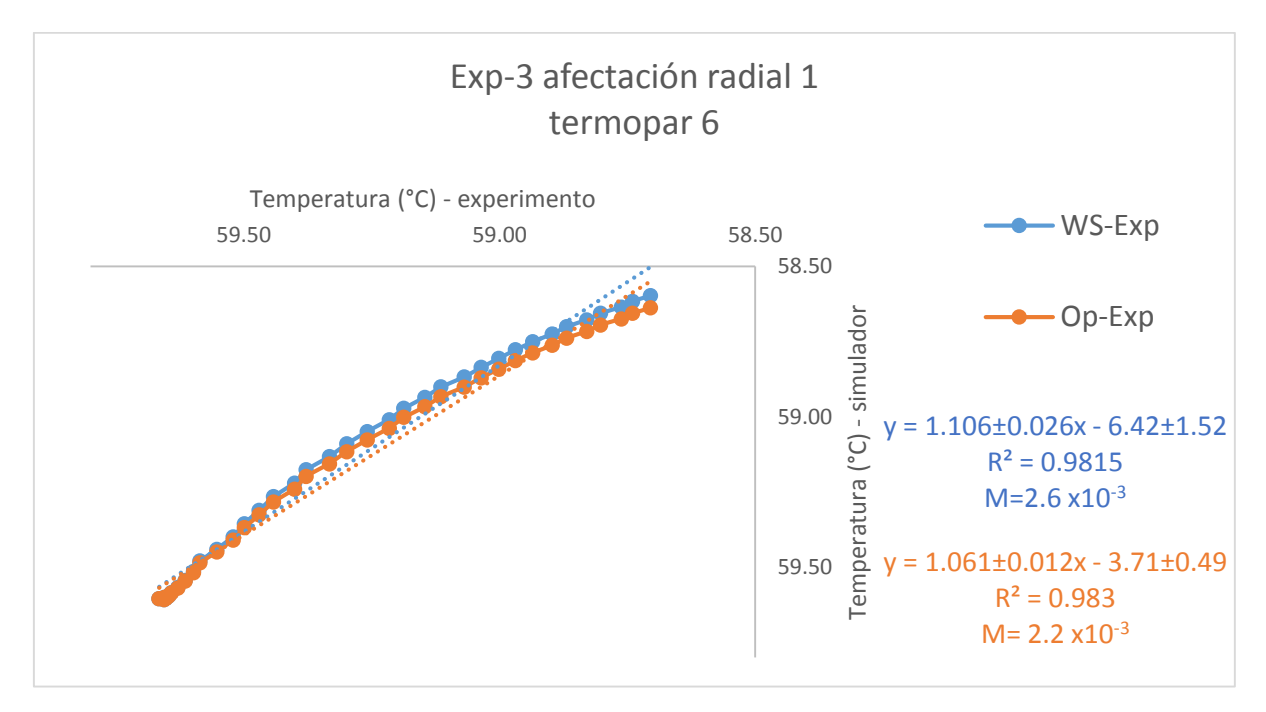

*Ilustración 5.28 Comparación entre la temperatura experimental y las simuladas para el quinto termopar.*

Al igual que en la comparación anterior, el cambio de frontera no produce cambios significativos para el termopar más alejado del pozo, siendo el valor del coeficiente de determinación para la frontera del simulador WELLTHER-SIM 0.9815 y para el simulador mejorado de 0.9830.

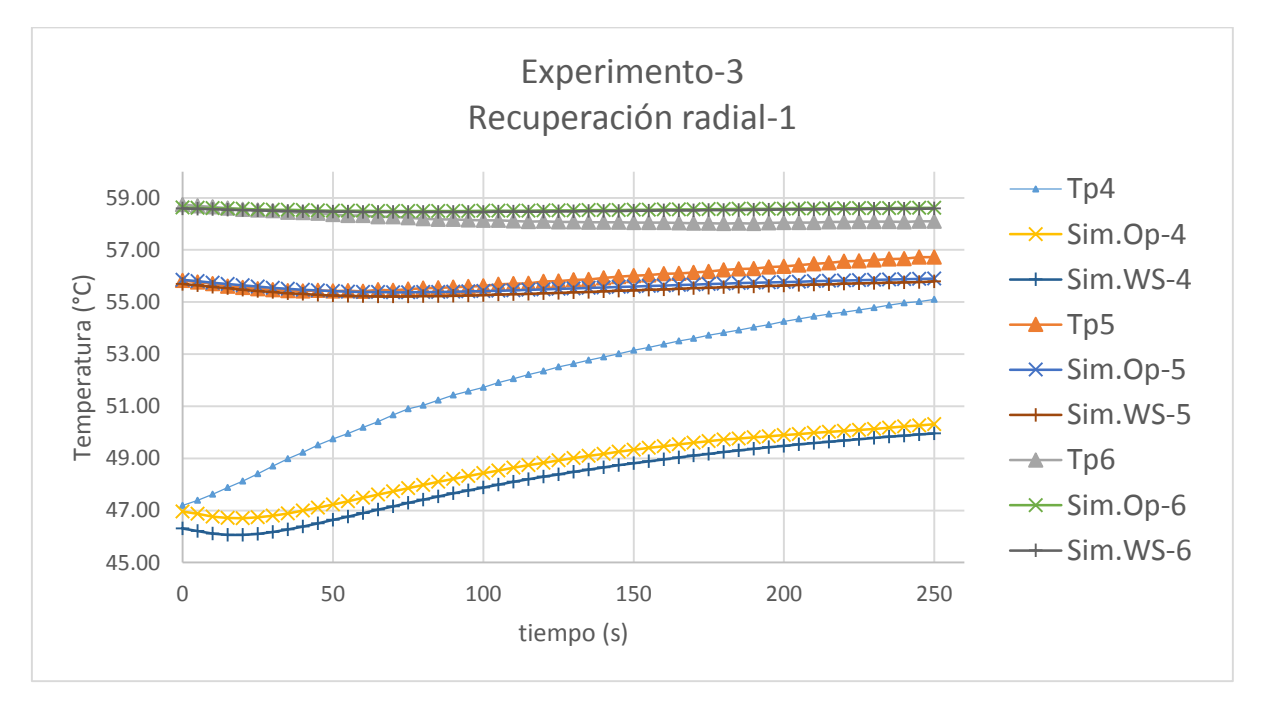

*Ilustración 5.29 Gráfica que muestra la comparación entre la temperatura medida (Tp#), la temperatura del simulador mejorado (Sim.Op-#) y la temperatura del simulador W-S (Sim.WS-#).*

Como en la gráfica de la afectación radial, durante la recuperación térmica se observa que el termopar 4 arrojó datos erróneos por lo que no se pudo llevar a cabo la comparación en ese punto, para los siguientes dos termopares se observa que el cambio de frontera en el pozo no genera cambios significativos por la distancia a la que se encuentran.

Para la segunda vez que se repitió el experimento se utilizaron los siguientes valores como constantes:

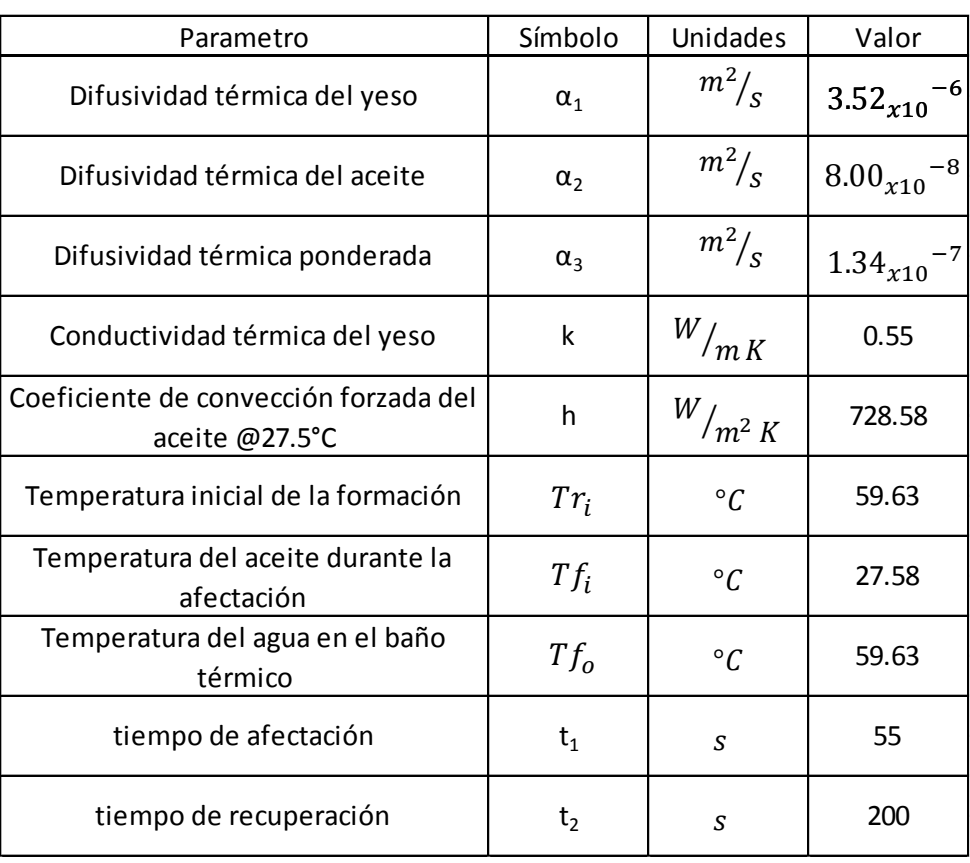

*Tabla 16 Valores utilizados en el simulador para el tercer experimento – segundo ensayo.* 

En este caso el tiempo de afectación se vio disminuido ya que la temperatura del aceite aumentó con respecto al anterior, además de que se esperaba que la afectación no llegara a los límites de la formación para que de esta manera se colocara una frontera de primer tipo en la frontera del sistema.

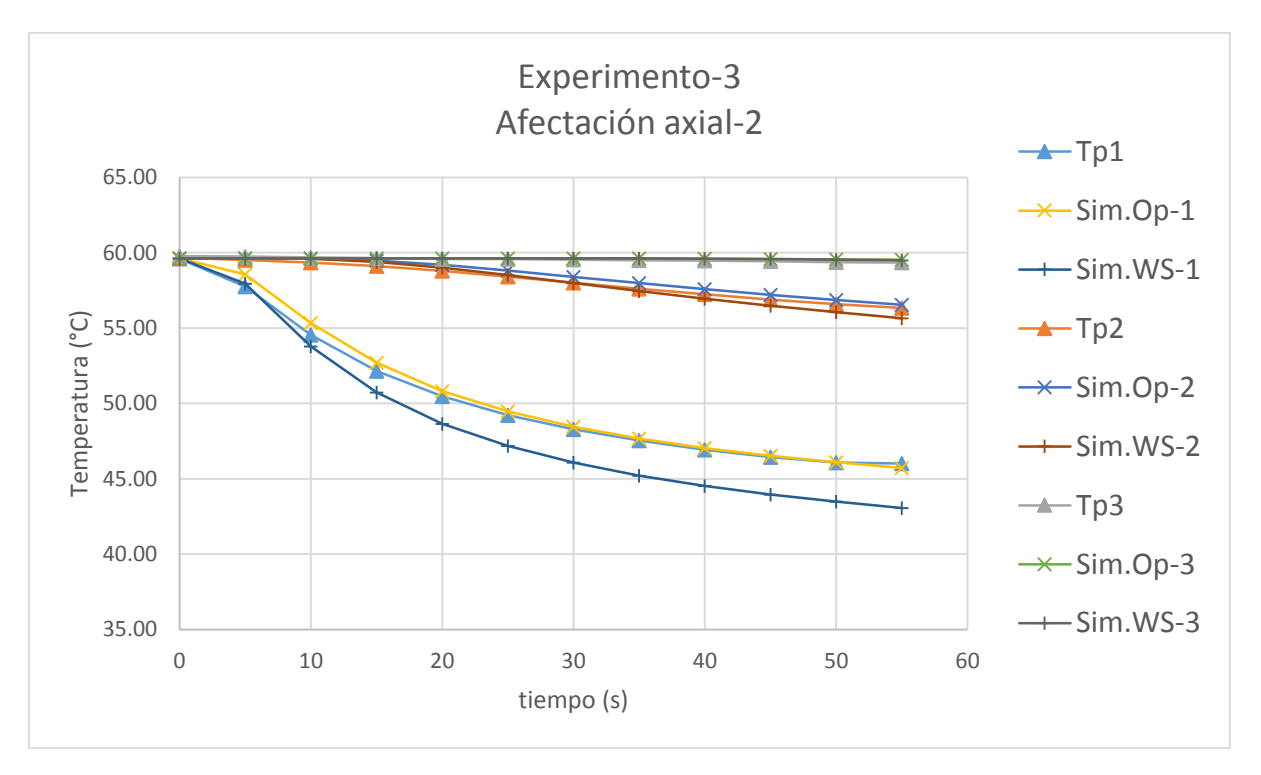

*Ilustración 5.30 Gráfica que muestra la comparación entre la temperatura medida (Tp#), la temperatura del simulador mejorado (Sim.Op-#) y la temperatura del simulador W-S (Sim.WS-#).*

En esta gráfica se observa que el cambio en la frontera interna se ve reflejada en los resultados del primer termopar, esto debido a que el tiempo de afectación fue menor para que la afectación no llegara a los límites de la formación. Para la comparación entre ambos simuladores solo se muestra el primer termopar debido a que los 2 restantes los resultados son muy parecidos.

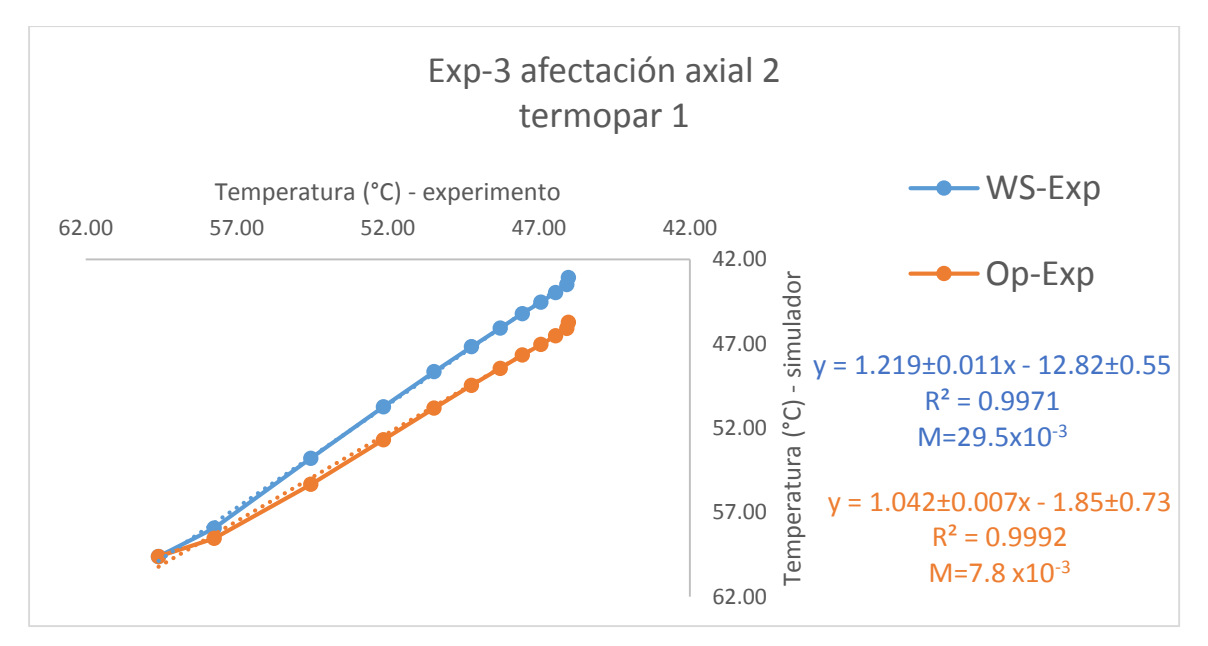

*Ilustración 5.31 Comparación entre la temperatura experimental y las simuladas del primer termopar.*

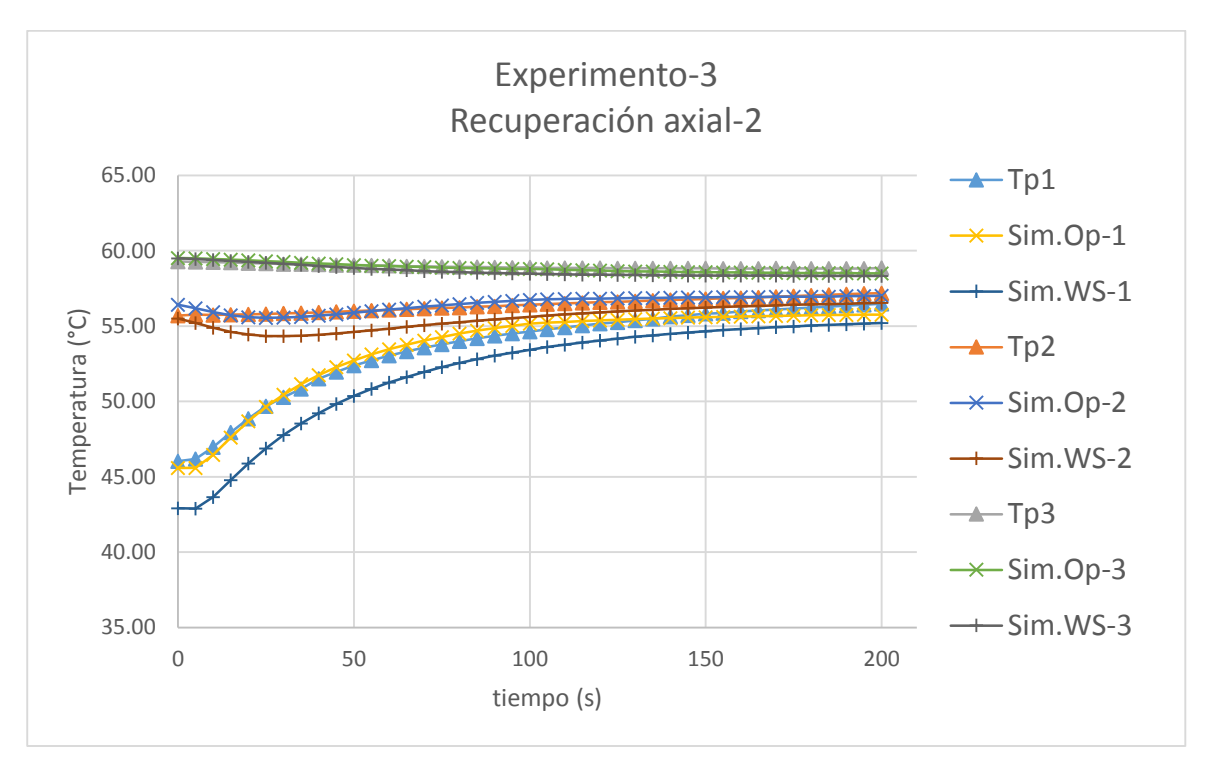

*Ilustración 5.32 Gráfica que muestra la comparación entre la temperatura experimental y la simulada durante la recuperación térmica.*

Durante la recuperación se observa el mismo fenómeno que se observó en el primer ensayo de este experimento; debido a que desde la afectación térmica los resultados del simulador original varían, en la recuperación solo logran alcanzar resultados parecidos hacia el final de la comparación.

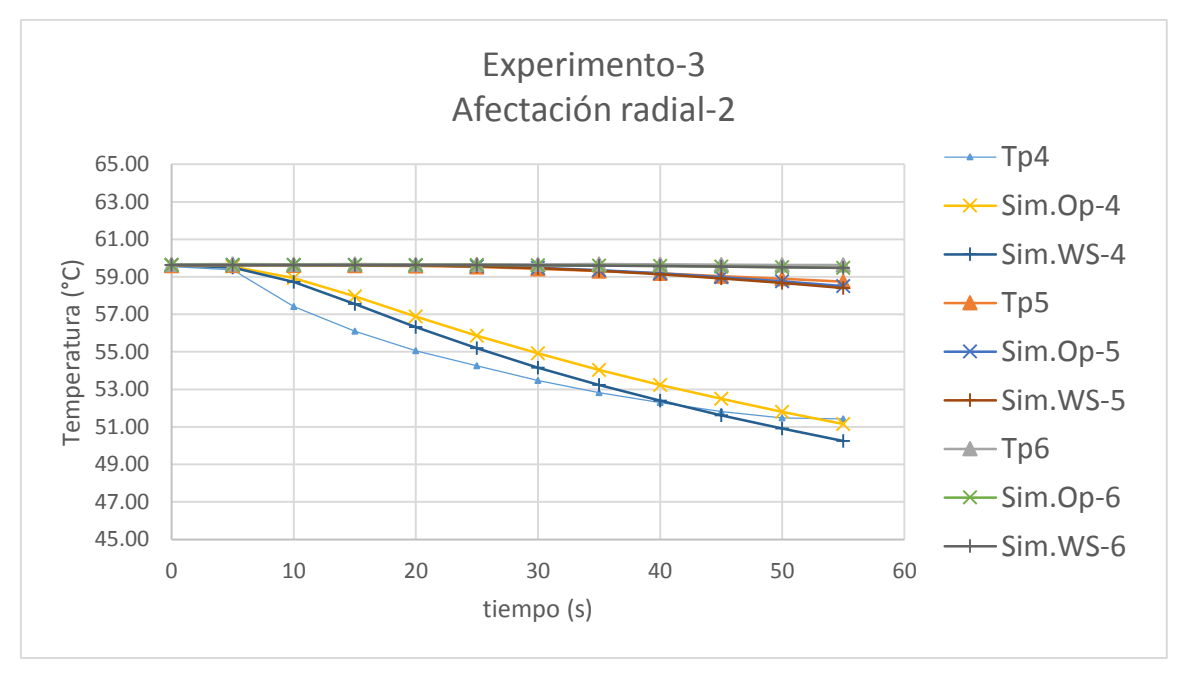

*Ilustración 5.33 Se muestra la comparación de los termopares colocados radialmente durante la afectación.*
Los resultados de la gráfica anterior muestran nuevamente que los valores del termopar numero 4 son erróneos, y además en las comparaciones de los termopares más distales se vuelve a observar que el cambio de frontera no genera cambios considerables en los resultados.

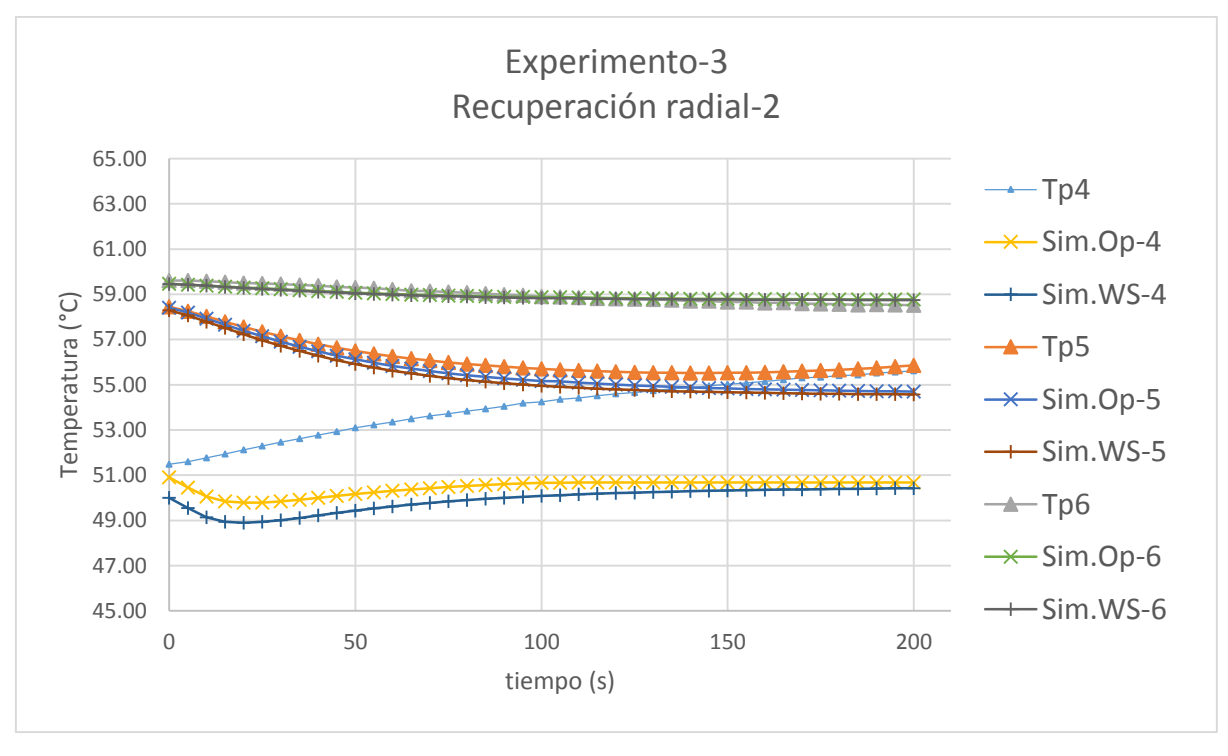

*Ilustración 5.34 Se muestra la recuperación térmica radial de los termopares 4 al 6.*

En este punto se observa de mejor manera el efecto de la inercia térmica en el quinto termopar, ya que aunque dio inicio la recuperación, los termopares más distales siguen viéndose afectados y disminuyendo su temperatura por la acción de los nodos vecinos.

Para la tercera vez que se repitió el experimento se utilizaron los siguientes valores como constantes:

| Parametro                                  | Símbolo        | Unidades            | Valor                      |
|--------------------------------------------|----------------|---------------------|----------------------------|
| Difusividad térmica del yeso               | $\alpha_1$     | $m^2/$              | $3.52_{x10}^{-6}$          |
| Difusividad térmica del aceite             | $\alpha_{2}$   | $m^2/\text{s}$      | $8.00_{x10}^{-8}$          |
| Difusividad térmica ponderada              | $\alpha_{3}$   | $m^2/$ <sub>S</sub> | $1.34_{x10}$ <sup>-7</sup> |
| Conductividad térmica del yeso             | k              | $W/_{mK}$           | 0.55                       |
| Coeficiente de convección del<br>aceite    | h              | $W/_{m^2\,K}$       | 728.58                     |
| Temperatura inicial de la<br>formación     | $Tr_i$         | $\rm ^{\circ}C$     | 59.625                     |
| Temperatura del aceite en<br>afectación    | $Tf_i$         | $\circ$ C           | 26.09                      |
| Temperatura del agua en el<br>baño térmico | $Tf_{o}$       | $\circ$ C           | 59.625                     |
| tiempo de afectación                       | $t_1$          | S                   | 80                         |
| tiempo de recuperación                     | t <sub>2</sub> | S                   | 400                        |

*Tabla 17 Valores utilizados en el simulador para el tercer experimento – tercer ensayo.*

Los tiempos de afectación y recuperación cambiaron ya que la temperatura inicial del aceite cambió con respecto al ensayo anterior.

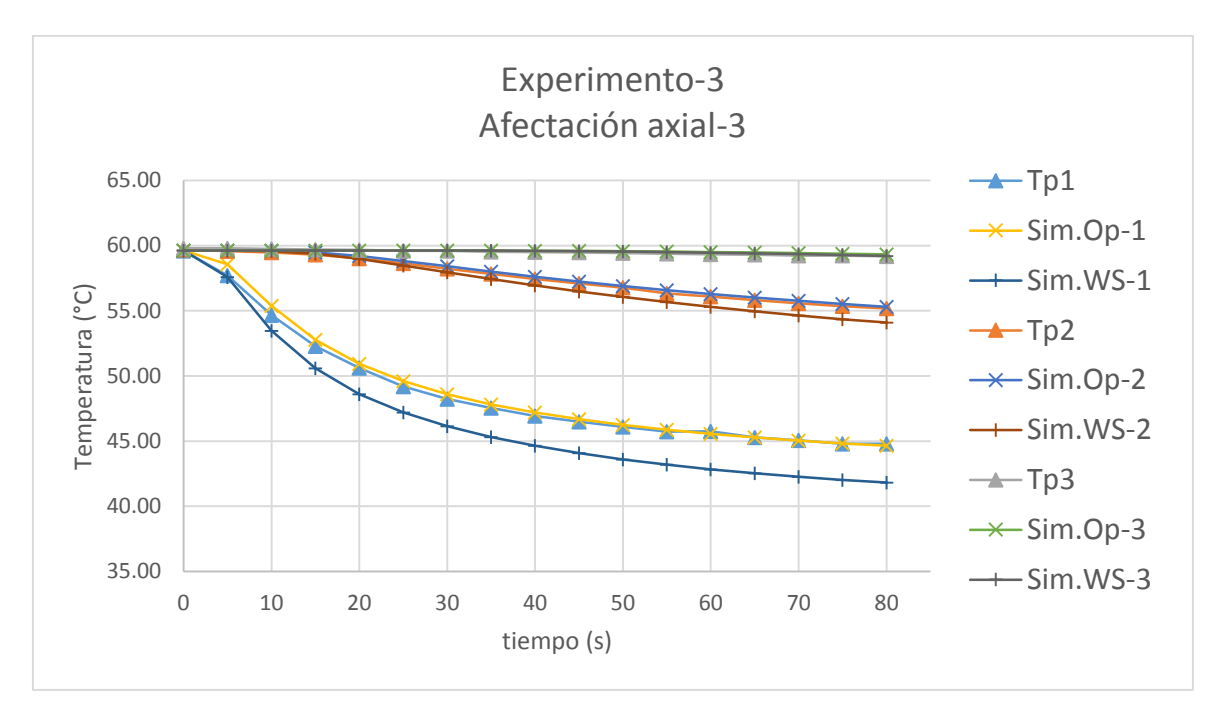

*Ilustración 5.35 Tercer ensayo de afectación térmica para los termopares colocados axialmente.*

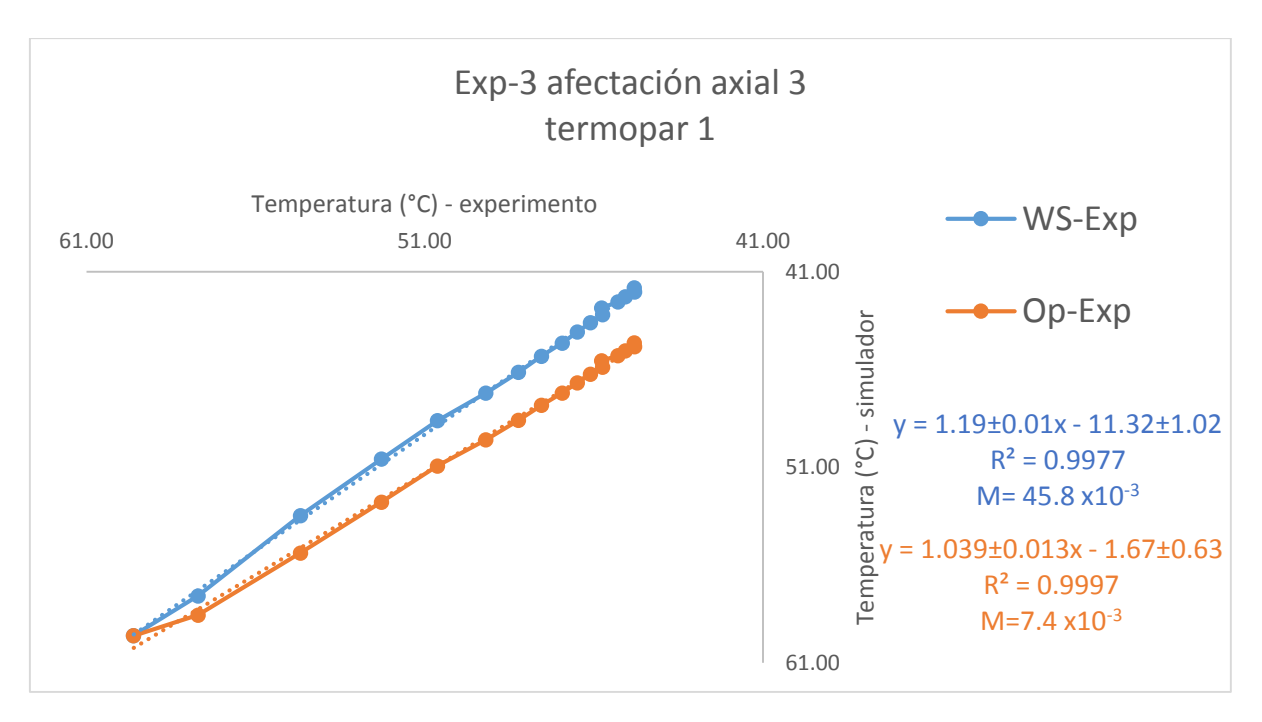

*Ilustración 5.36 Comparación de ambos simuladores para el primer termopar.*

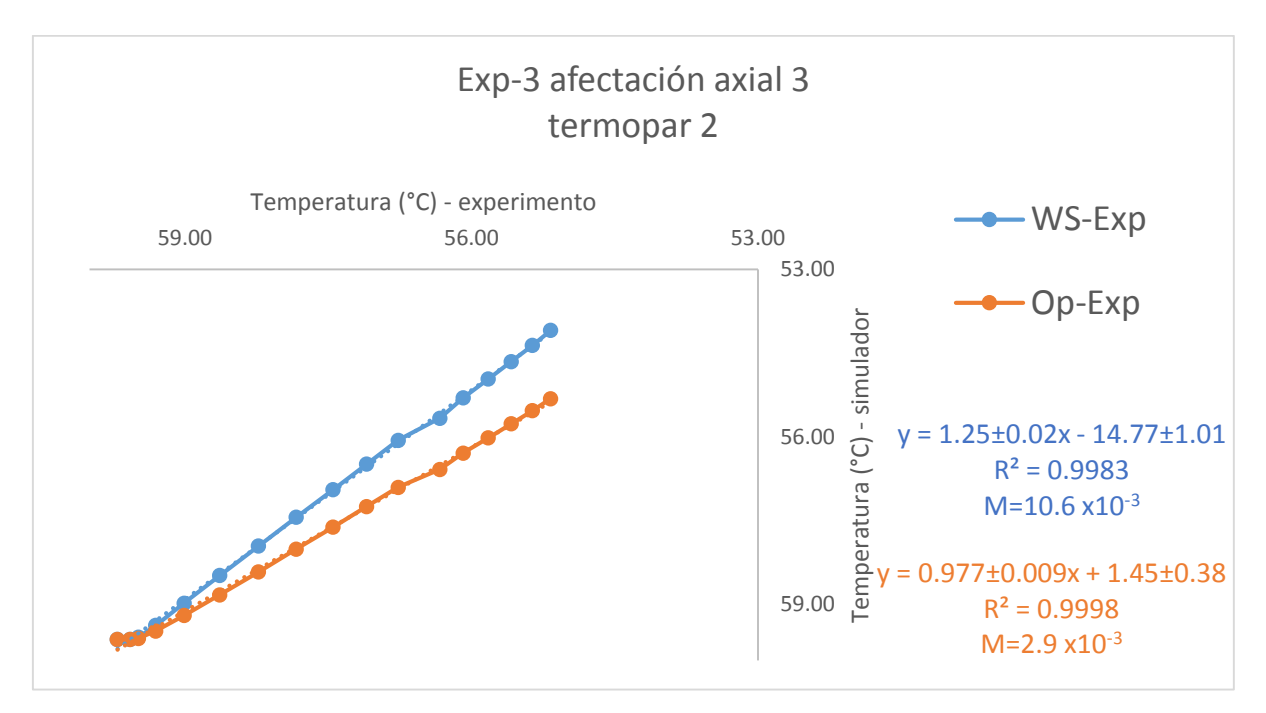

*Ilustración 5.37 Comparación de ambos simuladores para el primer termopar.*

Se muestran las comparaciones de los termopares 1 y 2 (ilustración 5.36 y 5.37) únicamente ya que son los únicos que muestran diferencias entre los resultados obtenidos al final de la simulación.

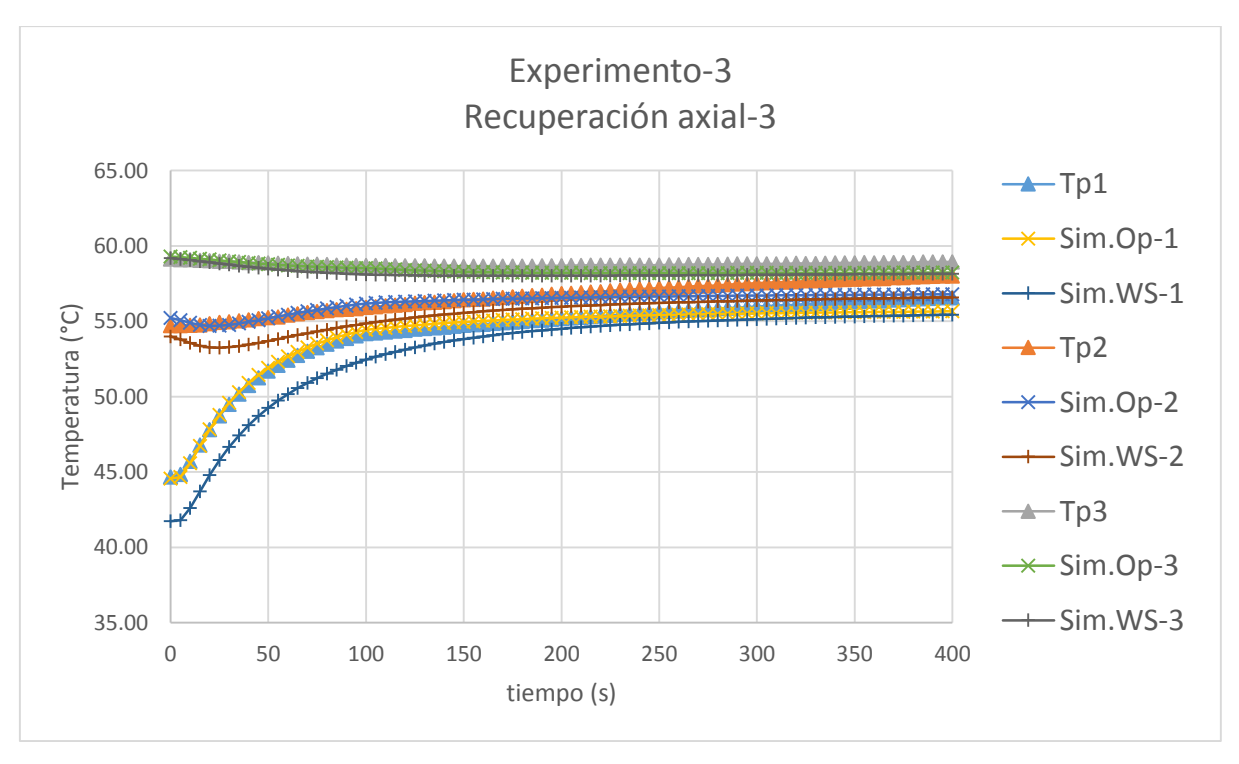

*Ilustración 5.38 Tercer ensayo de recuperación térmica para los termopares colocados axialmente.*

En la gráfica anterior se puede observar que a partir del segundo 200 los resultados del simulador mejorado y el WELLTHER-SIM para los termopares 1 y 2 comienzan a igualarse para terminar con una diferencia menor a 1 °C.

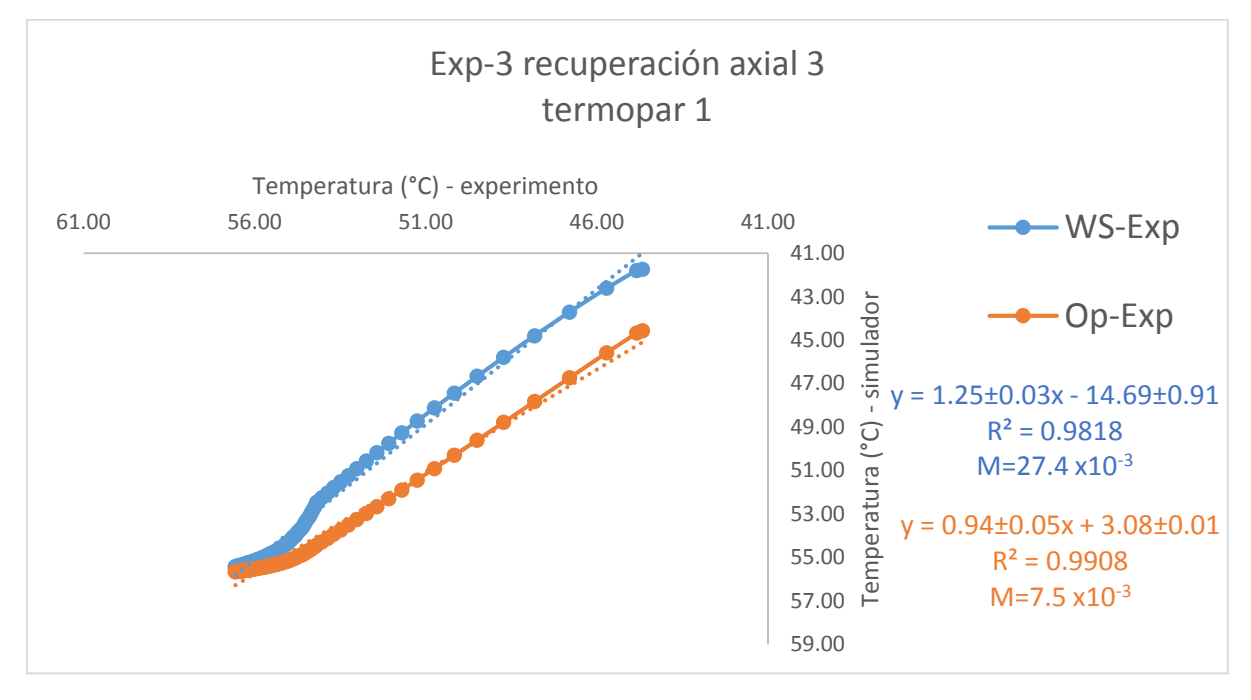

*Ilustración 5.39 Comparación de ambos simuladores para el primer termopar durante la recuperación térmica.*

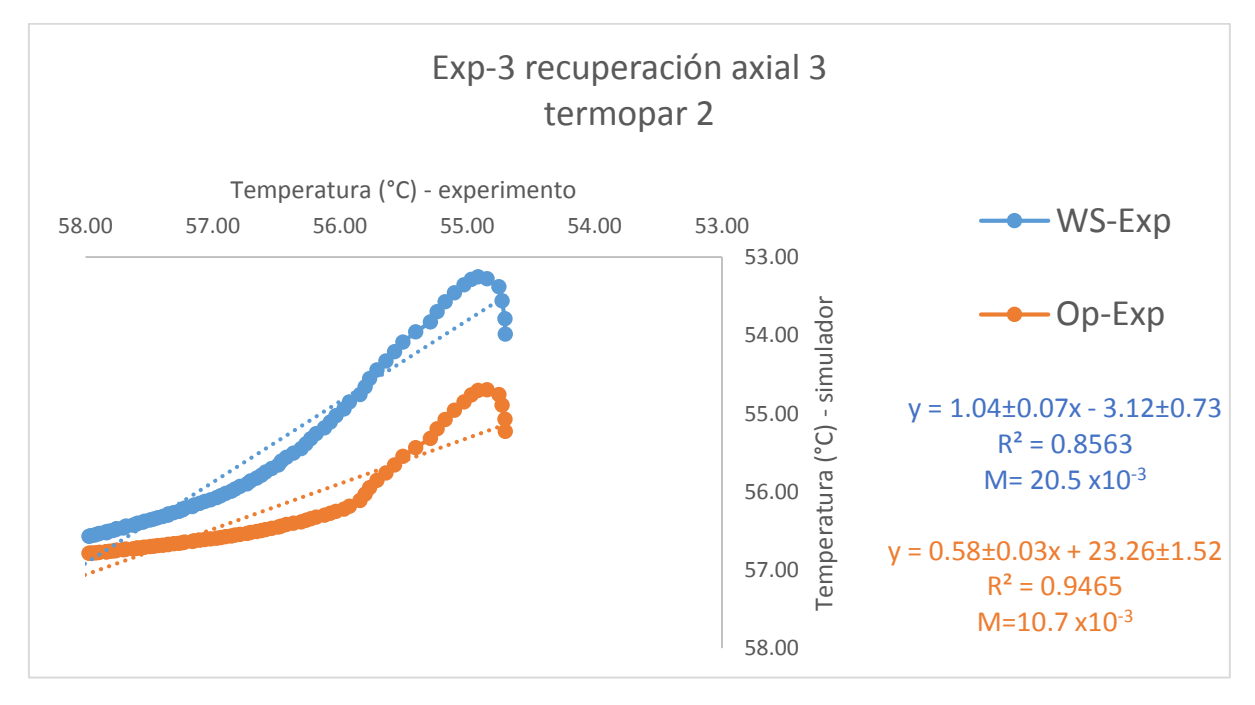

*Ilustración 5.40 Comparación del segundo termopar para ambos simuladores durante la recuperación térmica.*

El gancho que se forma en el extremo derecho de la comparación del segundo termopar es debido al cambio de pendiente en la temperatura, que como ya se mencionó con anterioridad, viene dado por el efecto de la inercia térmica.

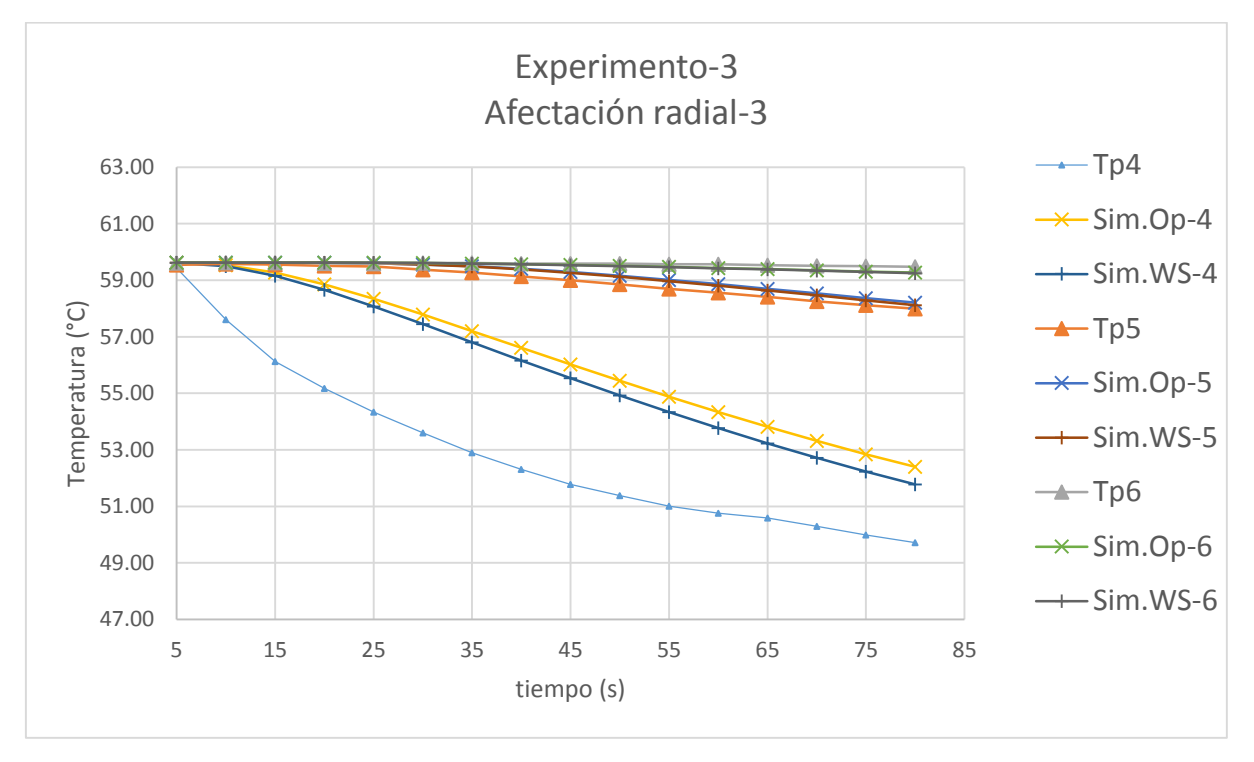

*Ilustración 5.41 Tercer ensayo de afectación térmica para los termopares colocados radialmente.*

En el último ensayo se pudo observar nuevamente que el cuarto termopar se encontraba dañado, ya que en comparación con ambos simuladores la diferencia se incrementó.

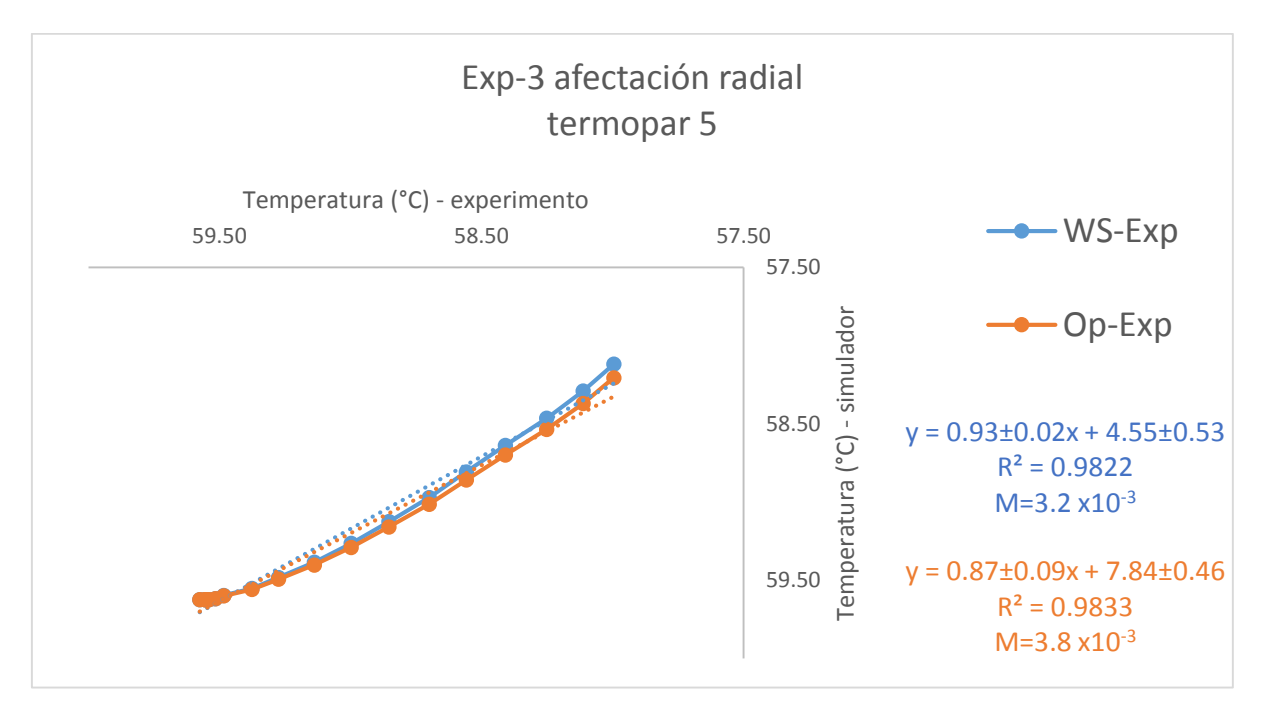

*Ilustración 5.42 Comparación de ambos simuladores con la temperatura experimental del quinto termopar.*

Esta gráfica tiene la particularidad de ser la una comparación en donde el simulador WELLTHER-SIM obtiene un coeficiente de determinación mayor que el simulador mejorado, aunque viendo la gráfica de la ilustración 5.41 se observa que esa diferencia es mínima (≈0.14%).

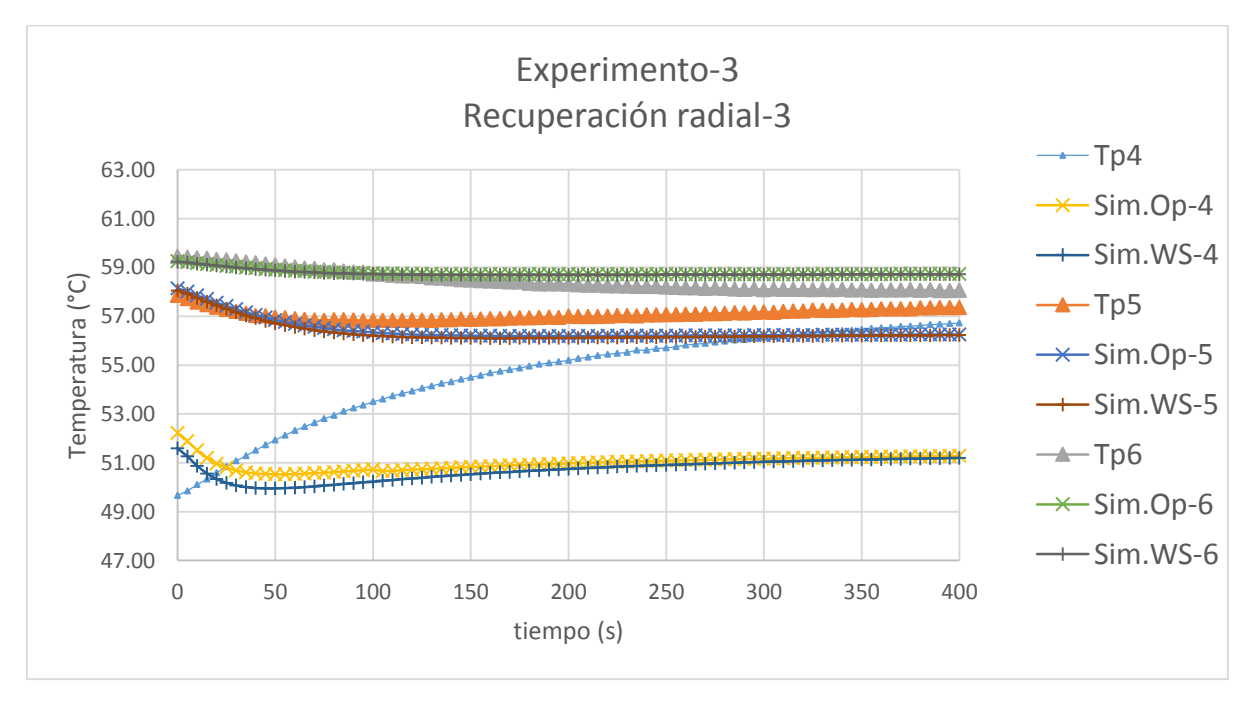

*Ilustración 5.43 Tercer ensayo de recuperación térmica para los termopares colocados radialmente.*

En la gráfica anterior se aprecia que la recuperación térmica es lenta en comparación con los ensayos anteriores, y esto se debe a dos cosas, la primera es que el gradiente térmico radial generado en la formación debido a la afectación fue menor en comparación con los otros ensayos; la segunda es que, como se puede observar, el termopar 6 continuó disminuyendo su temperatura hasta en una grado y medio en comparación con el inicio de la recuperación lo cual va disminuyendo el gradiente generado y a su vez la velocidad de la recuperación térmica.

A lo largo de este capítulo se explicaron los experimentos realizados para la validación del simulador, se mostraron las gráficas de comparación de todos los experimentos así como los valores de coeficiente de determinación y la función de mérito que ayudan a mostrar el mejoramiento del simulador.

## CAPÍTULO 6 CONCLUSIONES.

En el trabajo desarrollado durante la maestría se mejoró el módulo de simulación térmica del simulador WELLTHER-SIM y del que se obtuvieron las siguientes conclusiones.

La transferencia de calor en un medio conductivo puede ser representada en coordenadas cartesianas con resultados similares a los presentados en coordenadas cilíndricas siempre y cuando los volúmenes de control sean lo suficientemente pequeños como para representar el medio a estudiar como un conjunto de elementos puntuales. Se llegó a esta conclusión después de comparar los resultados mostrados por el simulador en 2D con los resultados presentados por Cao et al., 1988.

Es importante contar con un respaldo experimental de las validaciones realizadas durante el diseño de algún simulador numérico, esto con el fin de que las hipótesis asumidas concuerden con la teoría del problema a resolver.

De las validaciones de las suposiciones hechas durante este trabajo toma mayor relevancia la que sustenta esta tesis, donde se demostró que el fluido entra al pozo a una temperatura constante debido a la circulación continua. Del mismo modo se demostró experimentalmente que la transferencia de calor al interior del pozo durante la recuperación térmica se lleva a cabo principalmente por conducción térmica. Aunque es importante recalcar que el fluido ocupado para dicha función juega un papel muy importante en esta suposición. Lo que acarrea también la problemática de conocer el coeficiente de convección de los distintos fluidos para las condiciones específicas de temperatura, geometría y velocidad.

Se mejoró el módulo de simulación térmica del simulador WELLTHER-SIM con el uso de una frontera tipo Robin al interior del pozo durante la afectación térmica en lugar de una frontera tipo Dirichlet como la que se presentaba originalmente. El cambio en la frontera interna genera que a distancias cercanas del pozo se logren resultados más parecidos a la realidad; esto es visible con las gráficas presentadas donde se aprecia que los datos de temperatura obtenidos con el simulador mejorado se asemejan más a la temperatura experimental registrada por los termopares colocados en dirección axial. Caso contrario a lo que pasa en los termopares que se colocaron a mayor distancia y en dirección radial, donde el cambio en la frontera interna no genera cambios significativos en el termopar externo.

Una limitante en el desarrollo del trabajo fueron los equipos utilizados en el trabajo, ya que para la validación experimental únicamente se contaba con un baño térmico y sus dimensiones eran muy pequeñas, de la misma manera se presentó la dificultad de que el coeficiente de convección de los fluidos utilizados no se encuentra reportado en la literatura.

## TRABAJO FUTURO.

Como trabajo futuro se propone utilizar un baño térmico de mayor capacidad para que de esta manera el tamaño de los modelos a escala puedan aumentar, así como el uso de otros materiales distintos al yeso de dentista, todo esto con el fin de variar las propiedades y dimensiones de trabajo y corroborar el adecuado funcionamiento del simulador. Una vez comparado con otras dimensiones y materiales, se propone validar el simulador con trabajos de campo, lo cual daría otro respaldo al presente trabajo.

Así mismo se propone un trabajo a parte para la obtención de los coeficientes de convección de los fluidos utilizados durante la perforación del pozo, esto con el fin de cambiar el valor aproximado obtenido en este trabajo.

Dada la metodología que se siguió durante la maestría se diseñaron estrategias didácticas que contemplan prácticas de laboratorio para los alumnos de la materia de Geotermia I y II de la carrera de Ingeniería en Energías Renovables, para que ellos puedan construir el modelo a escala, los termopares y el simulador de afectación y recuperación, con el fin de que entiendan de mejor manera el proceso de perforación de un pozo geotérmico, así como la elaboración de modelos físicos y matemáticos para el modelado.

## REFERENCIAS

[1] F. Creutzig, J. C. Goldshmidt, P. Lehmann, "Catching two European birds with one renewable Stone: Mitigating climate change and Eurozone crisis by an energy transition", Renewable and Sustainable Energy Reviews, vol. 38, pp. 1015-1028, Julio 2014.

[2] C. H. Christie, and S. Nagihara, "Geothermal gradients of the northern continental shelf of the Gulf of Mexico", Geosphere, vol. 12, pp. 26-34, Noviembre 2015.

[3] E. Akrami, A. Chitsaz, H. Nami, "Energetic and exergoeconomic assessment of a multigeneration energy system base don indirect use of geotermal energy", Energy, vol. 124, pp. 625-639, Febrero 2017.

[4] L. Beltrán, E. Villanueva, L. A. Muñozcano, "Reporte de avance de energías limpias. Primer semestre 2017", SENER, México, Rep, 2017.

[5] R. Bertani, "Geothermal Power Generation in the World 2010-2014 Update Report", en World Geothermal Congress, Melbourne, Australia, 2015, pp. 19-25.

[6] M. Z. Lukawski, R. L. Silverman, J. W. Tester, "Uncertainty analysis of geotermal well drilling and completion costs", Geothermics, vol. 64, pp. 382-391, Julio 2016.

[7] H. Vosgerau, U. Gregersen, L. Kristensen, "Towards a geotermal exploration well in the Gassum Formation in Copenhagen", Geological Survey of Denmark and Greenland Bulletin, vol. 30, pp. 29-32, 2017.

[8] A. Ragnarsson, P. Dust, E. Randberg, "GeoWell – Innovative Materials and Designs for Lonf-life High-temperature Geothermal Wells", Oil Gas-European Magazine, vol. 44, pp. OG14-Og16, Marzo 2018.

[9] M. I. Chielders, M. T. Nguyen, K. A. Rod, "Polymer-Cement composites with Self-Healing ability for Geothermal and Fossil energy applications", Chemestry of Materials, vol. 29, pp. 4708-4718, Mayo 2017.

[10] F. Tinti, S. Kasmaee, M. Elkarmoty, "Suitability evaluation of specific shallow Geothermal Technologies using a GIS-Based Multi criteria decisión analysis implementing the analytic hierarchic process", Energies, vol. 11, Febrero 2018.

[11] J. A. Wong, J. Andaverde, E. Santoyo, "A new practical method for the determination of static formation temperatures in geothermal and petroleum Wells using a numerical method base don rational polynominal functions", Journal of Geophysics and Engineering, vol. 9, pp. 711-728, Noviembre 2012.

[12] J. A. Wong, J. A. Andaverde, J. A. del Rio, "Improved method for estimating static formation temperatures in geothermal and petroleum wells", Geothermics, vol. 57, pp. 73- 83, Septiembre 2015.

[13] P. Y. Shen, A. E. Beck, "Stabilization of bottom hole temperature with finite circulation time and fluid flow", Geophys, vol. 86, pp. 63-90. Noviembre 1985.

[14] M. Yang, X. Zhao, Y. Meng, "Determination of transient temperature distribution inside a wellbore considering drill string assembly and casing program", Applied Thermal Engineering, vol. 118, pp. 299-314. Febrero 2017.

[15] B. Wu, X. Zhang, R. G. Jeffrey, "A model for downhole fluid and rock temperatura prediction during circulation". Geothermics, vol. 50, pp. 202-212. Noviembre 2013.

[16] J. Li, B. Guo, B. Li, "A closed form mathematical model for predicting gas temperature in gas-drilling unconventional tight reservoirs", Journal of Natural Gas Science and Engineering, vol. 27, pp. 284-289, Septiembre 2015.

[17] Ch. Liu, K. Li, Y. Chen, "Static Formation Temperature Prediciton Base don Bottom Hole Temperature", Energies, vol. 9, Agosto 2016.

[18] J. A. Wong, E. Santoyo, J. Andaverde, "A 3-D wellbore simulator (WELLTHER-SIM) to determinate the termal diffuisivity of rock-formations", Computers & Geosciences, vol. 103, pp. 204-214, Marzo 2017.

[19] J. Geng, Q. Sun, Y. Zhang, "Temperature dependence of termal diffusivity of sandstone" Journal of Petroleum Science and Engineering, vol. 164, pp. 110-116, Enero 2018.

[20] S. Cao, I. Lerche, Ch. Hermanrud, "Formation temperature estimation by inversión of borehole measurements", Geophysics, vol. 57, pp. 979-988. Julio 1988.

[21]S. Bruni, "Geothermal Energy: A Sustainable Source of Power", 2014

[22]M. H. Dickson, M, Fanelli, "What is Geothermal Energy", International Institute for Geothermal Research, Pisa, Italy. 2001

[23]A. Pratiwi, G. Ravier, A. Genter, "Life-cycle climate-change impact assessment of enhanced geothermal system plants in the Upper Rhine Valley", Geothermics, vol. 75,pp. 26- 39, Marzo 2018.

[24]I. M. Kutasov, L. V. Eppelbaum. "Estimation of geothermal gradients from single temperature log-field cases", Journal of Geophysics and Engineering, vol. 6, pp. 131-135, Marzo 2009.

[25] P. Olasolo, M. C. Juarez, M. P. Morales, "Enhanced geothermal systems (EGS): A review", Renewable and Sustainable Energy Reviews, vol. 56, pp. 133-144, Diciembre 2015.

[26] K. I. Kim, K. B. Min, K. Y. Kim, "Protocol for induced microseismicity in the first enchanced geothermal systems project in Pohamg, Kores", Renewable and Sustainable Energy Reviews, vol. 91, pp. 1182-1191, Abril 2018.

[27] J. H. Norbeck, M. W. McClure, R. N. Horne, "Field observations at the Fenton Hill enhanced geothermal system test site support mixed-mechanism simulation" Geothermics, vol. 74, pp. 135-149, Marzo 2018.

[28] J. Na, T. Xu, Y, Yuan, "An integrated study of fluid-rock interaction in a CO2-based enhacned geothermal system: A case study of Songliao Basin, China", Applied Geochemistry, vol. 59, pp. 166-177. Mayo 2015.

[29] J. W. Lund, "Direct Utilization of Geothermal Energy", Energies, vol. 3, pp. 1443-1471, Agosto 2010.

[30] A. Banerjee, T. Chakraborty, V. Matsagar, "Evaluation os possibilities in geothermal energy extraction from oceanic crust using offshore wind turbine monopolies", Renewable and Sustainable Energy Reviews, vol. 92, pp. 685-700, Abril 2018.

[31] M. Casalini, R. Avaninelli, A. Heumann, "Geochimical and radiogenic isotope probes of Ischia colcano, Southern Italy: Constrains on magma chamber dynamics and residence time", American Mineralogist, vol. 102, pp. 262-274, Febrero 2017.

[32] T. Reinsch, P. Dobson, H. Asanuma, "Utilizing supercritical geothermal systems: a review of past ventures and ongoing research activities", Geothermal Energy, vol. 5, pp. 16, 2017

[33] L. C. Gutiérrez-Negrin, R. Maya-Gonzalez, "Present Situation and Perspectives of Geothermal in Mexico", en World Geothermal Congress, Melbourne, Australia, 2015, pp. 19- 25.

[34] A. Herez, M. Khaled, R. Murr, "Using Geothermal Energy for cooling – Parametric study" en International Conference on Technologies and Materials for Renewable Energies, Beirut, Libano, 2017, pp. 783-791.

[35] E. Santoyo, I. S. Torres, "Escenario furuto de explotación de la energía geotérmica: hacia un desarrollo sustentable", Revista Digital Universitaria, vol. 11, Octubre 2010.

[36] Geothermal Power Database, [Online], Dsiponible: www.geothermal-energy.org

[37] Geotermia en México, [Online], Disponible: http://www.cemiegeo.org

[38] Programa de Financiamiento y Transferencia de riesgos para Geotermia, [Online], Disponible: www.iadb.org

[39] H.S. Carslaw y J. C. Jaeger, "Conduction of Heat in Solids", Oxford University Press, 1959.